ि अंतरी पेट्रव जानज्यात में

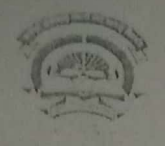

कर्वायत्री बाहणाबाई चौधरी उत्तर महाराष्ट्र विद्यापीठ, जळगाव Kavayitri Bahinabai Chaudhari North Maharashtra University, J.

अभ्यासमंडळ विभाग

जा.क. कबचौडमाव/२१/एम.बी.ए अभ्यासक्रम/, 1 /२०२१

हि. २

प्रति,

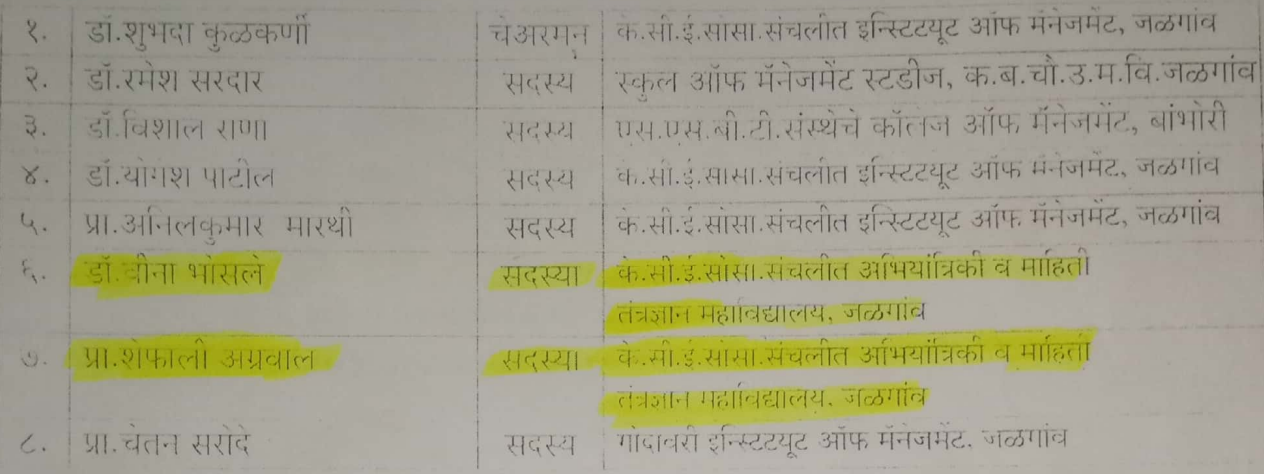

विषय :- शैक्षणिक वर्ष २०२१-२२ पासन लाग करावयाच्या एम.बी.ए वर्गाचा

(204-Marketing Management) विषयाचा अभ्यासक्रम तयार करणे बाबत.

महोदय / महोदया,

आपणास विदीतच आहे की. शैक्षणिक वर्ष २०२१-२२ पासन वाणिज्य व व्यवस्थापन विद्याशाखेंतर्गत येणा-या एम.बी.ए वर्गाचा (204-Marketing Management) विषयाचा अभ्यासक्रम तथार करणेसाठी वरीलप्रमाणे समिती गठीत करण्यात आली आहे.

वरील बाब लक्षांत घेऊन, आपणास समितीचे पत्र पाठविण्यात येत असन मा. वेअरमन यांच्या निदर्शनाखाली लवकरात लवकर अभ्यासक्रम तयार करुन मा.प्रभारी अधिष्ठाता, प्राचार्य डॉ.प्रदीप पी छाजेड यांचेकड़े जमा करावा ही विनंती

कलवि.

आपला विश्वास्, कक्ष अधिकारी अभ्यास मंडळ विभाग

प्रत माहितीसाठी :-१.मा.प्र-कुलगुरु कार्यालय, कबचौउर्माव., जळगाव. २.मा.प्राचार्य, डॉ.प्रदीप पी.छाजेड, प्र.ऑधष्ठाता, वाणिज्य व व्यवस्थापन विद्याशाखा,कबचौउर्माव., जळगाव.

**ATTESTED BY** 

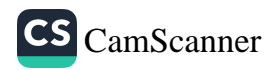

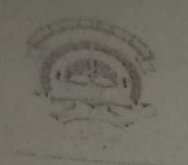

अनेक पुरुष जाते जाते. कर्वायत्री बाहणाबाई चोधरी उत्तर महाराष्ट्र विद्यापीठ, जळगाव Kavayitri Bahinabai Chaudhari North Maharashtra University, Jalgaon

### अभ्यासमंडळ विभाग

गा.क. कबचौडमांव/२१/एम.बी.ए अभ्यासक्रम/टू. L-/२०२१

1809.00.28.3

प्रति,

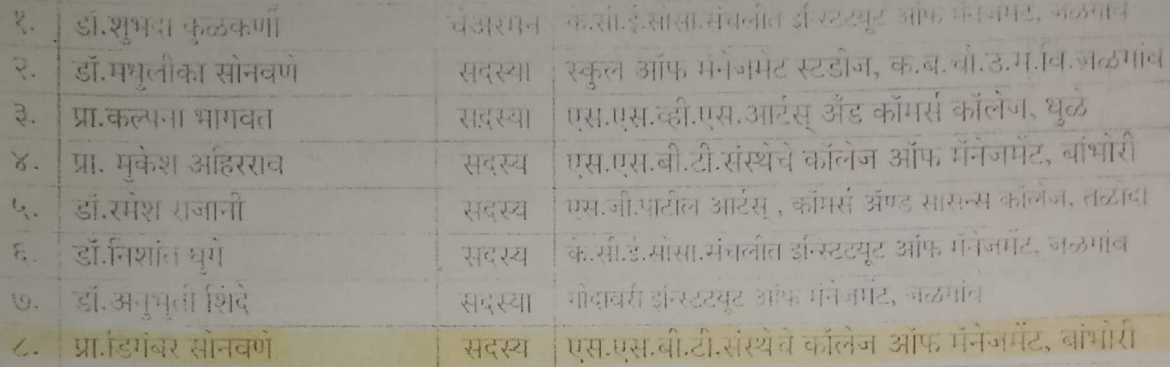

विषय :- शैक्षणिक वर्ष २०२१-२२ पासन लाग करावयाच्या एम.बी.ए वर्गाचा

(103-Managerial Economics) विषयाचा अभ्यासक्रम तयार करणे बाबत.

महादय / महादया.

*Feblol.* 

आपणास विदीतच आहे की, शैक्षणिक वर्ष २०२१-२२ पासून वाणिज्य व व्यवस्थापन विद्याशाखेतर्गत येणा-या एम.बी.ए वर्गाचा (103-Managerial Economics) विषयाचा आध्यासक्रम तथार करणसाठी बरीलप्रभाणे समिती गठीत करण्यात आली आहे.

वरील बाब लक्षांत घेऊन, आपणास समितीचे पत्र पाठीवण्यात येत असून मा.चेअरमन यांच्या निदर्शनाखाली लवकरात लवकर अभ्यासक्रम तयार करून मा.प्रभारी अधिष्ठाता, प्राचार्य डॉ.प्रदोप पी छात्रोड यांचेकडे जमा करावा हा विनेती

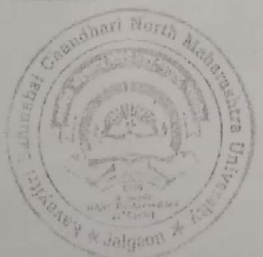

आपला चिश्चास. कक्ष आंधकारी अभ्यास मंडळ चिभाग

प्रत माहितीसाठी :-१.मा.प्र-कुलगुरु कार्यालय, कबचौडर्माव., जळगाव. २.मा.प्राचार्य, डॉ.प्रदीप पी.छाजड, प्र.ऑथष्ठाता, वाणिज्य व व्यवस्थापन विद्याशाखा कबचौउमवि.. जळगाव.

ATTESTED BY

RINCIPAL NGG8

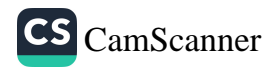

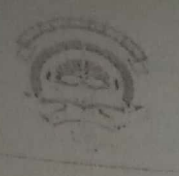

कर्वायत्री वहिणाबाई वाघरों उत्तर महाराष्ट्र विद्यापीठ, जळगाव Kavayitri Bahinabai Chaudhari North Maharashtra University, Jalgaon

### अभ्यासमंडळ विभाग

जा.क. कबचौउमांव/२१/एम.बी.ए अभ्यासक्रम/८ L/२०२१

19.28.00.2022

प्रति.

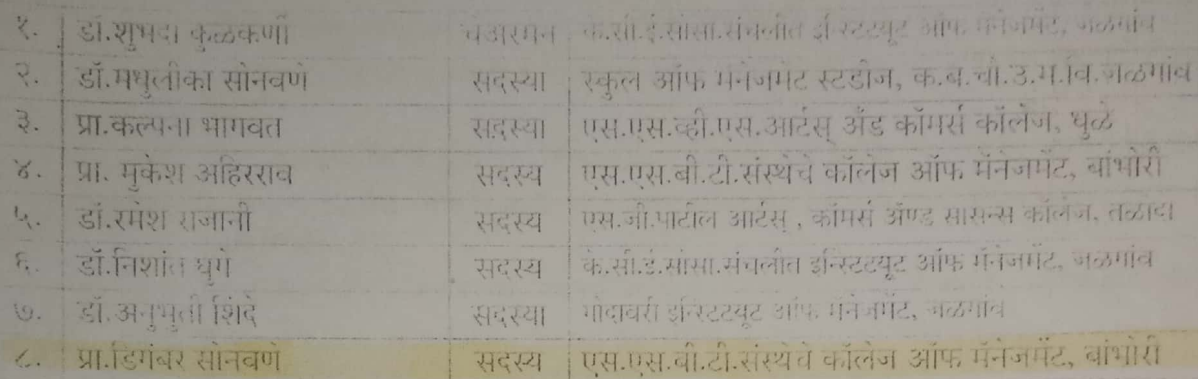

विषय :- शैक्षणिक वर्ष २०२१-२२ पासन लाग करावयाच्या एम.बी.ए वर्गाचा (103-Managerial Economics) विषयाचा अभ्यासक्रम तयार करणे बाबत.

महादय / महादया.

आपणास विदीतच आहे की, शैक्षणिक वर्ष २०२१-२२ पासून वाणिज्य व व्यवस्थापन विद्याशाखेतर्गत येणा-या एम.बी.ए वर्गाचा (103-Managerial Economics) विषयाचा अभ्यासक्रम तथार करणसाठी वरीलप्रमाणे समिती मठीत करण्यात आली आहे.

वरील बाब लक्षांत घेऊन, आपणास समितीचे पत्र पाठीवण्यात येत असून मा.चेअरमन यांच्या निदर्शनाखाली लवकरात लवकर अभ्यासक्रम तयार करून माउभारी अधिष्ठाता, प्राचार्य डॉ.प्रदीप पौ छात्रोड यांचेकडे जमा करावा हो विनेती

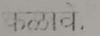

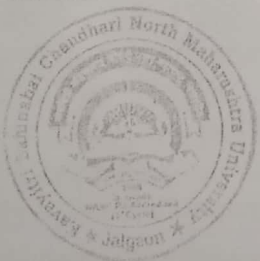

आपला चिश्चास 动 कक्ष ऑधकारी अभ्यास में डळ चिभाग

प्रत प्राहितीसाठी :-१ मा.प्र-कुलगुरु कार्यालय, कबचौडर्माव, जळगाव, २.मा.प्राचार्य, डॉ.प्रदीप पी.छाजड, प्र.अधिष्ठाता, वाणिज्य व व्यवस्थापन विद्याशाखा,कबचौउमवि., जळगाव.

**TESTED BY** 

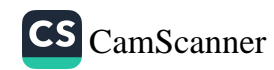

### <u>\* प्रश्नपत्रिका तयार करतांना घ्यावयाची काळजी.:</u>

- प्रत्येक विषयाच्या प्रश्नपत्निका तयार करतांना प्रश्नपत्रिका ही बहुपर्या<mark>यी (MCQ) असेल त्यानुसार एकूण ६० बहुपर्यायी प्रश्न</mark>  $(3)$
- पदवी अभ्यासक्रम (UG) साठी <mark>दिड तास</mark> व पदव्युत्तर अभ्यासक्रम (PG) साठी **दोन तासाची** प्रश्नपत्रिका असेल त्या प्रमाणे एकूण गुण, प्रश्नसंचातील विभाग, उत्तरपत्रिका लिहिण्याचा कालावधी इ. गोष्टी प्रश्नपत्रिकेवर नमूद करण्यात याव्यात.  $(7)$
- प्रश्नपत्रिकेच्या उजव्या बाजूला उत्तरतालिका (Answer Key) नमूद करणे आवश्यक आहे.
- $(3)$ विद्यापीठाने दिलेल्या तारखेलाच सर्व प्रश्नसंच एकत्रितरित्या जमा करावेत.
- $(\mathcal{C})$ प्रत्येक वर्गाच्या / विषयाच्या Unit Wise अभ्यासक्रमावर प्रश्नसंच तयार करावेत.
- ज्या ठिकाणी प्रश्नपत्रिका मराठी व इंग्रजी या दोन्ही भाषेत असणे आवश्यक आहे. त्या ठिकाणी दोन्ही भाषेत प्रश्नपत्रिका  $(4)$  $(\xi)$ असावी
- सदर प्रश्नपत्रिकेत <mark>प्रश्नांची पुनरावृत्ती (Repetition) होऊ नये</mark> याची संबंधित विषयाचे **मा. अध्यक्ष** यांनी खात्री करावी.
- सर्व प्रश्नांना गुण दिले आहेत की नाही, तसेच पर्याय बरोबर दिले आहेत का, याची देखील संबंधीत विषयाचे मा. अध्यक्ष यांनी  $(9)$  $\overline{c}$ खात्री करावी.
- ् प्रश्नपत्रिकेचे पाकिट मोहरबंद झाल्यावर पाकिटाच्या मागील बाजूस संबंधित <mark>मा.अध्यक्ष / प्राश्निक</mark> यांनी स्वाक्षरी करावी.  $(8)$
- (१०) सोबत जोडलेल्या Template format for MCQ question.doc (word file-Soft Copy) च्या फॉरमॅट नुसारच प्रश्नपत्रिका तयार करुन CD / DVD वर Write करावी. या word फाईलला वर्ग, सत्र, पॅटर्न व विषयाचे नावाने फाईल तयार करावी. उदा. (SYBA-Sem.IV-2017-60-40-Comp. English-II. Doc).
- (११) सोबत जोडलेल्या मार्गदर्शक सुचनांचे पालन करुन त्यानुसार प्रश्नपत्रिका तयार कराव्यात.
- (१२) यापूर्वी आपण सादर केलेल्या बहुतांश CD Open होत नाही किंवा सदरची CD कोरी (Blank) असते, असे निदर्शनास आले आहे. तेव्हा विद्यापीठास CD / DVD सादर करतांना पूर्णपणे तपासून घ्यावी व त्यानंतरच CD / DVD विद्यापीठास जमा करावे
- (१३) विद्यापीठात प्रश्नसंच सादर करतेवेळी Joint Claim Form भरतांना व ज्यांनी प्रश्नसंच तयार केला असेल त्याचे A.B. Form सोबत भरणे व त्यासोबत PAN Card ची छायांकित प्रत जोडणे आवश्यक आहे. तसेच बँकेची तपशिलवार माहिती नमूद करणे आवश्यक आहे. तसेच सदर Form भरतांना खाडाखोड करू नये.
- <u>(१४) प्राश्निक मंडळाचे अध्यक्ष हे नियत वयोमानानुसार सेवानिवृत्त झाले असतील किंवा राजीनामा दिला असेल तर त्यानंतरच्या</u> प्राश्निक मंडळाचे सदस्य हे पॅनेलचे अध्यक्ष राहतील व त्यांनी सर्व प्राश्निकांकडून प्रश्नसंच वेळेवर तयार करुन विद्यापीठात मुदतीच्या आत जमा करावे, ही विनंती.
- <u>(१५) महाराष्ट्र सार्वजनिक विद्यापीठे अधिनियम-२०१६ मधील कलम ४८(४) अन्वये विद्यापीठाच्या परीक्षा विषयक सेवा देणे</u> अध्यापकांना बंधनकारक आहे, याची कृपया नोंद घ्यावी.
- (१६) विद्यापीठामार्फत पाठविण्यात आलेल्या पत्रातील प्राश्निक मंडळातील अध्यक्ष व सदस्यांना प्रश्नसंच तयार करणे सक्तीचे आहे. कोणत्याही अध्यक्षांनी / सदस्यांनी OAASIS वर नकार कळवू नये. आपत्कालीन परिस्थितीत काही समस्या निर्माण झाल्यास किंवा नकार कळवायचा असल्यास मा.प्राचार्यांमार्फत नकार लिखित स्वरुपात विद्यापीठास कळवावे.
- (१७) प्रश्नसंच तयार करतांना None of these / All of these / None of above असे पर्याय शक्यतो टाळावेत.
- (१८) प्रश्नसंच तयार करतांना काही अडचण निर्माण झाल्यास परीक्षा गोपनीय (पूर्वार्ध) विभाग दूरध्वनी क्र. ०२५७-२२५७३२१ / २२ / २३ वर संपर्क करावा.

वरील सचनांचे काटेकोरपणे पालन करून कोणत्याही प्रकारची चुक अथवा प्रश्नांची पुनरावृत्ती होणार नाही याची पुरेपूर काळजी घेवन प्रश्नसंच तयार करावे व विद्यापीठास सहकार्य करावे. ही विनंती.

कळावे.

आपला विश्वास

 $sd/-$ 

(डॉ. दिपक श. दलाल)

प्र. संचालक

परीक्षा व सूच्यमाय इस्टD BY

RINCIPAL SOCIETY'S COLLEGE OF ENGG ANAGEMENT, JALGA

 $\leftarrow$ 

सोबत:

Template-format for MCQ question.doc (WORD file-Soft Copy)

MANAGEMENT.JALGAON

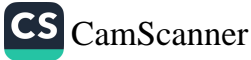

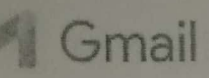

No. of Sets

## Appointment as Question Paper Setter for End Semester Examination

SsOES | Exam App <no-reply@gcoej.ac.in> To: kalpmahajan@gmail.com

Fri, Jul 1, 2022 at 3:23 PM

### **Government College of Engineering, Jalgaon**

### (An Autonomous Institute of Government of Maharashtra)

### **Confidential**

Date of Issue: 01/07/2022 Order No.: GCoEJ/Exam/Pset/2022/3409

 $To$ 

Prof. Kalpesh Mahajan

Dear Sir/Madam,

As directed by the Chairman, Examination Committee, I have pleasure to appoint you as question paper setter in the following courses for the End Semester Examination.

SN Programme Course Code Course Name

1 B.Tech **EE355UX** Open Elective-II ENERGY AUDIT AND CONSERVATION 1

I request you to prepare different sets of question papers (conventional type) as mentioned in the above table; in accordance with syllabus and in strict compliance with instructions issued. The question papers (along with Solution or Scheme of Marking) should be submitted on the examination portal of Government College of Engineering Jalgaon upto 17/07/2022. You will get the following documents in exam portal after login:

- 1. Syllabus for each paper set.
- 2. Instructions to question paper setters.

3. Details of remuneration rates and remuneration form.

In case of any difficulty, please contact Shri. Nadim F. Tadvi (9822822726)

Click Here to Open Exam Portal URL: https://exam.gcoej.ac.in/app/

### S.M.Patil

**Assistant CoE (Pre-examination)** Government College of Engineering, Jalgaon

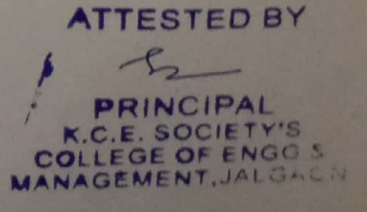

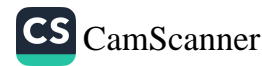

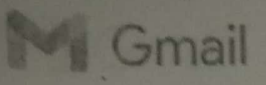

SsOES | Exam App <no-reply@gcoej.ac.in> To: kalpmahajan@gmail.com

Fri, Jul 1, 2022 at 3:47 PM

# Government College of Engineering, Jalgaon

## (An Autonomous Institute of Government of Maharashtra)

Confidential

Date of Issue: 01/07/2022 Order No.: GCoEJ/Exam/Pset/2022/3419

To. Prof. Kalpesh Mahajan

Dear Sir/Madam,

As directed by the Chairman, Examination Committee, I have pleasure to appoint you as question paper setter in the following courses for the End Semester Examination.

SN Programme Course Code Course Name No. of Sets 1 B.Tech EE453UC ELECTRICAL AND HYBRID VEHICLE 1 [Quoted text hidden]

**ATTESTED BY** PRINCIPAL .C.E. SOCIETY'S COLLEGE OF ENGG & MANAGEMENT, JALGAON

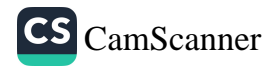

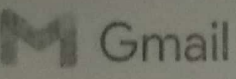

SsOES | Exam App <no-reply@gcoej.ac.in> To: kalpmahajan@gmail.com

Fri, Jul 1, 2022 at 3:50 PM

# Government College of Engineering, Jalgaon

## (An Autonomous Institute of Government of Maharashtra)

Confidential

 $\bar{\alpha}$ 

Date of Issue: 01/07/2022 Order No.: GCoEJ/Exam/Pset/2022/3423

To, Prof. Kalpesh Mahajan

Dear Sir/Madam,

As directed by the Chairman, Examination Committee, I have pleasure to appoint you as question paper setter in the following courses for the End Semester Examination.

SN Programme Course Code Course Name No. of Sets 1 B.Tech **EE353U** Switchgear And Protection 1 [Quoted text hidden]

**ATTESTED BY**  $-$ 

PRINCIPAL K.C.E. SOCIETY'S **MANAGEMENT, JALGA** 

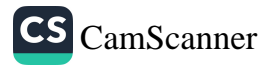

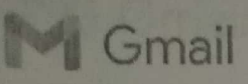

SsOES | Exam App <no-reply@gcoej.ac.in> To: kalpmahajan@gmail.com

Fri, Jul 1, 2022 at 4:04 PM

# Government College of Engineering, Jalgaon

### (An Autonomous Institute of Government of Maharashtra)

#### **Confidential**

Date of Issue: 01/07/2022 Order No.: GCoEJ/Exam/Pset/2022/3430

To,

Prof. Kalpesh Mahajan

Dear Sir/Madam,

As directed by the Chairman, Examination Committee, I have pleasure to appoint you as question paper setter in the following courses for the End Semester Examination.

SN Programme Course Code Course Name No. of Sets 1 B.Tech **EE354UC Energy Conservation and Auditing 1** [Quoted text hidden]

**ATTESTED BY** SOCIETY OF ENGG & GAON

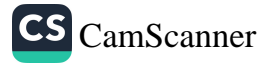

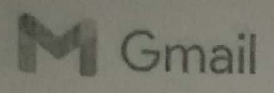

SsOES.| Exam App <no-reply@gcoej.ac.in> To: kalpmahajan@gmail.com

Thu, Jun 9, 2022 at 3:25 PM

### **Government College of Engineering, Jalgaon**

## (An Autonomous Institute of Government of Maharashtra)

**Confidential** 

Date of Issue: 09/06/2022 Order No.: GCoEJ/Exam/Pset/2022/3184

To, Prof. Kalpesh Mahajan

Dear Sir/Madam,

As directed by the Chairman, Examination Committee, I have pleasure to appoint you as question paper setter in the following courses for the End Semester Examination.

SN Programme Course Code Course Name  $\mathbf{1}$ **B.Tech** 

**EE354UC** Professional Elective - II ENERGY CONSERVATION AND AUDITING 1

No. of Sets

I request you to prepare different sets of question papers (conventional type) as mentioned in the above table; in accordance with syllabus and in strict compliance with instructions issued. The question papers (along with Solution or Scheme of Marking) should be submitted on the examination portal of Government College of Engineering Jalgaon upto 25/05/2022. You will get the following documents in exam portal after login:

1. Syllabus for each paper set.

2. Instructions to question paper setters.

3. Details of remuneration rates and remuneration form.

In case of any difficulty, please contact Shri. Nadim F. Tadvi (9822822726)

Click Here to Open Exam Portal URL: https://exam.gcoej.ac.in/app/

S.M.Patil **Assistant CoE (Pre-examination)** Government College of Engineering, Jalgaon

ATTESTED BY PRINCIPAL K.C.E. SOCIETY'S MANAGEMENT, JALGAON

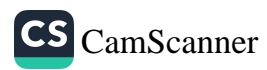

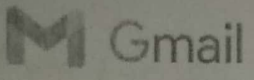

SsOES | Exam App <no-reply@gcoej.ac.in> To: kalpmahajan@gmail.com

Wed, May 18, 2022 at 1:18 PM

### **Government College of Engineering, Jalgaon**

### (An Autonomous Institute of Government of Maharashtra)

### Confidential

Date of Issue: 18/05/2022 Order No.: GCoEJ/Exam/Pset/2022/3119

To. Prof. Kalpesh Mahajan

Dear Sir/Madam,

As directed by the Chairman, Examination Committee, I have pleasure to appoint you as question paper setter in the following courses for the End Semester Examination.

SN Programme Course Code Course Name No. of Sets B.Tech  $\overline{1}$ **EE353U** Switchgear And Protection 2

I request you to prepare different sets of question papers (conventional type) as mentioned in the above table; in accordance with syllabus and in strict compliance with instructions issued. The question papers (along with Solution or Scheme of Marking) should be submitted on the examination portal of Government College of Engineering Jalgaon upto 25/05/2022. You will get the following documents in exam portal after login:

1. Syllabus for each paper set.

2. Instructions to question paper setters.

3. Details of remuneration rates and remuneration form.

In case of any difficulty, please contact Shri. Nadim F. Tadvi (9822822726)

Click Here to Open Exam Portal URL: https://exam.gcoej.ac.in/app/

### S.M.Patil

**Assistant CoE (Pre-examination)** Government College of Engineering, Jalgaon

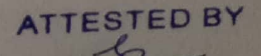

RINCIPAL K.C.E. SOCIETY'S **MANAGEMENT, JALGAON** 

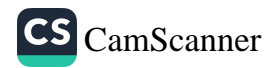

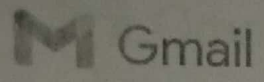

SsOES | Exam App <no-reply@gcoej.ac.in> To: kalpmahajan@gmail.com

Wed, May 18, 2022 at 1:28 PM

No. of Sets

### **Government College of Engineering, Jalgaon**

(An Autonomous Institute of Government of Maharashtra)

**Confidential** 

Date of Issue: 18/05/2022 Order No.: GCoEJ/Exam/Pset/2022/3124

To, Prof. Kalpesh Mahajan

Dear Sir/Madam,

As directed by the Chairman, Examination Committee, I have pleasure to appoint you as question paper setter in the following courses for the End Semester Examination.

SN Programme Course Code Course Name

EE354UC Professional Elective - II ENERGY CONSERVATION AND AUDITING 1 1 B.Tech [Quoted text hidden]

**ATTESTED BY** 

PRINCIPAL K.C.E. SOCIETY'S<br>COLLEGE OF ENGG &<br>MANAGEMENT, JALGAON

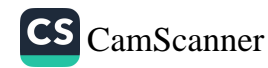

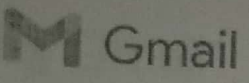

SsOES | Exam App <no-reply@gcoej.ac.in> To: kalpmahajan@gmail.com

Wed, May 18, 2022 at 1:32 PM

# **Government College of Engineering, Jalgaon**

# (An Autonomous Institute of Government of Maharashtra)

**Confidential** 

Date of Issue: 18/05/2022 Order No.: GCoEJ/Exam/Pset/2022/3131

To,

Prof. Kalpesh Mahajan

Dear Sir/Madam,

As directed by the Chairman, Examination Committee, I have pleasure to appoint you as question paper setter in the

SN Programme Course Code Course Name

1 B.Tech EE355UX Open Elective-II ENERGY AUDIT AND CONSERVATION 1 No. of Sets [Quoted text hidden]

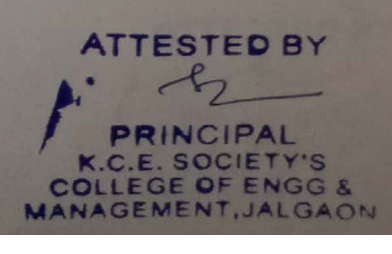

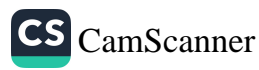

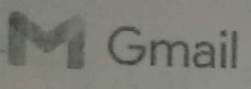

SsOES | Exam App <no-reply@gcoej.ac.in> To: kalpmahajan@gmail.com

Fri, May 13, 2022 at 5:18 PM

## **Government College of Engineering, Jalgaon**

## (An Autonomous Institute of Government of Maharashtra)

Confidential

Date of Issue: 13/05/2022 Order No.: GCoEJ/Exam/Pset/2022/2910

To.

Prof. Kalpesh Mahajan

Dear Sir/Madam,

As directed by the Chairman, Examination Committee, I have pleasure to appoint you as question paper setter in the following courses for the End Semester Examination.

No. of Sets

SN Programme Course Code Course Name 1 B.Tech

EE453UC ELECTRICAL AND HYBRID VEHICLE 2

I request you to prepare different sets of question papers (conventional type) as mentioned in the above table; in accordance with syllabus and in strict compliance with instructions issued. The question papers (along with Solution or Scheme of Marking) should be submitted on the examination portal of Government College of Engineering Jalgaon upto 25/05/2022. You will get the following documents in exam portal after login:

1. Syllabus for each paper set.

- 2. Instructions to question paper setters.
- 3. Details of remuneration rates and remuneration form.

In case of any difficulty, please contact Shri. Nadim F. Tadvi (9822822726)

Click Here to Open Exam Portal URL: https://exam.gcoej.ac.in/app/

#### S.M.Patil

Assistant CoE (Pre-examination) Government College of Engineering, Jalgaon

**ATTESTED BY** PRINCIPAL K.C.E. SOCIETY'S MANAGEMENT, JALG

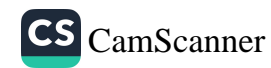

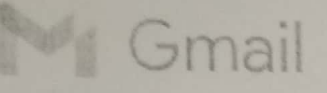

3 messages

SsOES | Exam App <no-reply@gcoej.ac.in> To: pravinbhangale55@gmail.com

Wed. May 18, 2022 at 1:00 PM

## Government College of Engineering, Jalgaon

## (An Autonomous Institute of Government of Maharashtra)

Confidential

Date of Issue: 18/05/2022 Order No.: GCoEJ/Exam/Pset/2022/3105

To, Pravin Bhangale

Dear Sir/Madam.

As directed by the Chairman, Examination Committee, I have pleasure to appoint you as question paper setter in the following courses for the End Semester Examination.

SN Programme Course Code Course Name No. of Sets ET355UY Fundamentals Of Telemmucation 2 **B**. Tech  $\overline{1}$ 

I request you to prepare different sets of question papers (conventional type) as mentioned in the above table; in accordance with syllabus and in strict compliance with instructions issued. The question papers (along with Solution or Scheme of Marking) should be submitted on the examination portal of Government College of Engineering Jalgaon upto 25/05/2022. You will get the following documents in exam portal after login:

- 1. Syllabus for each paper set.
- 2. Instructions to question paper setters.
- 3. Details of remuneration rates and remuneration form.

In case of any difficulty, please contact Shri. Nadim F. Tadvi (9822822726)

Click Here to Open Exam Portal URL: https://exam.gcoej.ac.in/app/

S.M.Patil Assistant CoE (Pre-examination)

PRINCIPAL K.C.E. SOCIETY'S

ATTESTED BY

 $ch -$ 

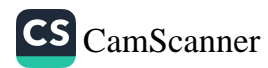

SsOES | Exam App <no-reply@gcoej.ac.in> To: pravinbhangale55@gmail.com

Wed, May 18, 2022 at 1:12 PM

# Government College of Engineering, Jalgaon

## (An Autonomous Institute of Government of Maharashtra)

### Confidential

Date of Issue: 18/05/2022 Order No.: GCoEJ/Exam/Pset/2022/3113

To. **Pravin Bhangale** 

Dear Sir/Madam.

As directed by the Chairman, Examination Committee, I have pleasure to appoint you as question paper setter in the following courses for the End Semester Examination.

SN Programme Course Code Course Name No. of Sets

B.Tech EE351U Control System 1  $1$ 

I request you to prepare different sets of question papers (conventional type) as mentioned in the above table; in accordance with syllabus and in strict compliance with instructions issued. The question papers (along with Solution or Scheme of Marking) should be submitted on the examination portal of Government College of Engineering Jalgaon upto 25/05/2022. You will get the following documents in exam portal after login:

- 1. Syllabus for each paper set.
- 2. Instructions to question paper setters.
- 3. Details of remuneration rates and remuneration form.

# In case of any difficulty, please contact Shri. Nadim F. Tadvi (9822822726)

Click Here to Open Exam Portal URL: https://exam.gcoej.ac.in/app/

### S.M.Patil

Assistant CoE (Pre-examination) Government College of Engineering, Jalgaon

SsOES | Exam App <no-reply@gcoej.ac.in> To: pravinbhangale55@gmail.com

**PRINCIPAL** Wed, May 18 22 2 39 FLAND & **MANAGEMENT, JALGAON** 

**ATTESTED BY** fr

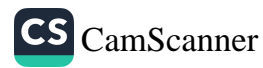

# Government College of Engineering, Jalgaon

(An Autonomous Institute of Government of Maharashtra)

Confidential

Date of Issue: 18/05/2022 Order No.: GCoEJ/Exam/Pset/2022/3120

To. Pravin Bhangale

Dear Sir/Madam,

As directed by the Chairman, Examination Committee, I have pleasure to appoint you as question paper setter in the following courses for the End Semester Examination.

No. of Sets SN Programme Course Code Course Name EE353U Switchgear And Protection 1 B. Tech

I request you to prepare different sets of question papers (conventional type) as mentioned in the above table; in accordance with syllabus and in strict compliance with instructions issued. The question papers (along with Solution or Scheme of Marking) should be submitted on the examination portal of Government College of Engineering Jalgaon upto 25/05/2022. You will get the following documents in exam portal after login:

- 1. Syllabus for each paper set.
- 2. Instructions to question paper setters.
- 3. Details of remuneration rates and remuneration form.

In case of any difficulty, please contact Shri. Nadim F. Tadvi (9822822726)

Click Here to Open Exam Portal URL: https://exam.gcoej.ac.in/app/

### S.M.Patil

**Assistant CoE (Pre-examination)** Government College of Engineering, Jalgaon

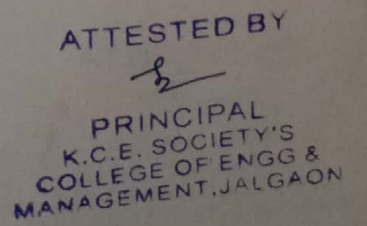

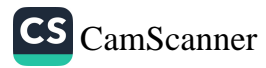

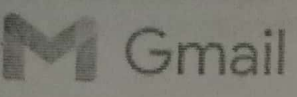

2 messages

SsOES | Exam App <no-reply@gcoej.ac.in> To: pravinbhangale55@gmail.com

Fri, Jul 1, 2022 at 2:26 PM

## Government College of Engineering, Jalgaon

(An Autonomous Institute of Government of Maharashtra)

Confidential

Date of Issue: 01/07/2022 Order No.: GCoEJ/Exam/Pset/2022/3392

To. Prof. P. G. Bhangale

Dear Sir/Madam,

As directed by the Chairman, Examination Committee, I have pleasure to appoint you as question paper setter in the following courses for the End Semester Examination.

SN Programme Course Code Course Name No. of Sets

Control System 1 **EE351U B** Tech  $\overline{1}$ 

I request you to prepare different sets of question papers (conventional type) as mentioned in the above table; in accordance with syllabus and in strict compliance with instructions issued. The question papers (along with Solution or Scheme of Marking) should be submitted on the examination portal of Government College of Engineering Jalgaon upto 17/07/2022. You will get the following documents in exam portal after login:

- 1. Syllabus for each paper set.
- 2. Instructions to question paper setters.
- 3. Details of remuneration rates and remuneration form.

 $\epsilon$ 

In case of any difficulty, please contact Shri. Nadim F. Tadvi (9822822726)

Click Here to Open Exam Portal URL: https://exam.gcoej.ac.in/app/

S.M.Patil **Assistant CoE (Pre-examination)** Government College of Engineering, Jalgaon

ATTESTED BY OF ENGG 8 MANAGEMENT, JALGAON

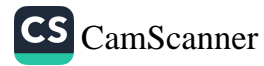

# Government College of Engineering, Jalgaon

(An Autonomous Institute of Government of Maharashtra)

Confidential

Date of Issue: 01/07/2022 Order No.: GCoEJ/Exam/Pset/2022/3422

To. Prof. P. G. Bhangale

Dear Sir/Madam,

As directed by the Chairman, Examination Committee, I have pleasure to appoint you as question paper setter in the following courses for the End Semester Examination.

No. of Sets SN Programme Course Code Course Name Switchgear And Protection 1 **EE353U B.Tech** 

I request you to prepare different sets of question papers (conventional type) as mentioned in the above table; in accordance with syllabus and in strict compliance with instructions issued. The question papers (along with Solution or Scheme of Marking) should be submitted on the examination portal of Government College of Engineering Jalgaon upto 17/07/2022. You will get the following documents in exam portal after login:

- 1. Syllabus for each paper set.
- 2. Instructions to question paper setters.
- 3. Details of remuneration rates and remuneration form.

In case of any difficulty, please contact Shri. Nadim F. Tadvi (9822822726)

Click Here to Open Exam Portal URL: https://exam.gcoej.ac.in/app/

### S.M.Patil

Assistant CoE (Pre-examination) Government College of Engineering, Jalgaon

**ATTESTED BY** 

 $\mathcal{P}$ PRINCIPAL C.C.E. SOCIETY'S COLLEGE OF ENGG & MANAGEMENT, JALGAON

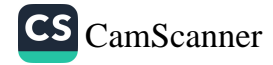

SsOES | Exam App <no-reply@gcoej.ac.in> to me

Thu, Feb 17, 12:54 PM

## Government College of Engineering, Jalgaon

(An Autonomous Institute of Government of Maharashtra)

Confidential

Date of Issue: 17/02/2022 Order No.: GCoEJ/Exam/Pset/2022/2819

**To** Prof. Minal T. Kolhe

Dear Sir/Madam.

As directed by the Chairman, Examination Committee, I have pleasure to appoint you as question paper setter in the following courses for the End Semester Examination.

No. of Sets SN Programme Course Code Course Name **CO301U Computer Networks 1** 1 B.Tech

I request you to prepare different sets of question papers (conventional type) as mentioned in the above table; in accordance with syllabus and in strict compliance with instructions issued. The question papers (along with Solution or Scheme of Marking) should be submitted on the examination portal of Government College of Engineering Jalgaon upto 18/02/2021. You will get the following documents in exam portal after login:

1. Syllabus for each paper set.

2. Instructions to question paper setters.

3. Details of remuneration rates and remuneration form.

In case of any difficulty, please contact Shri. Nadim F. Tadvi (9822822726)

Click Here to Open Exam Portal URL: https://exam.gcoej.ac.in/app/

M.S.Patil Assistant CoE (Pre-examination) Government College of Engineering, Jalgaon

ATTESTED BY

 $-\xi$ 

PRINCIPAL K.C.E. SOCIETY'S COLLEGE OF ENGG & MANAGEMENT, JALGAD

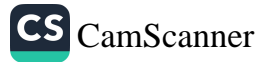

2 区

### rediffmail

## Subject: Appointment as Question Paper Setter for End Semester Examination

From: SsOES | Exam App <no-reply@gcoej.ac.in> on Wed, 18 May 2022 12:42:10

To: naval.puja@rediffmail.com

Government College of Engineering, Jalgaon (An Autonomous Institute of Government of Maharashtra)

#### Confidential

Date of Issue: 18/05/2022 Order No.: GCoEJ/Exam/Pset/2022/3093

To

Smt Pooja Vijay Naval

Dear Sir/Madam,

As directed by the Chairman, Examination Committee, I have pleasure to appoint you as question paper setter in the following courses for the End Semester Examination.

No. of Sets SN Programme Course Code Course Name

1 B.Tech **ET352U Computer Architectures 2** 

I request you to prepare different sets of question papers (conventional type) as mentioned in the above table; in accordance with syllabus and in strict compliance with instructions issued. The question papers (along with Solution or Scheme of Marking) should be submitted on the examination portal of Government College of Engineering Jalgaon upto 25/05/2022. You will get the following documents in exam portal after login:

1. Syllabus for each paper set.

2. Instructions to question paper setters.

3. Details of remuneration rates and remuneration form.

In case of any difficulty, please contact Shri. Nadim F. Tadvi (9822822726)

Click Here to Open Exam Portal URL: https://exam.gcoej.ac.in/app/ S.M.Patil Assistant CoE (Pre-examination) Government College of Engineering, Jalgaon

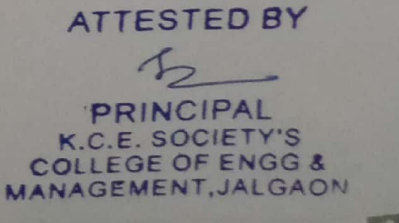

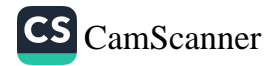

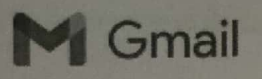

## **COMBINED PAPER SETTING ORDER FOR REGULAR END SEMESTER EXAMINATION SUMMER 22**

4 messages

Fri, Jun 3, 2022 at 9:58 PM ACOE Engineering <acoe\_engg@dbatu.ac.in> -To: anand1donald1980@gmail.com, ngdharashive@gmail.com, lowlesh.yadav@gmail.com, rajurkar\_am@mgmcen.ac.in, vinodsm@rediffmail.com, irajhetam@dbatu.ac.in, s.r.tandle@gmail.com, joshi\_my@mgmcen.ac.in, naval.puja05@gmail.com, "Dr.Dinesh Patil" <dineshonly@gmail.com>, makarand.mali@rcpit.ac.in, chennoji\_mr@mgmcen.ac.in Cc: ACOE Engineering <acoe\_engg@dbatu.ac.in>, Controller of Examinations <coe@dbatu.ac.in>, AR Babhulgaonkar <arbabhulgaonkar@dbatu.ac.in> Dear sir/madam, Please find attached herewith paper setting order (Combined order of Chairman/Moderator/Paper Setter) for end semester examination, summer 2022 of Dr. Babasaheb Ambedkar Technological University, Lonere. Chairman is requested to communicate with the moderator/paper setter and coordinate the activity within the due date. Please acknowledge this e-mail by replying with the words "ORDER RECEIVED". Note: If the combined order is sent to Head of department/Principal/Examination coordinator of college due to unavailability of e-mail id of concerned faculty please send it to your respective faculty. Thank you. For more information please contact Dr. Babhulgaonkar A R 7420952771 5 attachments COMP VIII COMBINED PAPER SETING ORDER FOR SUMMER 22 EXAMINATION.pdf 뿹 298K **COMP VIII PANEL.xlsx** 團 5833K instructions to paper setter.docx 回  $12K$ QP Template - B. Tech. End Sem Summer 2022.docx (四)  $14K$ **OBE Guidelines.pdf** 四 893K Wed, Jun 15, 2022 at 4:35 PM Pooja Naval <naval.puja05@gmail.com> To: ACOE Engineering <acoe\_engg@dbatu.ac.in> "ORDER RECEIVED".

[Quoted text hidden]

Pooja Naval <naval.puja05@gmail.com> To: ACOE Engineering <acoe\_engg@dbatu.ac.in>

Respected sir, Please Find the Attachment for model QP and Model Answer Sheet [Quoted text hidden]

Thu, Jun 16, 2022 at 12:24 PM

**ATTESTED BY** 

PRINCIPAL K.C.E. SOCIETY'S MANAGEMENT, JALGAON

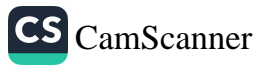

#### 2 attachments

Respected sir,

[Quoted text hidden]

BTCOE801B Social Networks - B. Tech. End Sem Summer 2022.docx 回  $15K$ 

Model Answers BTCOE801B Social Networks - B. Tech. End Sem Summer 2022.docx

 $\lambda$ 

Pooja Naval <naval.puja05@gmail.com> To: ACOE Engineering <acoe\_engg@dbatu.ac.in>

Also Clearify about remuneration form....

Thu, Jun 16, 2022 at 1:06 PM

**A** 

ATTESTED BY  $\mathcal{E}_{2}$ PRINCIPAL<br>K.C.E. SOCIETY'S<br>COLLEGE OF ENGS &<br>MANAGEMENT, JALGAON

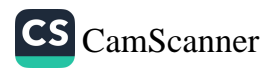

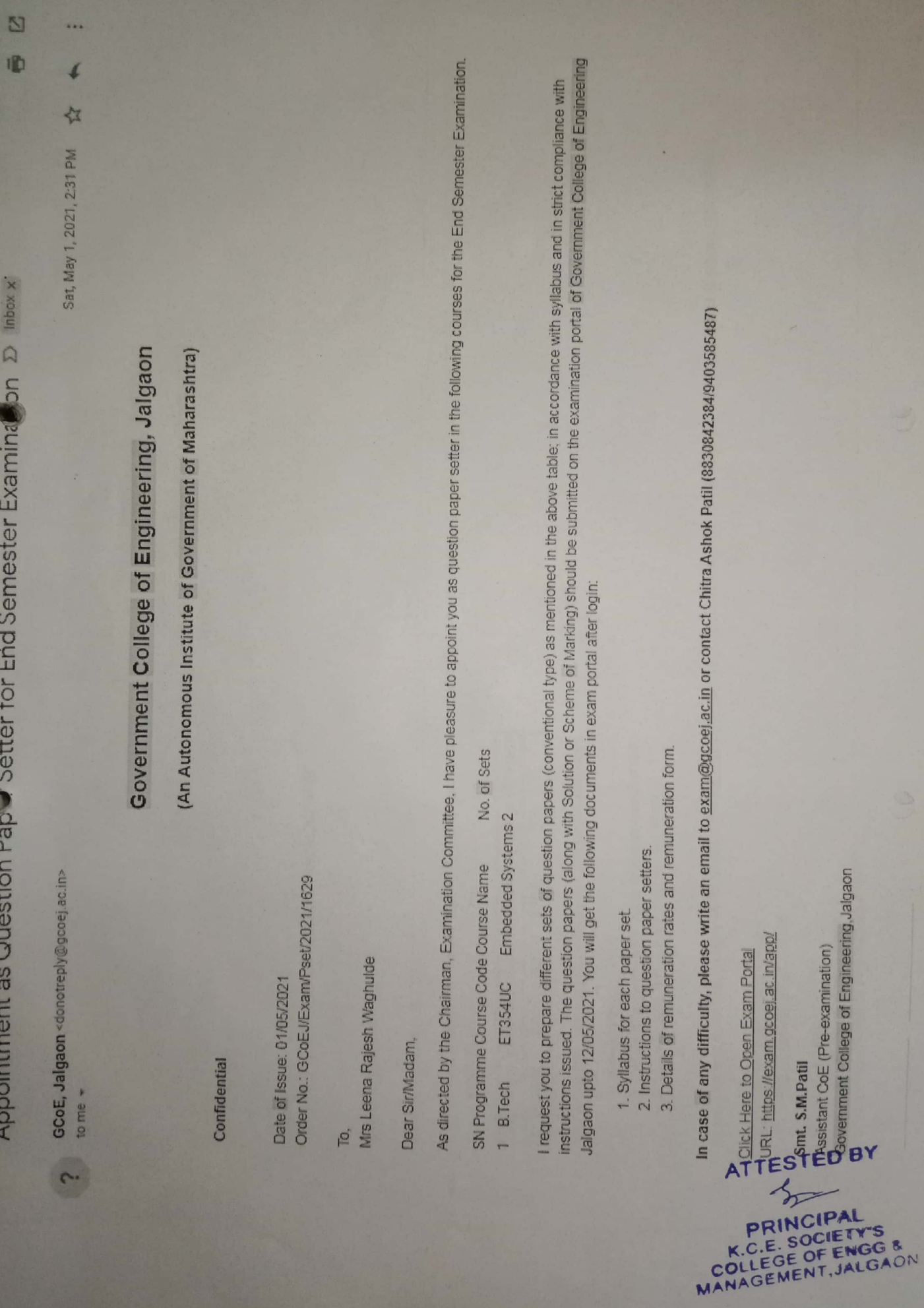

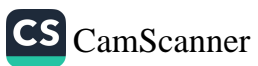

Appointment as Evaluator

bx x

N

曲

 $\overline{\mathbf{A}}$ 

\*

Thu, Jan 20, 5:17 PM

SsOES | Exam App <gcoejexam@gmail.com> to me  $*$ 

**Sell** 

Government College of Engineering, Jalgaon

(An Autonomous Institute of Government of Maharashtra)

Confidential

Date of Issue: 20/01/2022

Order No.: GCoEJ/AEC/Evaluation(TH)/Winter 2021/748

jo,

Mrs Leena Rajesh Waghulde

Dear SirMadam

It gives me immense pleasure to appoint you as Evaluator for the course shown below for for End Semester Examination for Winter 2021. You are requested to evaluate the paper within 24 hours.

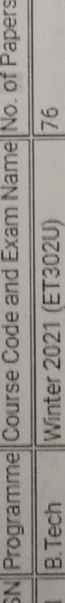

You will get the following documents in exam portal after login:

1. Answer Key

2. Details of remuneration rates and remuneration form.

3. Login Details are already sent to your email

In case of any difficulty, please write an email to postcoegcoej@gmail.com or contact Mr. V.P. Jadhao (9766577632) / Mr. M.B. Bhore (7745009892)

 $\overline{\mathcal{S}_2}$ 

PRINCIPAL<br>K.C.E. SOCIETY'S<br>COLLEGE OF ENGC &

A<br>
Holick Here to Open Exam Portal<br>
THO URL: https://exam.gcoel.ac.in/app/<br>
THO Shiri, V. P. Jadhao<br>
THO Assistant CoE (Post-examination)<br>
TO Assistant CoE (Post-examination)<br>
TO Covernment College of Engineering Jalgaon

CS CamScanner

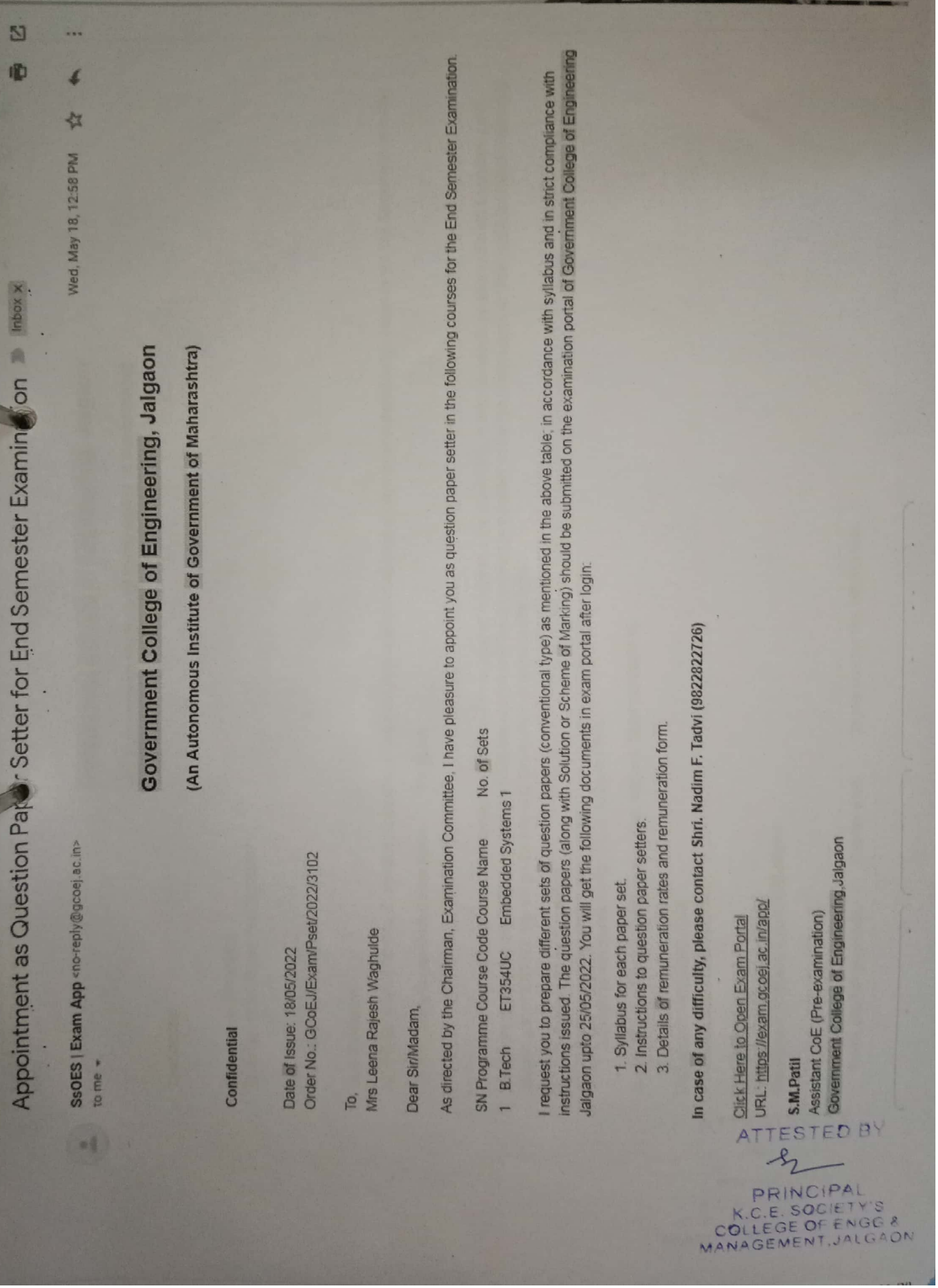

X

CS [CamScanner](https://v3.camscanner.com/user/download)

SsOES | Exam App <no-reply@qcoet acin> to me +

**HE** 

4 습 Ned, Jan 29, 6:20 PM

Government College of Engineering, Jalgaon

(An Autonomous Institute of Government of Maharashtra)

Order No: GCoEJ/Exam/Pset/2022/3317 Date of Issue: 29/06/2022

p

sena Rajesh Waghulde Mrs

**Dear Sinkladam** 

As directed by the Chairman, Examination Committee, I have pleasure to appoint you as question paper setter in the following courses for the End Semester Examination

No. of Sets SN Programme Course Code Course Name

Errbedded Systems 2 **ET354UC** B. Tech

l request you to prepare different sets of question papers (conventional type) as mentioned in the above table; in accordance with syllabus and in strict complance with instructions issued. The question papers (along with Solution or Scheme of Marking) should be submitted on the examination portal of Government College of Engineer Jalgaon upit: 17/07/2022 You will get the following documents in exam portal after login:

- 1. Syllabus for each paper set
- 2 Instructions to question paper setters.
- 3 Derails of remuneration rates and remuneration form.

In case of any cifficulty, please contact Shri. Nad m F. Tadvi (9822822726)

Click Here to Open Exam Portal

URL https://axam.gr.gej.ac.n/app/

AT

ANAGEME

**S.M.Pata** 

**Issistant CoE** (Pre-examination)

Government College of Engineering Jalgaon

**PRINCIPAL<br>K.C.E. SOCIETY'S**<br>OLLEGE OF ENGG &<br>NAGEMENT, JALGAON

Thank you for your mail. **TESTED BY** 

Thank you for the nformation. Thanks a lot.

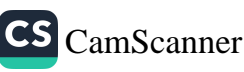

### M Gmail

Compose

Inbox

Starred

Snoozed

Important

Sent

Drafts

More

Labels

Categories

Hackathon

More

 $\equiv$ 

Mail

Chat

Spaces

· Meet

#### Q gcoej

Date of Issue: 29/06/2022 Order No.: GCoEJ/Exam/Pset/2022/3308

To,

148

53

Ms Harsha Vinayak Talele.

Dear Sir/Madam,

As directed by the Chairman, Examination Committee, I have pleasure to appoint you End Semester Examination.

No. of Sets SN Programme Course Code Course Name

Computer Architectures 1 ET352U 1 B.Tech

I request you to prepare different sets of question papers (conventional type) as me strict compliance with instructions issued. The question papers (along with Solution examination portal of Government College of Engineering Jalgaon upto 17/07/2022 login:

1. Syllabus for each paper set.

2. Instructions to question paper setters.

3. Details of remuneration rates and remuneration form.

In case of any difficulty, please contact Shri. Nadim F. Tadvi (9822822726)

Click Here to Open Exam Portal URL: https://exam.gcoej.ac.in/app/

S.M.Patil

Assistant CoE (Pre-examination) Government College of Engineering, Jalgaon

Thank you for your mail.

Thanks a lot.

I accept the assignm

**ATTESTED BY** 

 $6-$ 

PRINCIPAL K.C.E. SOCIETY'S COLLEGE OF ENGG &

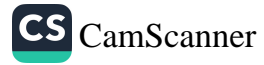

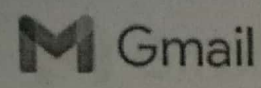

Hemant Wani <wanihemant1983@gmail.com>

## **Appointment as Question Paper Setter for End Semester Examination**

SsOES | Exam App <no-reply@gcoej.ac.in> To: wanihemant1983@gmail.com

Wed, Jun 29, 2022 at 6:04 PM

# Government College of Engineering, Jalgaon

(An Autonomous Institute of Government of Maharashtra)

Confidential

Date of Issue: 29/06/2022 Order No.: GCoEJ/Exam/Pset/2022/3304

To, Prof H A Wani

Dear Sir/Madam,

As directed by the Chairman, Examination Committee, I have pleasure to appoint you as question paper setter in the following courses for the End Semester Examination.

SN Programme Course Code Course Name No. of Sets ET351U Electromagnetics and Fields 1  $\mathcal{L}_{\mathbf{p},\mathbf{r}}$ 1 B.Tech [Quoted text hidden]

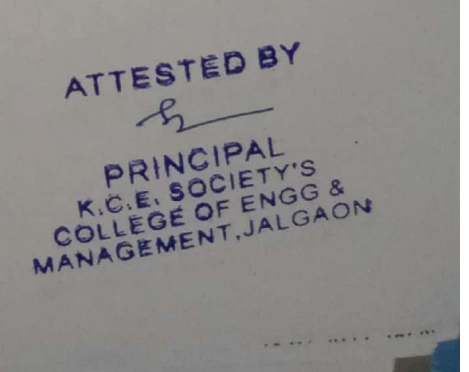

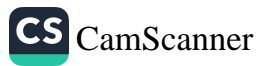

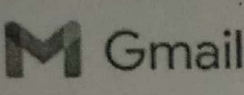

Hemant Wani <wanihemant1983@gmail.com>

# Appointment as Question Paper Setter for End Semester Examination

SsOES | Exam App <no-reply@gcoej.ac.in> To: wanihemant1983@gmail.com

Wed, Jun 29, 2022 at 5:45 PM

# Government College of Engineering, Jalgaon

(An Autonomous Institute of Government of Maharashtra)

Confidential

Date of Issue: 29/06/2022 Order No.: GCoEJ/Exam/Pset/2022/3295

To Prof H A Wani

Dear Sir/Madam,

As directed by the Chairman, Examination Committee, I have pleasure to appoint you as question paper setter in the following courses for the End Semester Examination.

SN Programme Course Code Course Name

No. of Sets

ET453UD FIBER OPTIC COMMUNICATION 1 1 B.Tech

I request you to prepare different sets of question papers (conventional type) as mentioned in the above table; in accordance with syllabus and in strict compliance with instructions issued. The question papers (along with Solution or Scheme of Marking) should be submitted on the examination portal of Government College of Engineering Jalgaon upto 17/07/2022. You will get the following documents in exam portal after login:

- 1. Syllabus for each paper set.
- 2. Instructions to question paper setters.
- 3. Details of remuneration rates and remuneration form.

In case of any difficulty, please contact Shri. Nadim F. Tadvi (9822822726)

Click Here to Open Exam Portal URL: https://exam.gcoej.ac.in/app/

### S.M.Patil

Assistant CoE (Pre-examination) Government College of Engineering, Jalgaon

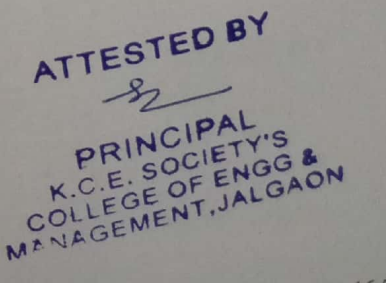

22 07 2022 16.20

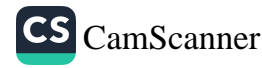

https://mail.google.com/mail/u/0/?ik=cf4ab9847b&view=pt&sear...

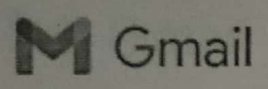

Hemant Wani <wanihemant1983@gmail.com>

# Appointment as Question Paper Setter for End Semester Examination

SsOES | Exam App <no-reply@gcoej.ac.in> To: wanihemant1983@gmail.com

Wed, Jun 29, 2022 at 5:45 PM

# Government College of Engineering, Jalgaon

(An Autonomous Institute of Government of Maharashtra)

Confidential

Date of Issue: 29/06/2022 Order No.: GCoEJ/Exam/Pset/2022/3295

To. Prof H A Wani

Dear Sir/Madam,

As directed by the Chairman, Examination Committee, I have pleasure to appoint you as question paper setter in the following courses for the End Semester Examination.

SN Programme Course Code Course Name

No. of Sets

ET453UD FIBER OPTIC COMMUNICATION 1 1 B.Tech

I request you to prepare different sets of question papers (conventional type) as mentioned in the above table; in accordance with syllabus and in strict compliance with instructions issued. The question papers (along with Solution or Scheme of Marking) should be submitted on the examination portal of Government College of Engineering Jalgaon upto 17/07/2022. You will get the following documents in exam portal after login:

- 1. Syllabus for each paper set.
- 2. Instructions to question paper setters.
- 3. Details of remuneration rates and remuneration form.

## In case of any difficulty, please contact Shri. Nadim F. Tadvi (9822822726)

Click Here to Open Exam Portal URL: https://exam.gcoej.ac.in/app/

### S.M.Patil

**Assistant CoE (Pre-examination)** Government College of Engineering, Jalgaon

PRINCIPAL K.C.E. SOCIETY'S COLLEGE OF ENGG & MANAGEMENT, JALGA

**ATTESTED BY** 

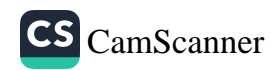

https://mail.google.com/mail/u/0/?ik=cf4ab9847b&view=pt&sear...

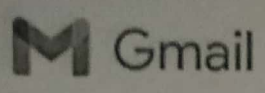

Hemant Wani <wanihemant1983@gmail.com>

## **Appointment as Question Paper Setter for End Semester Examination**

SsOES | Exam App <no-reply@gcoej.ac.in> To: wanihemant1983@gmail.com

Wed, May 18, 2022 at 12:37 PM

# Government College of Engineering, Jalgaon

(An Autonomous Institute of Government of Maharashtra)

### Confidential

Date of Issue: 18/05/2022 Order No.: GCoEJ/Exam/Pset/2022/3091

To. Prof H A Wani

Dear Sir/Madam,

As directed by the Chairman, Examination Committee, I have pleasure to appoint you as question paper setter in the following courses for the End Semester Examination.

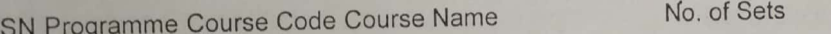

Electromagnetics and Fields 2 **ET351U B.Tech**  $\mathbf{1}$ 

I request you to prepare different sets of question papers (conventional type) as mentioned in the above table; in accordance with syllabus and in strict compliance with instructions issued. The question papers (along with Solution or Scheme of Marking) should be submitted on the examination portal of Government College of Engineering Jalgaon upto 25/05/2022. You will get the following documents in exam portal after login:

- 1. Syllabus for each paper set.
- 2. Instructions to question paper setters.
- 3. Details of remuneration rates and remuneration form.

In case of any difficulty, please contact Shri. Nadim F. Tadvi (9822822726)

Click Here to Open Exam Portal URL: https://exam.gcoej.ac.in/app/

### S.M.Patil

Assistant CoE (Pre-examination) Government College of Engineering, Jalgaon

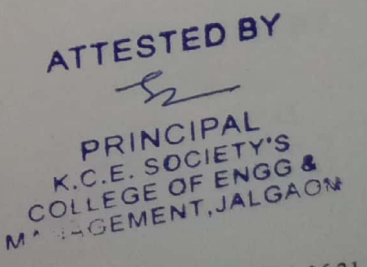

73-07-2022 16.21

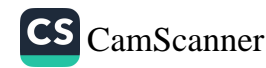

https://mail.google.com/mail/u/0/?ik=cf4ab9847b&view=pt&sear...

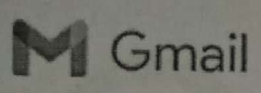

Hemant Wani <wanihemant1983@gmail.com>

## Appointment as Question Paper Setter for End Semester Examination

SsOES | Exam App <no-reply@gcoej.ac.in> To: wanihemant1983@gmail.com

Fri, May 13, 2022 at 3:55 PM

## **Government College of Engineering, Jalgaon**

(An Autonomous Institute of Government of Maharashtra)

Confidential

Date of Issue: 13/05/2022 Order No.: GCoEJ/Exam/Pset/2022/2892

To. Prof H A Wani

Dear Sir/Madam.

As directed by the Chairman, Examination Committee, I have pleasure to appoint you as question paper setter in the following courses for the End Semester Examination.

SN Programme Course Code Course Name No. of Sets FIBER OPTIC COMMUNICATION 1 1 B.Tech **ET453UD** (Quoted text hidden)

ATTESTED BY PRINCIPAL K.C.E. SOCIETY'S COLLEGE OF ENGG MANGEMENT, JALG

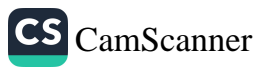

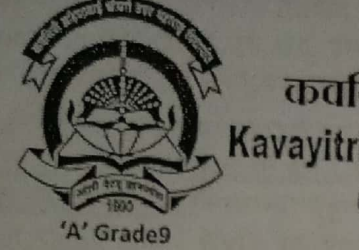

**NAAC Re-Accredited** (3rd Cycle)

|| अंतरी पेटबू ज्ञानज्योत || कवरिछी बहिणाबाई चौधरी उत्तर महाराष्ट्र विद्यापीठ,जळगाव Kavayitri Bahinabai Chaudhari North Maharashtra University, Jalgaon (पूर्वीचे उत्तर महाराष्ट्र विद्यापीठ, जळगाव) परीक्षा गोपनीय (पूर्वार्ध) विभाग

जा.क.कबचौउमवि/७-फ/प्रश्नसंच/ 862 /२०२२

गोपनीय / अत्यंत महत्त्वाचे/ तातडीचे

दिनांक: 11-04-2022

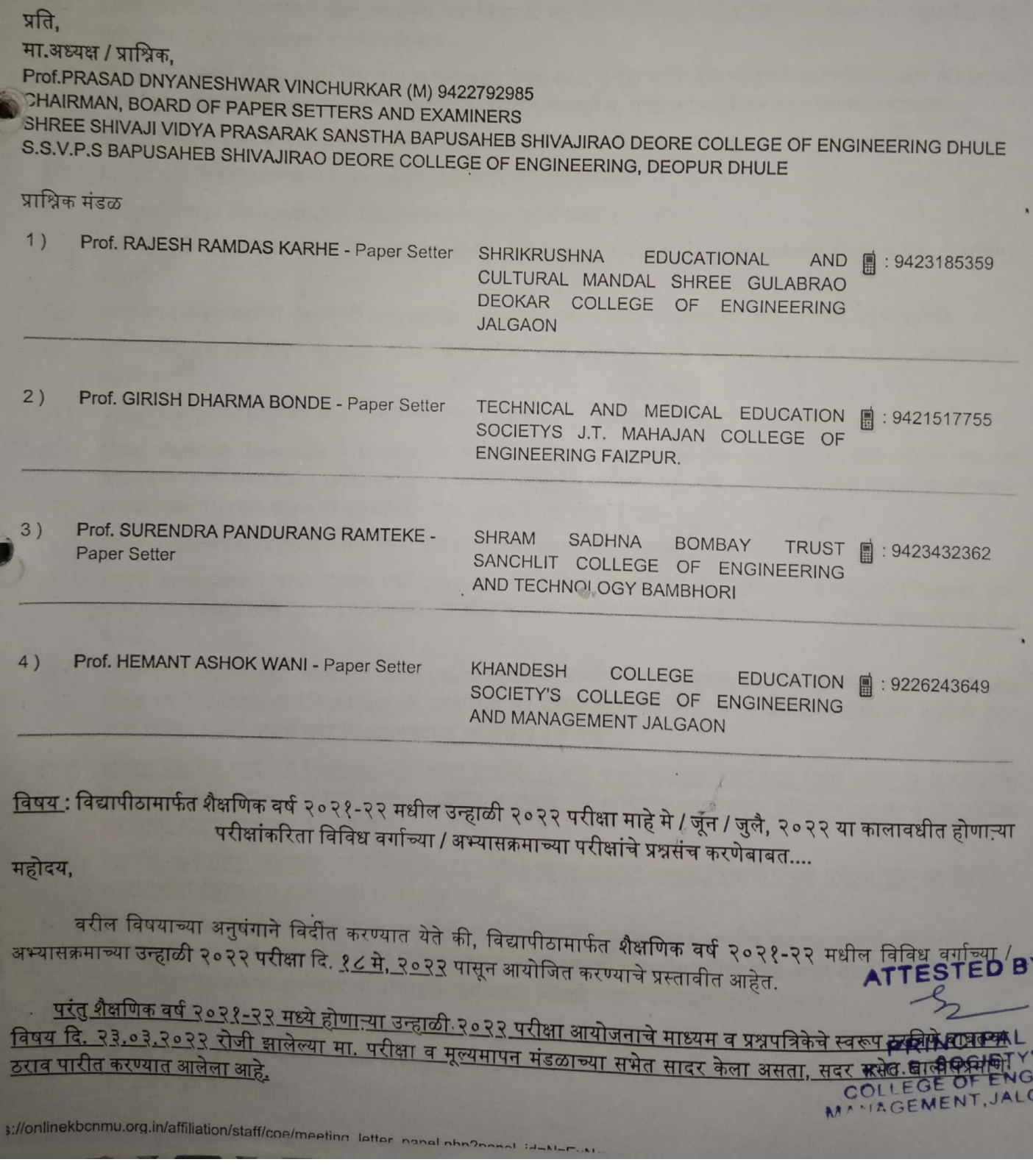

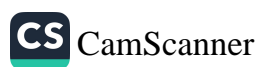

G<sub>S</sub>

Kavayitri Bahinabai Chaudhari North Maharashtra University, Jalgaon :: OAASIS

## ठराव क.प.मू.मं.०२/२०२२, दि. २३.०३.२०२२

विद्यापीठाद्वारे घेण्यात येणाऱ्या शैक्षणिक वर्ष २०२१-२२ मधील उन्हाळी २०२२ च्या नियमीत व बहिस्थ विविध अभ्यासक्रमाच्या लेखी परीक्षा या विद्यापीठाने निश्चित केलेल्या परीक्षा केंद्रावर ऑफलाईन (Offline ) वस्तुनिष्ठ बहुपर्यायी स्वरूपात Multiple Choice Question (MCQ) ओ.एम.आर. उत्तरपत्रिकेवर (OMR Answer Sheet) विद्यापीठाने निश्चीत केलेल्या वेळापत्रकानुसार आयोजीत करण्यात याव्यात असे सर्वानुमते ठरले आहे.

त्या अनुषंगाने या पत्राद्वारे आपणास कळविण्यात येते की, विद्यापीठामार्फत माहे मे/ जून / जुलै , २०२२ मध्ये घेण्यात येणाऱ्या <u>ummer 4</u> वर्गाच्या B.E. (E.&T.C)C.G.P.A./80.20/ Sylla, july-2015/ with 3 model answer/- SEM-VIII ELECTIVE II TELEMATICS या विषयाच्या एकूण ६० (साठ) प्रश्न MCQ पद्धतीने बहुपर्यायी तयार करुन त्याचे ०२ प्रश्नसंच (Set) Hard Copy व् Soft Copy CD / DVD वर Write करुन विद्यापीठातील परीक्षा विभागास वेगवेगळ्या सिलबंद पाकिटात प्रश्नपत्रिके सोबत उत्तरतालिका (Answer Key) सह दि. 29-04-2022 पूर्वी <mark>मा.अध्यक्ष व एक किंवा दोन प्राश्निक</mark> यांनी विद्यापीठात प्रत्यक्ष उपस्थित राहन जमा करावे, ही विनंती.

### \* प्रश्नपत्रिका तयार करतांना घ्यावयाची काळजी :

- प्रत्येक विषयाच्या प्रश्नपत्रिका तयार करतांना प्रश्नपत्रिका ही बहुपर्यायी (MCQ) असेल त्यानुसार एकूण ६० बहुपर्यायी प्रश्न  $(3)$ निवडावेत, प्रत्येक प्रश्नाला एक गण देण्यात यावे.
- पदवी अभ्यासक्रम (UG) साठी दिड तास व पदबातर अभ्यासक्रम (PG) साठी <mark>दोन तासाची</mark> प्रश्नपत्रिका असेल त्या प्रमाणे  $(7)$ एकूण गुण, प्रश्नसंचातील विभाग, उत्तरपत्रिका लिहिण्याचा कालावधी इ. गोष्टी प्रश्नपत्रिकेवर नमूद करण्यात याव्यात.
- प्रश्नपत्रिकेच्या उजव्या बाजूला उत्तरतालिका (Answer Key) नमूद करणे आवश्यक आहे.  $(3)$
- विद्यापीठाने दिलेल्या तारखेलाच सर्व प्रश्नसंच एकत्रितरित्या जमा करावेत.  $(\mathscr{C})$
- प्रत्येक वर्गाच्या / विषयाच्या Unit Wise अभ्यासक्रमावर प्रश्नसंच तयार करावेत.  $(4)$
- ज्या ठिकाणी प्रश्नपत्रिका मराठी व इंग्रजी या दोन्ही भाषेत असणे आवश्यक आहे. त्या ठिकाणी दोन्ही भाषेत प्रश्नपत्रिका  $(5)$ असावी.
- सदर प्रश्नपत्रिकेत प्रश्नांची पुनरावृत्ती (Repetition) होऊ नये याची संबंधित विषयाचे <mark>मा. अध्यक्ष</mark> यांनी खात्री करावी.  $(y)$
- सर्व प्रश्नांना गुण दिले आहेत की नाही, तसेच पर्याय बरोबर दिले आहेत का, याची देखील संबंधीत विषयाचे मा. अध्यक्ष यांनी  $(\angle)$ खात्री करावी.
- प्रश्नपत्रिकेचे पाकिट मोहरबंद झाल्यावर पाकिटाच्या मागील बाजूस संबंधित मा.अध्यक्ष / प्राश्निक यांनी स्वाक्षरी करावी.  $(3)$
- सोबत जोडलेल्या Template format for MCQ question.doc (word file-Soft Copy) च्या फॉरमॅट नुसारच  $(20)$ प्रश्नपत्रिका तयार करुन CD / DVD वर Write करावी. या word फाईलला वर्ग, सत्र, पॅटर्न व विषयाचे नावाने फाईल तयार करावी. उदा. (SYBA-Sem.IV-2017-60-40-Comp. English-II. Doc).
- सोबत जोडलेल्या मार्गदर्शक सुचनांचे पालन करुन त्यानुसार प्रश्नपत्रिका तयार कराव्यात.  $(33)$
- यापूर्वी आपण सादर केलेल्या बहुतांश CD Open होत नाही किंवा सदरची CD कोरी (Blank) असते, असे निदर्शनास आले  $(83)$ आहे. तेव्हा विद्यापीठास CD / DVD सादर करतांना पूर्णपणे तपासून घ्यावी व त्यानंतरच CD / DVD विद्यापीठास जमा करावे.
- ीविद्यापीठात प्रश्नसंच सादर करतेवेळी Joint Claim Form भरतांना व ज्यांनी प्रश्नसंच तयार केला असेल त्याचे A.B. Form  $(33)$ सोबत भरणे व त्यासोबत PAN Card ची छायांकित प्रत जोडणे आवश्यक आहे. तसेच बँकेची तपशिलवार माहिती नमूद करणे आवश्यक आहे. तसेच सदर Form भरतांना खाडाखोड करू नये.
- <u>(१४) प्राश्निक मंडळाचे अध्यक्ष हे नियत वयोमानानुसार सेवानिवृत्त झाले असतील किंवा राजीनामा दिला असेल तर त्यानंतरच्या</u> प्राश्रिक मंडळाचे सदस्य हे पॅनेलचे अध्यक्ष राहतील व त्यांनी सर्व प्राश्रिकांकडन प्रश्नसंच वेळेवर तयार करुन विद्यापीठात <u>मुदतीच्या आत जमा करावे, ही विनंती.</u>
- <u>(१५) महाराष्ट्र सार्वजनिक विद्यापीठे अधिनियम-२०१६ मधील कलम ४८(४) अन्वये विद्यापीठाच्या परीक्षा विषयक सेवा देणे</u> अध्यापकांना बंधनकारक आहे, याची कपया नोंद घ्यावी.
- (१६) विद्यापीठामार्फत पाठविण्यात आलेल्या पत्रातील प्राश्निक मंडळातील अध्यक्ष व सदस्यांना प्रश्नसंच तयार करणे सक्तीचे आहे. कोणत्याही अध्यक्षांनी / सदस्यांनी OAASIS वर नकार कळवू नये. आपत्कालीन परिस्थितीत काही समस्या स्टिडि स्टिग्रीस्टी किंवा नकार कळवायचा असल्यास मा.प्राचार्यांमार्फत नकार लिखित स्वरुपात विद्यापीठास कळवावे.
- (१७) प्रश्नमंच तयार करतांना None of these / All of these / None of above असे पर्याय शक्यतो टाळावेत् RINCIPAL
- (१८) प्रश्नसंच तयार करतांना काही अडचण निर्माण झाल्यास परीक्षा गोपनीय (पूर्वार्ध) विभाग दूरध्वनी क<sub>्</sub>8र्ध MANAGEMENT, JALGAON २२ / २३ वर संपर्क करावा.

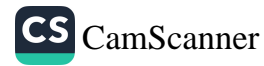

#### **Lab PM**

Kavayitri Bahinabai Chaudhari North Maharashtra University, Jalgaon :: OAASIS

<mark>वरील सुचनांचे काटेकोरपणे पालन करून कोणत्याही प्रकारची चुक अथवा प्रश्नांची पुनरावृत्ती होणार नाही याची पुरेपूर काळजी</mark> पेनून प्रश्नसंच तयार करावे व विद्यापीठास सहकार्य करावे, ही विनंती.

कळावे,

आपला विश्वासू  $sd/-$ (डॉ. दिपक श. दलाल) प्र. संचालक परीक्षा व मूल्यमापन मंडळ

### सोबत:

Template-format for MCQ question.doc (WORD file-Soft Copy)

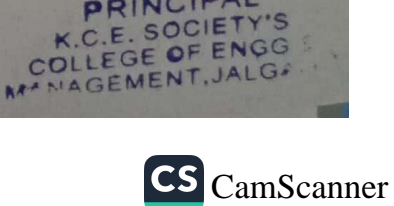

**ICIPAL** 

ATTESTED BY

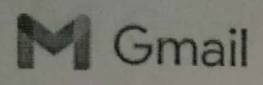

Hemant Wani <wanihemant1983@gmail.com>

### **Appointment as Question Paper Setter for End Semester Examination**

SsOES | Exam App <no-reply@gcoej.ac.in> To: wanihemant1983@gmail.com

Fri, May 13, 2022 at 3:46 PM

### Government College of Engineering, Jalgaon

(An Autonomous Institute of Government of Maharashtra)

Confidential

Date of Issue: 13/05/2022 Order No.: GCoEJ/Exam/Pset/2022/2881

To. Prof H A Wani

Dear Sir/Madam,

As directed by the Chairman, Examination Committee, I have pleasure to appoint you as question paper setter in the following courses for the End Semester Examination.

SN Programme Course Code Course Name No. of Sets

1 B.Tech ET451U Microwave Communication 2

I request you to prepare different sets of question papers (conventional type) as mentioned in the above table; in accordance with syllabus and in strict compliance with instructions issued. The question papers (along with Solution or Scheme of Marking) should be submitted on the examination portal of Government College of Engineering Jalgaon upto 25/05/2022. You will get the following documents in exam portal after login:

- 1. Syllabus for each paper set.
- 2. Instructions to question paper setters.
- 3. Details of remuneration rates and remuneration form.

In case of any difficulty, please contact Shri. Nadim F. Tadvi (9822822726)

Click Here to Open Exam Portal URL: https://exam.gcoej.ac.in/app/

#### S.M.Patil

Assistant CoE (Pre-examination) Government College of Engineering, Jalgaon

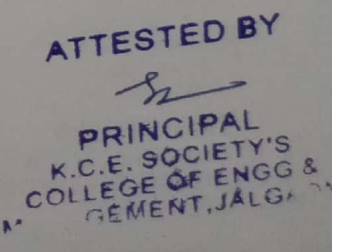

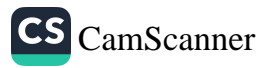
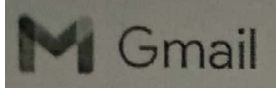

Hemant Wani <wanihemant1983@gmail.com>

# Fwd: Appointment as Question Paper Setter for End Semester Examination

1 message

**Nahulkumar Patel <rprahulpatel850@gmail.com>** To Homant Wani <wanihemant1983@gmail.com>

Sat, Jul 30, 2022 at 10:55 AM

Forwarded message ---From: SsOES | Exam App <no-reply@gcoej.ac.in> Date: Thu, 30 Jun 2022, 11:11 **Bubject: Appointment as Question Paper Setter for End Semester Examination** To <rprahulpatel850@gmail.com>

# Government College of Engineering, Jalgaon

(An Autonomous Institute of Government of Maharashtra)

Confidential

Date of Issue: 30/06/2022 Order No.: GCoEJ/Exam/Pset/2022/3322

 $10<sup>1</sup>$ Frot. R. R. Patel

Dear Sir/Madam,

As directed by the Chairman, Examination Committee, I have pleasure to appoint you as question paper setter in the following courses for the End Semester Examination.

No. of Sets

**IN Programme Course Code Course Name** 

Electronic Circuits & Applications 2 **ET251U**  $1 - B$ . Tech

I request you to prepare different sets of question papers (conventional type) as mentioned in the above table; in accordance with syllabus and in strict compliance with instructions issued. The question papers (along with Solution or Scheme of Marking) should be submitted on the examination portal of Government College of Engineering Jalgaon upto 17/07/2022. You will get the following documents in exam portal after login:

- 1. Syllabus for each paper set.
- 2. Instructions to question paper setters.
- 3. Details of remuneration rates and remuneration form.

In case of any difficulty, please contact Shri. Nadim F. Tadvi (9822822726)

Click Here to Open Exam Portal UILL https://exam.gcoej.ac.in/app/

5.M.Patil Assistant CoE (Pre-examination) Government College of Engineering, Jalgaon

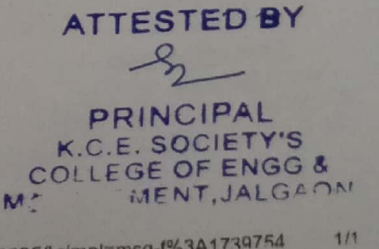

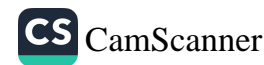

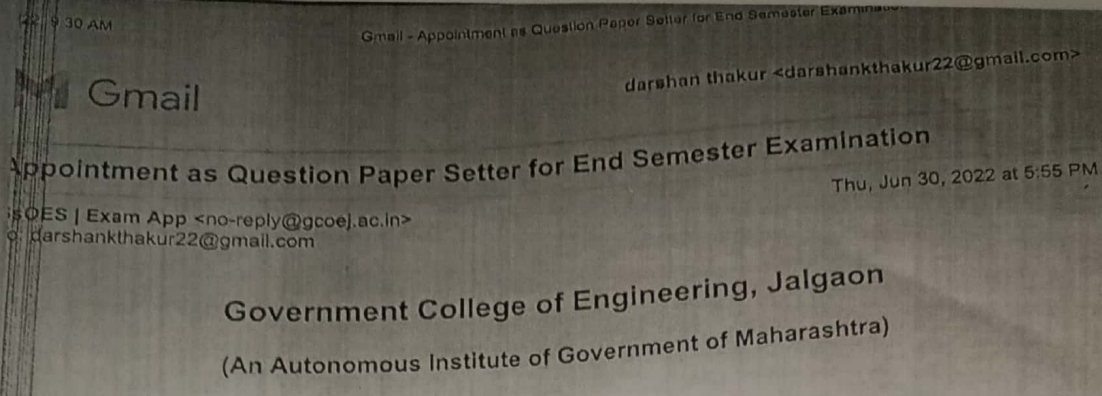

Confidential

Date of Issue: 30/06/2022 Order No.: GCoEJ/Exam/Pset/2022/3376

Prof D K Thakur

 $\pi$ 

 $11$ 

11

TAs directed by the Chairman, Examination Committee, I have pleasure to appoint you as question paper setter in the following courses for the End Semester Examination.

No. of Sets **SN Programme Course Code Course Name** Theory of Machine-12 **ME251U** 1 B.Tech

[Quoted lext hidden]

ATTESTED BY

**PRINCIPAL** K.C.E. SOCIETY'S<br>COLLEGE OF ENGO &

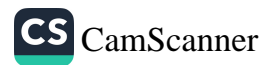

**公益留日中国、日11:45 am** 

Screenshot 20220804-114569 Messages.jpg

# **BA-EXMSUP**

2:17 PM

 $Q$   $A$  $Q$ 

**NOTICE OEX: Appointment** No: 2608. You have been appointed for paper setting of BVTMC103 / Industrial Engineering. Please check your email for appointment letter

NOTICE OEX: Appointment No: 2609. You have been appointed for paper setting of BVTMC104 / Metrology and Measuring Instruments. Please check your email for appointment letter

**NOTICE OEX: Appointment** No: 2631. You have been appointed for paper setting of BVEMC302 / Good Manufacturing Concept & Practices - I. Please check your email for appointment letter

NOTICE OEX: Your Dr. Babasaheb Ambedkar Technological University (PSM) password has been reset. Login:

**DELETE** 

( M.B. Pawer)

12:34 pm

12:33 pm

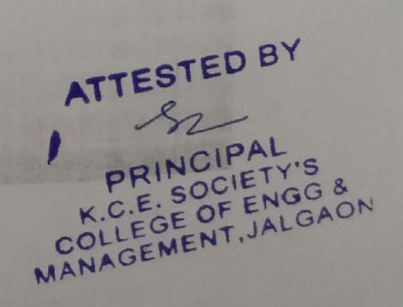

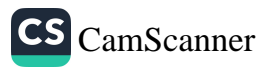

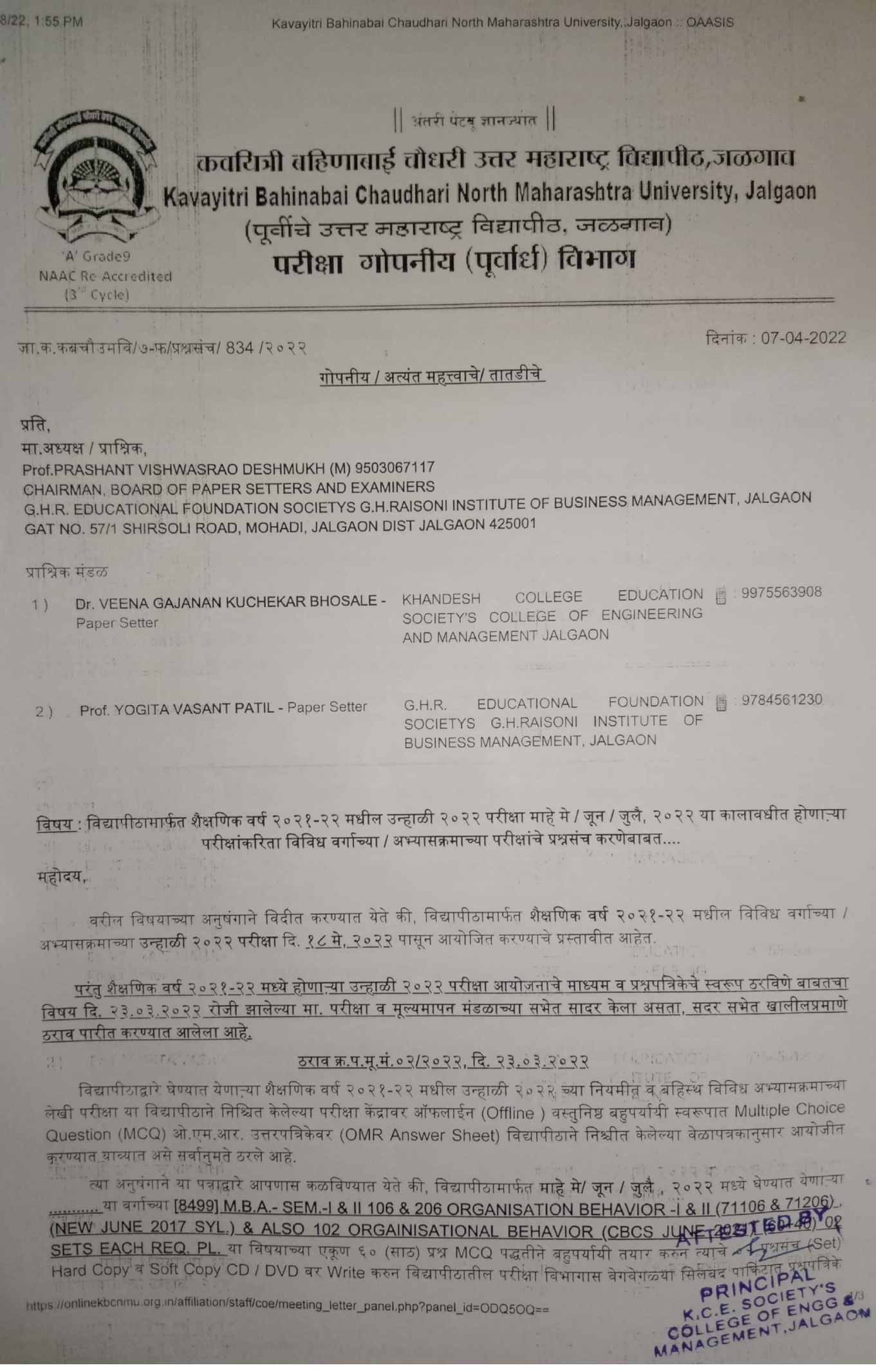

https://onlinekbcnmu.org.in/affiliation/staff/coe/meeting\_letter\_panel.php?panel\_id=ODQ5OQ==

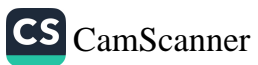

#### 18/22, 1:55 PM

### Kavayitri Bahinabai Chaudhari North Maharashtra University, Jalgaon :: OAASIS

सोबत उत्तरतालिका (Answer Key) सह दि. <u>23-04-2022 पू</u>र्वी मा.अध्यक्ष व एक किंवा दोन प्राश्निक यांनी विद्यापीठात प्रत्यक्ष उपस्थित राहून जमा करावे, ही विनंती.

\* प्रश्नपत्रिका तयार करतांना घ्यावयाची काळजी :

- $(8)$ प्रत्येक विषयाच्या प्रश्नपत्रिका तयार करतांना प्रश्नपत्रिका ही बहुपर्यायी (MCQ) असेल त्यानुसार एकूण ६० बहुपर्यायी प्रश्न निवडावेत, प्रत्येक प्रश्नाला एक गुण देण्यात यावे.
- पदवी अभ्यासक्रम (UG) साठी दिड तास व पदव्युत्तर अभ्यासक्रम (PG) साठी दोन तासाची प्रश्नपत्रिका असेल त्या प्रमाणे  $(5)$ एकूण गुण, प्रश्नसंचातील विभाग, उत्तरपत्रिका लिहिण्याचा कालावधी इ. गोष्टी प्रश्नपत्रिकेवर नमूद करण्यात याव्यात.
- प्रश्नपत्रिकेच्या उजव्या बाजूला उत्तरतालिका (Answer Key) नमूद करणे आवश्यक आहे.  $(3)$
- विद्यापीठाने दिलेल्या तारखेलाच सर्व प्रश्नसंच एकत्रितरित्या जमा करावेत.  $(\gamma)$
- प्रत्येक वर्गाच्या / विषयाच्या Unit Wise अभ्यासक्रमावर प्रश्नसंच तयार करावेत.  $(4)$
- $(\xi)$ ज्या ठिकाणी प्रश्नपत्रिका मराठी व इंग्रजी या दोन्ही भाषेत असणे आवश्यक आहे. त्या ठिकाणी दोन्ही भाषेत प्रश्नपत्रिका असावी.
- सदर प्रश्नपत्रिकेत प्रश्नांची पुनरावृत्ती (Repetition) होऊ नये याची संबंधित विषयाचे मा. अध्यक्ष यांनी खात्री करावी.  $(9)$
- सर्व प्रश्नांना गुण दिले आहेत की नाही, तसेच पर्याय बरोबर दिले आहेत का, याची देखील संबंधीत विषयाचे मा. अध्यक्ष यांनी  $(\zeta)$ खात्री कराबी.
- (९) । प्रश्नपत्रिकेचे पाकिट मोहरबंद झाल्यावर पाकिटाच्या मागील बाजूस संबंधित मा अध्यक्ष / प्राश्निक यांनी स्वाक्षरी करावी.
- (१०) सोबत जोडलेल्या Template format for MCQ question.doc (word file-Soft Copy) च्या फॉरमॅट नुसारच प्रश्नपत्रिका तयार करुन CD / DVD वर Write करावी. या word फाईलला वर्ग, सत्र, पॅटर्न व विषयाचे नावाने फाईल तयार करावी. उदा. (SYBA-Sem.IV-2017-60-40-Comp. English-II. Doc).
- (११) सोबत जोडलेल्या मार्गदर्शक सूचनांचे पालन करुन त्यानुसार प्रश्नपत्रिका तयार कराव्यात.
- (१२) यापूर्वी आपण सादर केलेल्या बहुतांश CD Open होत नाही किंवा सदरची CD कोरी (Blank) असते, असे निदर्शनास आले आहे. तेव्हा विद्यापीठास CD / DVD सादर करतांना पूर्णपणे तपासून घ्यावी व त्यानंतरच CD / DVD विद्यापीठास जमा करावे
- (१३) विद्यापीठात प्रश्नसंच सादर करतेवेळी Joint Claim Form भरतांना व ज्यांनी प्रश्नसंच तयार केला असेल त्याचे A.B. Form सोबत भरणे व त्यासोबत PAN Card ची छायांकित प्रत जोडणे आवश्यक आहे. तसेच बँकेची तपशिलवार माहिती नमूद करणे आवश्यक आहे. तसेच सदर Form भरतांना खाडाखोड करू नये.
- (१४) प्राश्निक मंडळाचे अध्यक्ष हे नियत वयोमानानुसार सेवानिवृत्त झाले असतील किंवा राजीनामा दिला असेल तर त्यानंतरच्या प्राश्रिक मंडळाचे सदस्य हे पॅनेलचे अध्यक्ष राहतील व त्यांनी सर्व प्राश्रिकांकडून प्रश्नसंच वेळेवर तयार करुन विद्यापीठात मुदतीच्या आंत जमा करावे, ही विनंती.
- (१५) <u>महाराष्ट्र सार्वजनिक विद्यापीठे अधिनियम-२०१६ मधील कलम ४८(४) अन्वये विद्यापीठाच्या परीक्षा विषयक सेवा देणे</u> अध्यापकांना बंधनकारक आहे, याची कृपया नोंद घ्यावी.
- (१६) विद्यापीठामार्फत पाठविण्यात आलेल्या पत्रातील प्राश्निक मंडळातील अध्यक्ष व सदस्यांना प्रश्नसंच तयार करणे सक्तीचे आहे. कोणत्याही अध्यक्षांनी / सदस्यांनी OAASIS वर नकार कळवू नये. आपत्कालीन परिस्थितीत काही समस्या निर्माण झाल्यास किंवा नकार कळवायचा असल्यास मा.प्राचार्यांमार्फत नकार लिखित स्वरुपात विद्यापीठास कळवावे.
- (१७) प्रश्नसंच तयार करतांना None of these / All of these / None of above असे पर्याय शक्यतो टाळावेत.
- (१८) प्रश्नसच तयार करतांना काही अडचण निर्माण झाल्यास परीक्षा गोपनीय (पूर्वार्ध) विभाग दूरध्वमी क्रे. ७ २५७-२२५७३२१ /

वरील मुचनाचे काटेकोरपणे पालन करून कोणत्याही प्रकारची चुक अथवा प्रश्नांची पुनरावृत्ती होणार नाही याची पुरेपुर काळजी घेवून प्रश्नसंच तयार करावे व विद्यापीठास सहकार्य करावे, ही विनंती.

कळावे.

nttps://onlinekbcnmu.org.in/affiliation/staff/coe/meeting\_letter\_panel.php?panel\_id=ODQ5OQ==

**S** CamScanner

आपला विश्वास्

(डॉ. दिपक श. दलाल)

Sd/-ATTESTED BY

.C.E. SOCIETY'S COLLEGE OF ENGO &

प्र. संचालक<sub>PRINCIPAL</sub>

Kavayitri Bahinabai Chaudhari North Maharashtra University, Jalgaon :: OAASIS

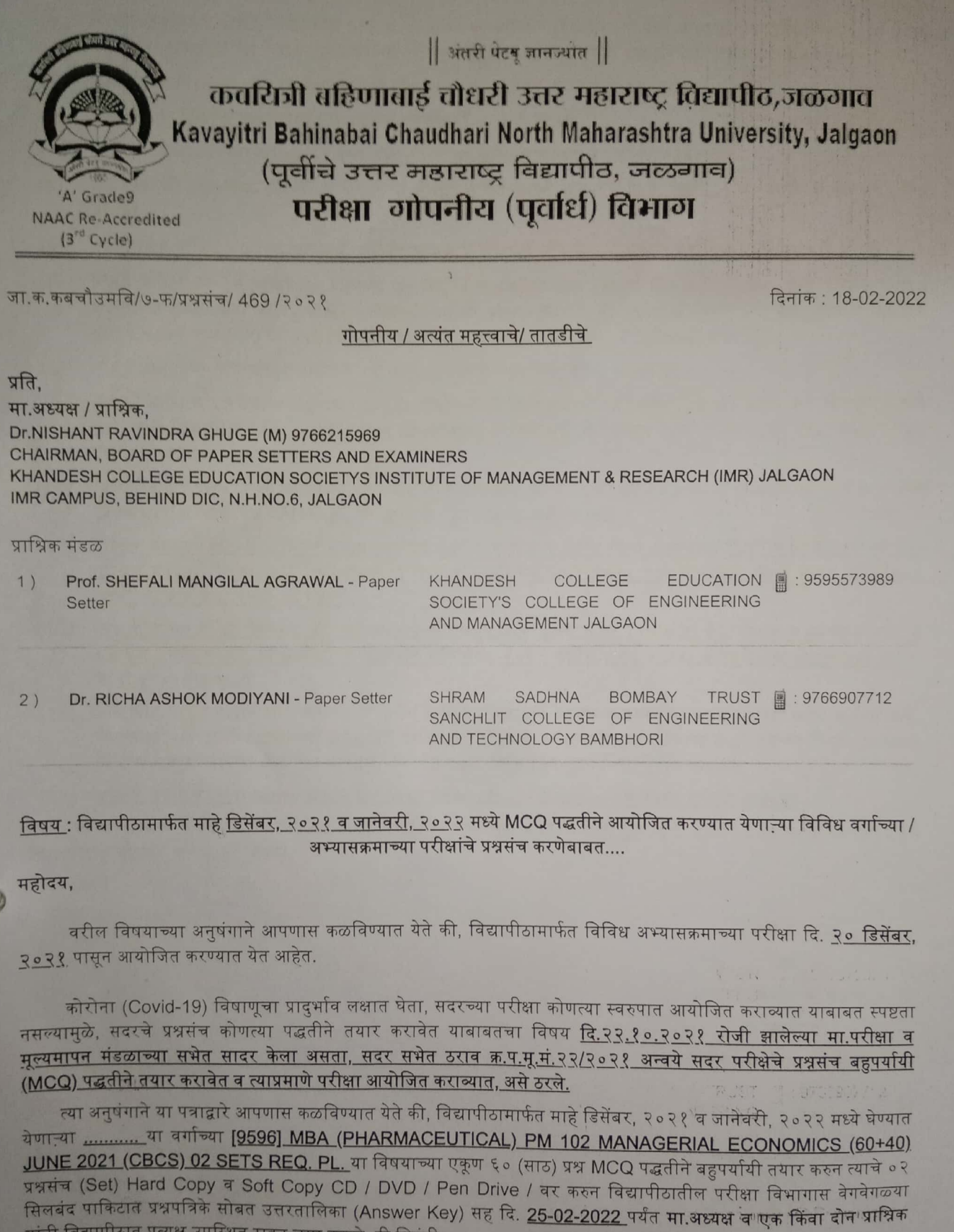

**ATTESTED BY**  $\mathcal{L}_2$ 

CS CamScanner

**PRINCIPAL**<br>**K.C.E. SOCIETY'S**<br>**COLLEGE OF FINGC &** 

 $\chi$ 

\* प्रश्नपत्रिका तयार करतांना घ्यावयाची काळजी :

यांनी विद्यापीठात प्रत्यक्ष उपस्थित राहून जमा करावे, ही विनंती.

https://affiliation.onlinekbcnmu.org.in/staff/coe/meeting\_letter\_panel.php?panel\_id=OTU5Ng==

11:41 AM

Kavayitri Bahinabai Chaudhari North Maharashtra University, Jalgaon :: OAASIS

- सर्व विषयाच्या प्रश्नपत्रिका तयार करतांना प्रश्नपत्रिका ही बहुपर्यायी (MCQ) असेल त्यानुसार एकूण ६० बहुपर्यायी प्रश्न  $(8)$ निवडावेत, प्रत्येक प्रश्नाला एक गण देण्यात यावे.
- पदवी अभ्यासक्रम (UG) साठी दिड तास व पदव्युत्तर अभ्यासक्रम (PG) साठी दोन तासाची प्रश्नपत्रिका असेल त्या प्रमाणे  $(2)$ एकण गुण, प्रश्नसंचातील विभाग, उत्तरपत्रिका लिहिण्याचा कालावधी इ. गोष्टी प्रश्नपत्रिकेवर नमुद करण्यात याव्यात.
- प्रश्नपत्रिकेच्या उजव्या बाजूला उत्तरतालिका (Answer Key) नमूद करणे आवश्यक आहे.  $(3)$
- विद्यापीठाने दिलेल्या तारखेलाच सर्व प्रश्नसंच एकत्रितरित्या जमा करावे.  $(\mathcal{S})$
- प्रत्येक वर्गाच्या / विष्याच्या Unit Wise अभ्यासक्रमावर सम-समान गुणांचे प्रश्नसेट करावेत.  $(4)$
- ज्या ठिकाणी प्रश्नपत्रिका मराठी व इंग्रजी या दोन्ही भाषेत असणे आवश्यक आहे. त्या ठिकाणी दोन्ही भाषेत प्रश्नपत्रिका  $(3)$ असावी
- प्रश्नपत्रिकेचे पाकिट मोहरबंद झाल्यावर पाकिटाच्या मागील बाजूस संबंधित मा.अध्यक्ष / प्राश्निक यांनी स्वाक्षरी करावी.  $(9)$
- सोबत जोडलेल्या Template format for MCQ question.doc (word file-Soft Copy) च्या फॉरमॅट नुसारच  $(\angle)$ प्रश्नपत्रिका तयार करुन CD / DVD / Pen Drive वर Write करावी. या word फाईलला वर्ग, सत्र, पॅटर्न व विषयाचे नावाने फाईल तयार करावी. उदा. (SYBA-Sem.IV-2017-60-40-Comp. English-II. Doc).
- सोबत जोडलेल्या मार्गदर्शक सुचनांचे पालन करुन त्यानुसार प्रश्नपत्रिका तयार कराव्यात.  $(9)$
- (१०) यापूर्वी आपण सादर केलेल्या बहुतांश CD Open होत नाही किंवा सदरची CD कोरी (Blank) असते, असे निदर्शनास आले आहे. तेव्हा विद्यापीठास CD / DVD / Pen Drive सादर करतांना पूर्णपणे तपासून घ्यावी व त्यानंतरच CD / DVD / Pen Drive विद्यापीठास जमा करावे.
- (११) विद्यापीठात प्रश्नसंच सादर करतेवेळी Joint Claim Form भरतांना व ज्यांनी प्रश्नसंच तयार केला असेल त्याचे A.B. Form सोबत भरणे व त्यासोबत PAN Card ची छायांकित प्रत जोडणे आवश्यक आहे.
- <u>प्राश्निक मंडळाचे अध्यक्ष हे नियत वयोमानानुसार सेवानिवृत्त झाले असतील किंवा राजीनामा दिला असेल तर त्यानंतरच्या</u>  $(88)$ पाश्रिक मंडळाचे सदस्य हे पॅनेलचे अध्यक्ष राहतील व त्यांनी सर्व प्राश्रिकांकडून प्रश्नसंच वेळेवर तयार करुन विद्यापीठात <u>मुदतीच्या आत जमा करावे, ही विनंती.</u>
- (१३) <u>विद्यापीठाच्या परीक्षा विषयक सेवा देणे अध्यापकांना बंधनकारक असून, कसूर केल्यास ती गैरवर्तवणूक समजण्यात येईल व</u> <u>संबंधित अध्यापक महाराष्ट्र सार्वजनिक विद्यापीठे अधिनियम-२०१६ मधील कलम ४८(४) अन्वये कारवाईसाठी पात्र असेल, </u> याची कपया नोंद घ्यावी.
- (१४) विद्यापीठामार्फत पाठविण्यात आलेल्या पत्रातील प्राश्निक मंडळातील अध्यक्ष व सदस्यांना प्रश्नसंच तयार करणे सक्तीचे आहे. कोणत्याही अध्यक्षांनी / सदस्यांनी OAASIS वर नकार कळवू नये. आपत्कालीन परिस्थितीत काही समस्या निर्माण झाल्यास किंवा नकार कळवायचा असल्यास मा.प्राचार्यांमार्फत नकार लिखित स्वरुपात विद्यापीठास कळवावे.
- (१५) प्रश्नसंच तयार करतांना None of these / All of these / None of above असे पर्याय शक्यतो टाळावेत.

बरील सचनांचे काटेकोरपणे पालन करून कोणत्याही प्रकारची चुक अथवा प्रश्नांची पुनरावृत्ती होणार नाही याची काळजी घेवन विद्यापीठास सहकार्य करावे, ही विनंती.

कळावे.

आपला विश्वासू  $sd/-$ 

(डॉ. किशोर फ. पवार) प्र. संचालक

परीक्षा व मुल्यमापन मंडळ

的 你听去听了

FE VAN INTA DE FR

**ATTESTED BY**  $k_{-}$ PRINCIPAL K.C.E. SOCIETY'S<br>OLLEGE OF ENGG & MANAGEMENT, JALGAON

सोबत:

- (1) Paper Setting Guidelines
- (2) Template-format for MCQ question.doc (WORD file-Soft Copy)

https://affiliation.onlinekbcnmu.org.in/staff/coe/meeting\_letter\_panel.php?panel\_id=OTU5Ng==

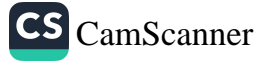

 $212$ 

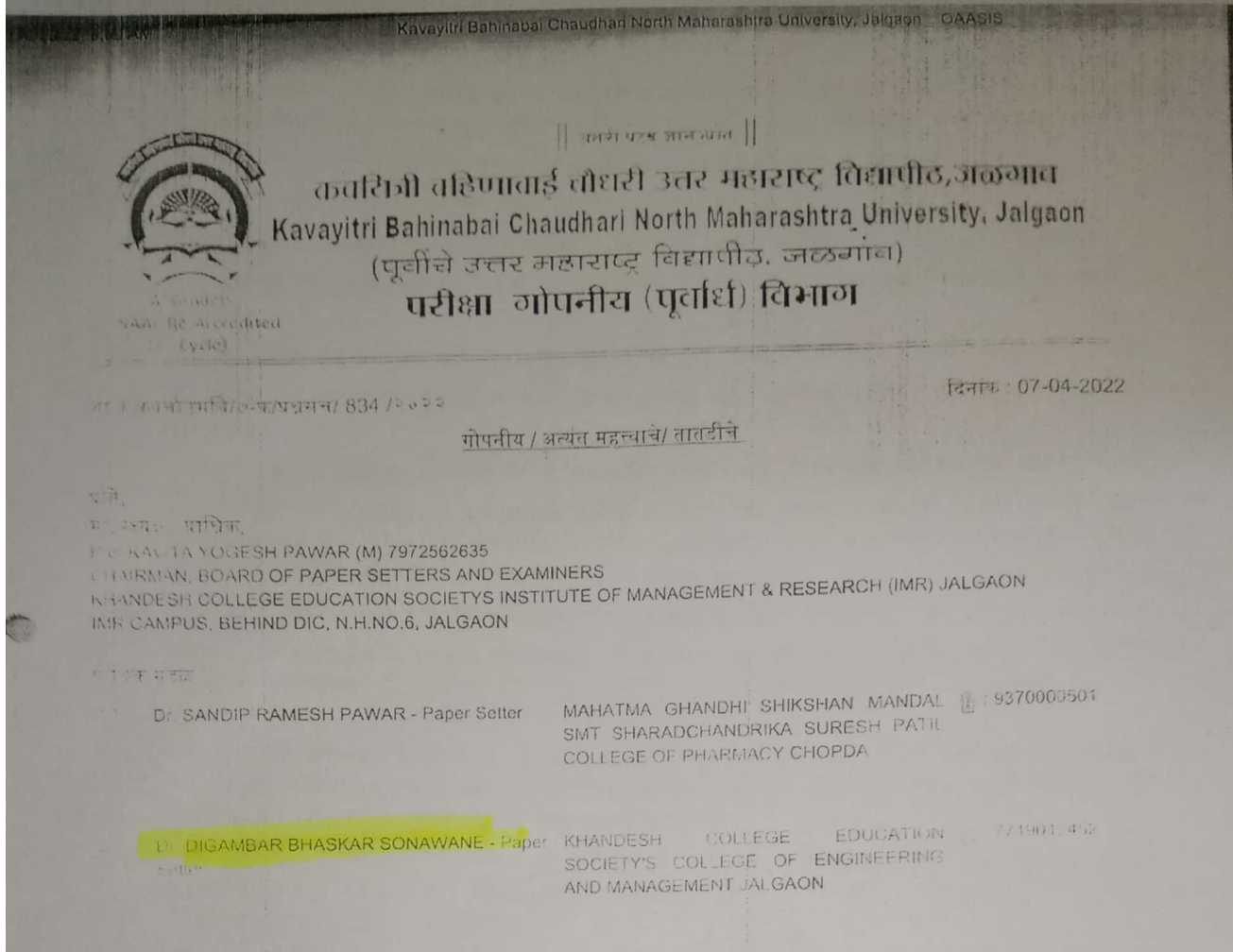

<u>विषय</u> : विद्यापीठामार्फत शैक्षणिक वर्ष २०२१-२२ मधील उन्हाळी २०२२ परीक्षा माहे मे / जून / जुलै, २०२२ या कालावधीत होणाऱ्या परीक्षांकरिता विविध वर्गाच्या / अभ्यासक्रमाच्या परीक्षांचे प्रशसंच करणेवावत...

महंस

C

ारीत विषयाच्या अनुषंगाने विदीत करण्यात येते की, विद्यापीठामार्फत शैक्षणिक वर्ष २०२१-२२ मधील विविध चर्गाच्या / ार समज्ञमाच्या उन्हाळी २०२२ परीक्षा दि. <u>१८ मे, २०२२</u> पासून आयोजित करण्याचे प्रस्तावीत आहेत

<u>परंतु शैक्षणिक वर्ष २०२१-२२ मध्ये होणाऱ्या उन्हाळी २०२२ परीक्षा आयोजनाचे माध्यम व प्रशपत्रिकेचे स्वरूप ठरविणे बाबतचा</u> विषय दि. २३<u>.०३.२०२२ रोजी झालेल्या मा. परीक्षा व मूल्यमापन मंडळाच्</u>या सभेत <u>सादर केला असता, स</u>दर सभेत खालीलप्रमाणे उराव पारीत करण्यात आलेला आहे.

#### ठराव क्र.प.मू.मं.०२/२०२२, दि. २३.०३.२०२२

विभागीरादारे भेण्यात येणाऱ्या शैक्षणिक वर्ष २०२१-२२ मधील उन्हाळी ६०२२ च्या नियमीत व वहिस्थ विविध अच्यासक्तमाच्या ने बी. परीक्षा या विद्यापीठाने निश्चित केलेल्या परीक्षा केंद्रावर ऑफलाईन (Offline) बस्तुनिष्ठ बहुपयांथी स्वरूपात Multiple Choice Question (MCQ) ओ.एम.आर. उत्तरपत्रिकेयर (OMR Answer Sheet) विद्यापीठाने निश्चीत केलेल्या बेळापध्यानवार आरोजीत करण्यात वाव्यात असे सर्वानमते ठरले आहे

त्या अनुयंगाते या पत्राद्वारे आपणास कळावेण्यात येते की. विद्यापीठामाफत माहे मे/ जून / जुलै , २०२२ मध्ये भेण्यात येणाऱ्या गा वर्गाच्या [9636] MBA (PHARMACEUTICAL) SEM.-II PM 204 PHARMACEUTICAL MARKETING (60+40) JUNE 2021 (CBCS) या विषयाच्या एकूण ६० (माठ) प्रश्न MCO पद्धतीने बहपर्याचा तयार करने स्थान ... प्रश्नम् (Set) Hard Copy व Soft Copy CD / DVD वर Write करन विद्यापीटातील परीक्षा विभागास वेगवगठ्या मिलवंड पाकिटा। प्रदर्शको भोवत उत्तरतालिका (Answer Key) सह दि. <u>23-04-2022 पूर्वी मा</u>अध्यक्ष **व एक किंवा दोन प्राधिक** कर्नी विद्यापीकान प्रथम उपस्थित राहन जमा करावे, ही विनंती,

<u>• क्युपत्रिका तयार करतांना घ्यावयाची काळजी</u>

https://or.iii.especies.seg.ic.aftiliation/stafficoe/meeting\_letter\_panel.php?panel\_id=OTYzNg==

# **ATTESTED BY** PRINCIPAL **K.C.E. SOCIETY'S** COLLEGE OF ENGG & MANAGEMENT, JALGAON

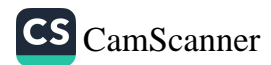

# Kavayitri Bahinabai Chaudhan North Maharashtra University, Jetgeber, DAASIS

- घन्यक चित्रसंख्या प्रश्नपत्रिका तयार करताना प्रश्नपत्रिका ही गहपर्यायी (MCQ) असेलव्यामुख्या शहरात अहमयांची पत्र  $\mathbb{C}$ निवडावेन प्रसंग्रेक प्रशाला एक गण देण्यात यावे.
	- पाली अभ्यासक्रम (UG) साठी दिड तास व पदव्यूनर अभ्यासक्रम (PG) साठी दोन तासाची प्रश्नविका असेल त्या प्रसन्ते  $\{P\}$ रणुसूच्य शुष्य, प्रश्नसंचातील विभाग, उत्तरपत्रिका लिहिण्याचा कालावधी इ. गोष्टी प्रश्नपत्रिकंपर नगद करण्यात याव्यात
- प्रभावितेच्या उजव्या वाजूला उत्तरतालिका (Answer Key) नमूद करणे आवश्यक आहे.  $1 - 121$
- विद्यापीठाने दिलेल्या तारखेलाच सर्व प्रग्नसंच एकवितरित्या जमा करावत.  $f = f \times 1$ 
	- प्रत्येक बर्गाच्या / विषयाच्या Unit Wise अभ्यासक्रमावर प्रश्नसंच तयार करावत. ..  $(4)$
	- $181$ ज्या किकाणी प्रश्नपत्रिका भराठी व इंग्रजी या दोन्ही भागेत असणे आवश्यक आहे. त्या ठिकाणी दोन्ही भाषेत प्रश्नपतिका suran.
	- सदर प्रश्नपत्रिकेत प्रश्नांची पुनरावृत्ती (Repetition) होऊ नये याची संबधित विषयाचे मा. अध्यक्ष यात्री यत्नती करायी  $101$
	- सब प्रश्नाना गुण दिले आहेत की नाही, तसेच पर्याय बरोबर दिले आहेत का, याची देखील सबंधीत विषयाचे मां अध्यक्ष याती लाजी करावी.
	- अक्षयविकेचे पाकि<mark>ट मोहरवंद</mark> झाल्यावर पाकिटाच्या मागील बाजूस संबंधित **मा.अध्यक्ष / प्राश्निक** यांनी स्थाक्षरी करावी.
	- (२०) योजन जोडलेल्या Template format for MCQ question.doc (word file-Soft Copy) च्या फॉन्मर नमारच प्रधालिका तयार करुन CD / DVD वर Write कराबी. या word फाईनला वर्ग, सत्र, पॅटर्न व विषयाचे नावाने फाईल तयार कराबी, उदा. (SYBA-Sem.IV-2017-60-40-Comp. English-II. Doc).
	- (११) मोदत जोडलेल्या मार्गदर्शक सचनांचे पालन करन त्यानुसार प्रधपत्रिका तयार कराव्यात.
	- चापकी आपण <mark>सादर केलेल्या बहुतांश CD O</mark>pen होत नाही किंवा महरूरी CD कोरी (Blank) असले. उस्टे निर्*केतान जल* को लेखा विद्यापीठाम CD / DVD सादर करताता पूर्णपण तपासून प्याया व त्यानंतरचे CD - DVD | त्या पर त्या | त्रा 注下 可
	- (१३) विधापीठात प्रश्नमंच सादर करतेवेळी Joint Claim Form भरतांना व ज्यांनी प्रश्नमंच तथार केवा असेल त्याचे A.B. Form सालन भरणे व <mark>त्यासोबत PAN Card ची</mark> छायांकित प्रत जोडणे आवश्यक आहे. तसेच बँकेची तपशिलधार माहिती समुद बरतो आदेश्यक आहे. तसेच सदर Form भरतांना खाडाखोड करू नये.
	- (१४) <u>फ्रांधेक महत्याचे अध्यक्ष हे नियत वयोमानानुसार सेवानिवृत्त झाले असतील किंवा राजीतामा दिला असेल तर त्यानतर च्या</u> प्रांतक मंदेशांचे सदस्य हे पॅनेलचे अध्यक्ष राहतील व त्यांनी सर्व प्राधिकांकडून प्रश्नसंच वळेवर तयाः कहत विद्यापीराज मदर्गच्या आत जमा कराये. ही विनंती.
	- महाराष्ट्र मार्वजनिक विद्यापीढ़े अधिनियम-२०१६ मधील कलम ४८(४) अन्वये विद्यापीठाच्या पराक्षा उजपचल सेवा देण 資金による अध्यापकांना बंधनकारक आहे, याची कृपया नोंद घ्यावी.
	- विद्यापीठामार्फत पाठविण्यात आलेल्या पत्रातील प्राधिक मंडळातील अध्यक्ष व सदस्यांना प्रश्नसच तयार करणे सक्तीचे आहे 192 कोणत्याही अध्यक्षांनी / सदस्यांनी OAASIS वर नकार कळवू नये. आपत्कालीन परिस्थितीत काही समस्या निर्माण झाल्याम किया नकार कळवायचा असल्यास मा.प्राचार्यांमार्फत नकार लिखित स्वरुपात विद्यापीठास कळवावे
	- (१७) प्रथम तथार करतांना None of these / All of these / None of above असे पर्याय जनवानी सुक्रानेत
	- <u>उन्नेज तयार कस्तांना काही अंडचण निर्माण झाल्यास परीक्षा गोपनीय (पर्याधे) विभाग दरब्बर्सा क्राउंच के उन्ने कान्ने फल्ड उ</u> . २३ वर संपर्क करावा

का र सबनाचे काटेकोरपणे पालन करून काणत्याही प्रकारची चुके अथवः प्रशाची पुनरावृत्ती होणार नाही थाची परंपुर काळती घेवन प्रधनप त्यार करावे व विद्यापीठास सहकार्य करावे, ही बिनती.

377

आगमा चिन्नाम

 $\frac{1}{2}$  sel-

(डॉ. दिपक्र श. उष्माल) **Waisman** 

**ATTESTED BY** 

PRINCIPAL

K.C.E. SOCIETY'S

MANAGEMENT

परीक्षा च मुल्यमापन मंडळ

मोयत

Templat - format for MCQ question.doc (WORD file-Soft Copy)

struvistaffroae/meeting\_letter\_panel.php?panel\_id=c11YzNgk

CS CamScanner

॥ अतरी पेटबू जानज्यात ॥

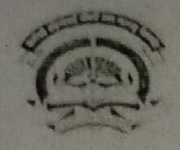

कवयित्री बहिणाबाई चौधरी उत्तर महाराष्ट्र विद्यापीठ, जळगाव

Kavayitri Bahinabai Chaudhari North Maharashtra University, Jalgaon

अभ्यासमंडळ विभाग

आ.क.कबचौडमवि २१ अभ्यासमंडळ (१) ४०२२

दिनोक :१८.०८.२०२२

### $\widehat{\text{tr}}$

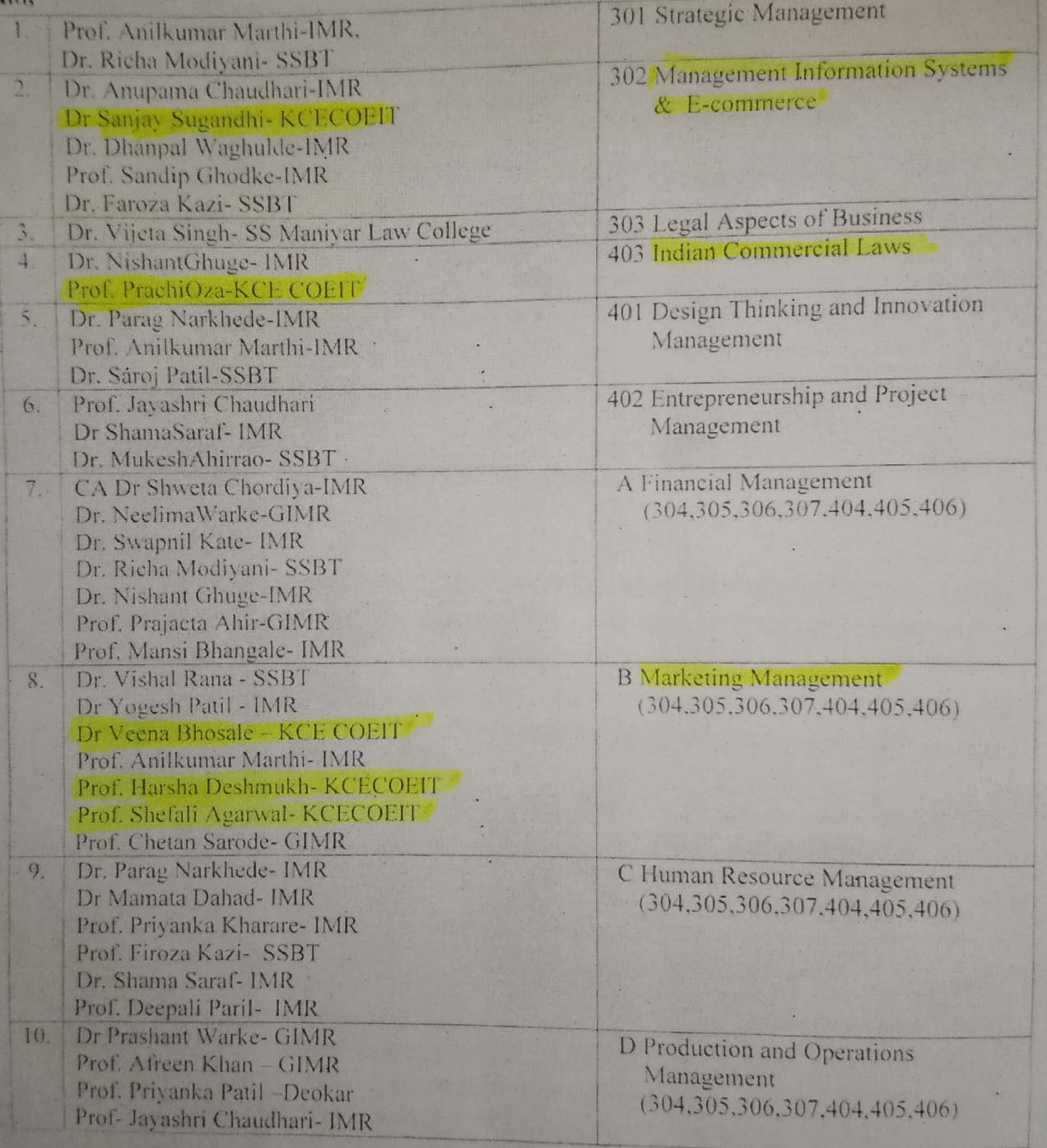

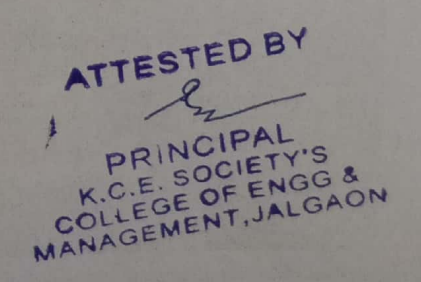

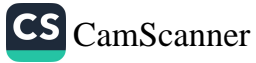

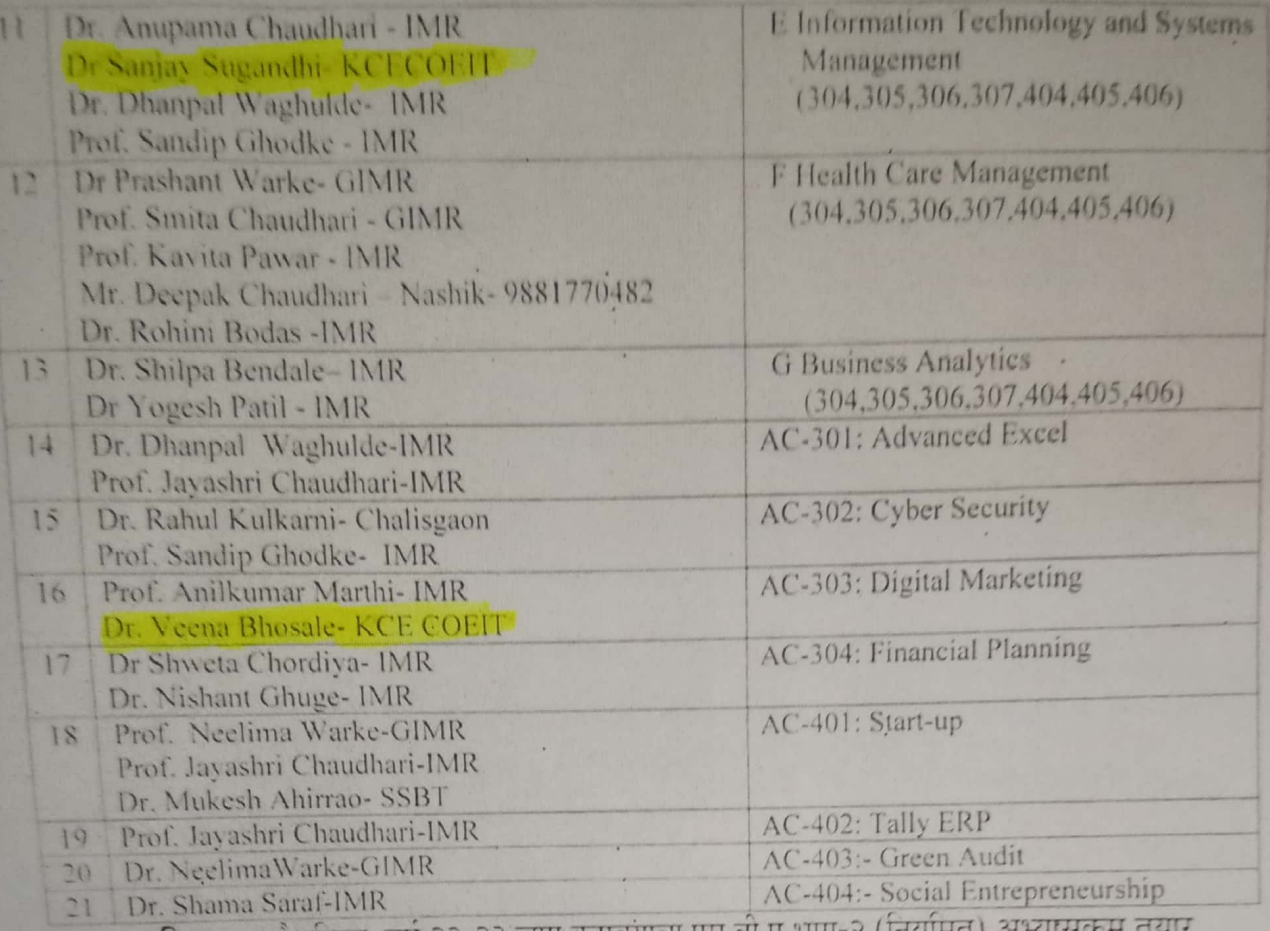

विषय :- शैक्षोणक) वर्ष २२-२३ लागू करावयाचा एम.बा.ए भा करणबाबत.

### महोदय/ महोदया,

आपणास विदितच आहे की, कवयित्री बहिणाबाई चौधरी उत्तर महाराष्ट्र विद्यापीठ, जळगाव च्या शैक्षणिक वर्ष २०२२-१३ पासून एम.बी.ए भाग-२ (निर्यामत) अभ्यासक्रम तयार करावयाचा असून त्यासाठी वरील प्रमाणे MBA-II Syllabus Revision Committee तयार करण्यात आली आहे.

उपरोक्त बाब लक्षांत घेऊन, वरील प्रमाणे अभ्यासक्रम तयार करुन समन्वयक डॉ.पराग नारखेडे, आय.एम.आर, जळगांव यांच्याकडे लवकरात लवकर सादर करावा ही विनंती.

कळावे

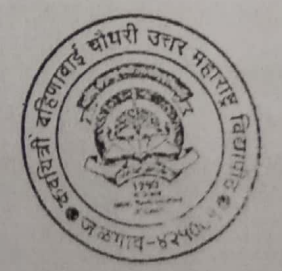

आपूला विश्वास्..

राजेश चि.ठाकर सहायक कलसचिव (आंत.कायंभार) अभ्यासमंडळ विभाग

**ATTESTED BY** 

प्रत माहितीसाठी :१.मा.कुलगुरु कार्यालय,कबचोउर्माव, जळगांव २.मा.प्र-कुलगुरु कार्यालय, कबचौडमाँव, जळगांव ३.मा.आंधण्डाता, वाणिज्य व व्यवस्थापन विद्याशाखा, कबचौउमवि, जळगांव

CS CamScanner

iba<br>I ar

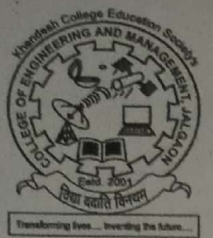

# **KHANDESH COLLEGE EDUCATION SOCIETY'S**

# **COLLEGE OF ENGINEERING AND MANAGEMENT, JAL**

Approved by A.I.C.T.E. New Delhi; Recognised by Government of Maharashtra and D.T.E.M.S. Mumba Affiliated to K.B.C.N.M.U.; Jalgaon (PG in Management); D.B.A.T.U.; Lonere (UG/PG in Engineering) an M.S.B.T.E. Mumbai; (Diploma in Engineering) **NAAC ACCREDITED** 

Behind D.I.C. Off., N.H.6, Jalgaon-425001 (Maharashtra State), Tel.-0257-(Off.) 2242025 / 2242026 / 2242052 Fax-0257-224 Visit Us At : www.coem.kces.in, E-mail - coeit.inquiry@gmail.com

REF: COEM/JAL/ADMIN 2022-23107

Date:  $01 - 01 - 2$ 

# **Office Order**

Subject: To appoint a committee to prepare draft syllabus of MBA (Agri-business /Entrepreneurship)

With reference to above cited subject, a committee of following member is conciliated to prepare **MBA** (Agri-business /Entrepreneurship)

**Syllabus Committee:** 

**Chairperson:** 

1) Dr.Sanjay Sugandhi, Principal, KCES'S college of Engineering and Management, Jalgaon.

**Members:** 

2) Dr.Parag Narkhede, Asst.Professor, IMR College, Jalgaon.

3) Dr. Veena Bhosale, Asst. Professor, KCES'S college of Engineering and Management, Jalgaon.

4) Dr.Mamta Dahad, Asst.Professor, IMR College, Jalgaon.

5) Prof.Harsha Deskmukh, Asst.Professor, KCES'S college of Engineering and Management, Jalgaon.

6) Prof.Ravindra Swami, Asst.Professor, KCES'S college of Engineering and Management, Jalgaon.

**Member secretary:** 

7) Prof.Prachi Ojha, Asst. Professor KCES'S college of Engineering and Management, Jalgaon.

PRINCIPAL SOCIET LLEGE OF F

Yours faithfully, Dr.Sanjay R. Sugandhi (Principal)

ATTESTED BY  $\mathbf{A}$  $CO<sub>1</sub>$ MANAGEN

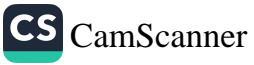

# **MINUTES OF GOOGLE MEETING**

# OF BOARD OF STUDIES (VOCATIONAL)

# Dr Babasaheb Ambedkar Technological University, Lonere

# DATED: 28/10/2021 AT 3:00 PM

# **FOR**

# PROPOSED and REVISION

First, Second and Third-Year Detailed Curriculum andProposed Structure for New B.Voc. Degree Programme in the following trades

- AI and Robotics
- Data Science
- Industrial Automation & Mechatronics
- Interior Design
- Medical Image Technology
- Software Development

The GOOGLE meeting of Board of Studies (Vocational) of Dr Babasaheb Ambedkar Technological University, Lonere was conducted on 28/10/20213:00 PM for discussion and finalization of detailed curriculum and proposed structure of new B.Voc Degree Programmes.

Following members and subject experts were invited for the ZOOM Meeting-

- Dr. K.P.Rane Principal, KCE Society's College of Engineering &Management, Jalgaon and Chairman, BOS (Vocational), DBATU, Lonere
- Dr. R.D.Kokate Principal, Govt. College of Engineering, Jalgaon & Member  $R^{OS}$ <br>(Vocational), DBATU, Lonere
- · Dr. Hanumant Dharmadhikari MIT COE, Aurangabad & Member BOS PRINCIPAPUS COLLEGE OF ENGG & (Vocational), DBATU, Lonere

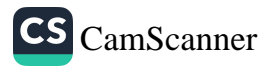

- Dr. K.P.Rane Principal, KCE Society's College of Engineering &Management, Jalgaon and Chairman, BOS (Vocational), DBATU, Lonere
- Dr. Hanumant Dharmadhikari MIT COE, Aurangabad & Member, BOS (Vocational), DBATU, Lonere
- · Dr. Radhakrishna Naik MIT COE, Aurangabad & Member, BOS (Vocational), **DBATU, Lonere**
- Dr. Vilas Pharande Arvind Gavali College of Engineering & Subject Expert Data Science
- Prof. Shubhashree Sawant MIT COE, Aurangabad & Subject Expert Software  $\bullet$ Development and Data Science
- Prof. Vrushali Bhuyar MIT COE, Aurangabad & Subject Expert Software Development and Data Science
- Mrs. P. P. Nalgirkar MIT COE, Aurangabad & Subject Expert AI and Robotics
- Prof. S.P.Pawde KCE Society's College of Engineering &Management, Jalgaon& Subject Expert - Industrial Automation and Mechatronics
- Prof. Deepali Hejiib MIT COE, Aurangabad & Subject Expert Interior Design
- Prof. Nilima Gadge Nutan College of Engineering, Pune & Subject Expert **Electronics Manufacturing Services**
- Prof. Tushar Chaudhari KCE Society's College of Engineering & Management, Jalgaon& Subject Expert – Software Development and Data Science
- Prof. Ketan Jadhav KCE Society's College of Engineering & Management, Jalgaon& Subject Expert - Industrial Automation and Mechatronics
- Prof. Yogesh Fengade KCE Society's College of Engineering &Management. Jalgaon& Subject Expert - Software Development and Data Science
- Prof. Rahul Patil KCE Society's College of Engineering & Management, Jalgaon& Subject Expert - Industrial Automation and Mechatronics
- · Prof. Prasad Kulkarni KCE Society's College of Engineering &Management, Jalgaon& Subject Expert - Industrial Automation and Mechatronics
- Prof. Manoj Nehete KCE Society's College of Engineering & Management, Jalgaon& Subject Expert - Industrial Automation and Mechatronics
- · Prof. Suhail Daimi Gramin College of Engineering Nanded& Subject Expert -Medical Lab Technology
- Prof. Shantanu Kulkarni Gramin College of Engineering Nanded& Subject Expert -Medical Lab Technology ATTESTED BY

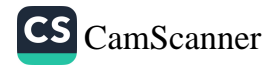

 $42-$ **PRINCIPAL K.G.E. SOCIETY'S** HANAGEMENT, JALGAON

- Dr. M.A.Dabhade DBATU, Lonere & Member, BOS (Vocational), DBATU, Lonere
	- Dr. Radhakrishna Naik MIT COE, Aurangabad & Member, BOS (Vocational). **DBATU, Lonere**
	- Dr. Mahendra Kondekar MIT COE, Aurangabad & Subject Expert Data Science
	- Dr. Vilas Pharande Arvind Gavali College of Engineering & Subject Expert Data Science
	- Prof. Shubhashree Sawant MIT COE, Aurangabad & Subject Expert Software Development and Data Science
	- · Prof. Vrushali Bhuyar MIT COE, Aurangabad & Subject Expert Software Development and Data Science
	- · Prof. S.P.Pawde KCE Society's College of Engineering &Management, Jalgaon& Subject Expert - Industrial Automation and Mechatronics
	- · Prof. Deepali Hejiib MIT COE, Aurangabad & Subject Expert Interior Design
	- Prof. Bhagyashri Nutan College of Engineering, Pune & Subject Expert -**Electronics Manufacturing Services**
	- Prof. Tushar Chaudhari KCE Society's College of Engineering &Management, Jalgaon& Subject Expert - Software Development and Data Science
	- Prof. Ketan Jadhav KCE Society's College of Engineering & Management, Jalgaon& Subject Expert - Industrial Automation and Mechatronics
	- Prof. Yogesh Fengade KCE Society's College of Engineering &Management, Jalgaon& Subject Expert – Software Development and Data Science
	- Prof. Rahul Patil KCE Society's College of Engineering & Management, Jalgaon& Subject Expert - Industrial Automation and Mechatronics
	- Prof. Prasad Kulkarni KCE Society's College of Engineering &Management, Jalgaon& Subject Expert - Industrial Automation and Mechatronics
	- Prof. Manoj Nehete KCE Society's College of Engineering &Management, Jalgaon& Subject Expert - Industrial Automation and Mechatronics
	- · Prof. Suhail Daimi Gramin College of Engineering Nanded&Subject Expert -**Medical Lab Technology**
	- Prof. Shantanu Kulkarni Gramin College of Engineering Nanded& Subject Expert -Medical Lab Technology

Following members and subject experts attended the GOOGLE Meeting Link ATTESTED B meet.google.com/nbb-gvwz-gfu on 21/10/2020 at 3:00PM.

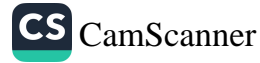

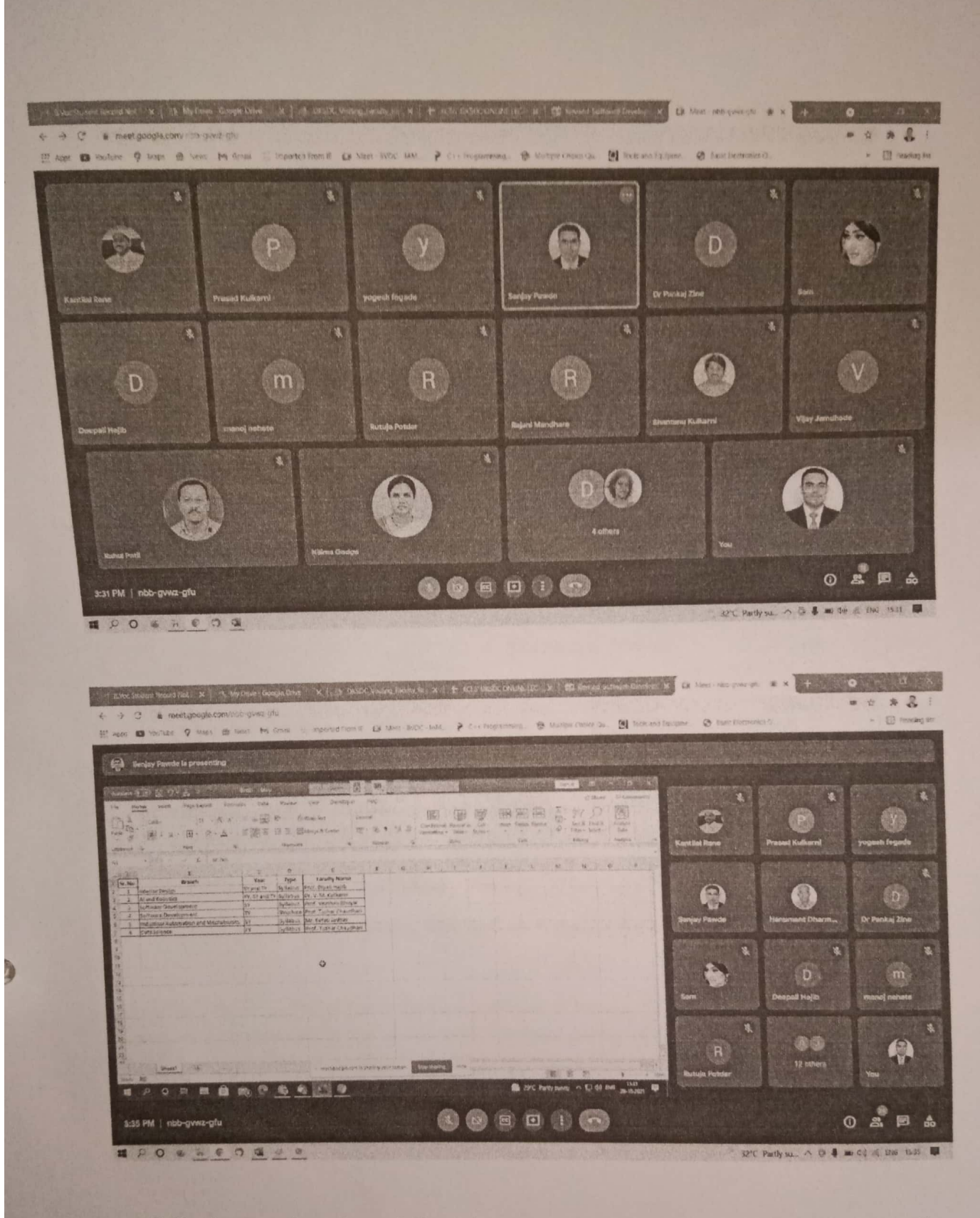

Following are the points of discussion and the recommendation by the members  $\&$ subject experts -

1) The semester wise detailed curriculum and proposed structures of following B.Voc Degree Courses were discussed. **ATTESTED BY** g

**PRINCIPAL**<br>K.C.E. SOCIETY'S<br>COLLEGE OF ENGC

CS CamScanner

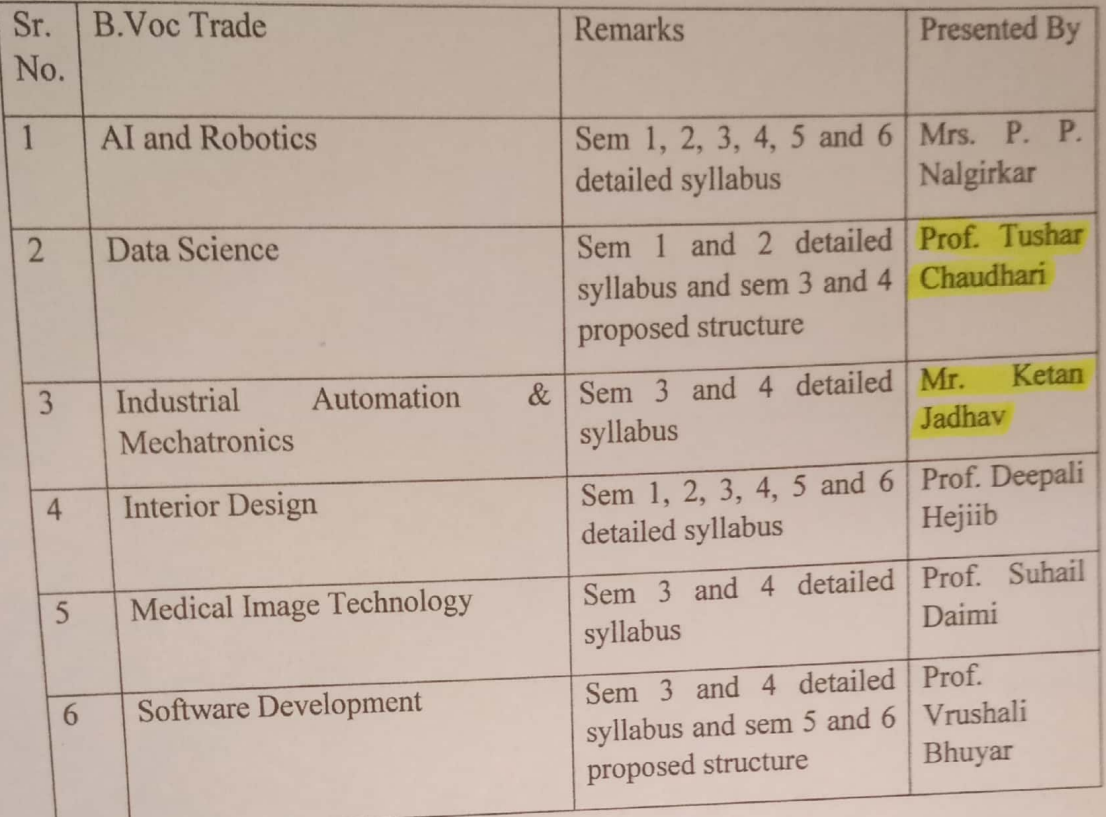

- 2) The theory subjects, practical heads and the OJT Job Roles were discussed.
- 3) The contents of all the Semester of all the curriculums were discussed.
- 4) OJT Assessments It was discussed that where the concerned sector skill council is not existing, the college should conduct the OJT Assessment through the designated Industry Partner in the relevant domain. For this reason, the college should have valid MoU with the designated Industry Partner.
- 5) Credit points and total marks were discussed and finalized.

The BOS (Vocational) has given the final approval to the detailed curriculums and proposed structures as mentioned in the above table. The final copies of recommended and approved detailed curriculums and proposed structures are attached herewith.

 $M_{-}$ (Dr. K.P.Rane)

**BOS (Vocational) DBATU** 

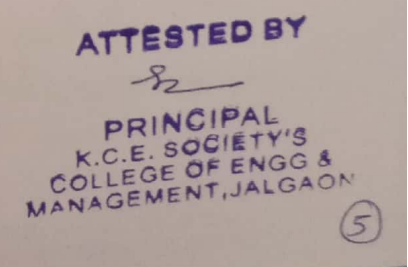

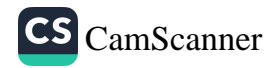

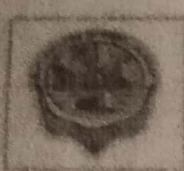

# **GOVERNMENT COLLEGE OF ENGINEERING, JALGAON**

(An autonomous Institute of Covernment of Maharashtra)

National Highway No O6, Jalgaon, 425002 Fax 500 (1257 2281319)

Phone No. 0257 2281522

I mail - princing any fuffered sum Date 45 / 4(1)(12)

NO GCoLLALC Re-Evaluator(IH) 15 2 /2022

chaite www.gasser.av.m.

Confidential

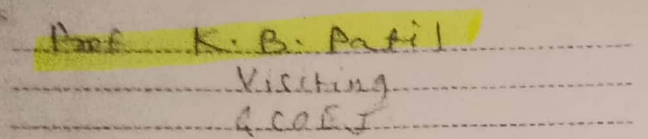

Subject : Appointment as Re-Evaluator for End Semester Examination (Theory) Summer-2022

Sir/madam.

It gives me immense pleasure to appoint you as Re- Evaluator for the course shown be for End Semester Examination (Theory) for Summer 2022. You are requested to report to CAP (Room No.214) as given below.

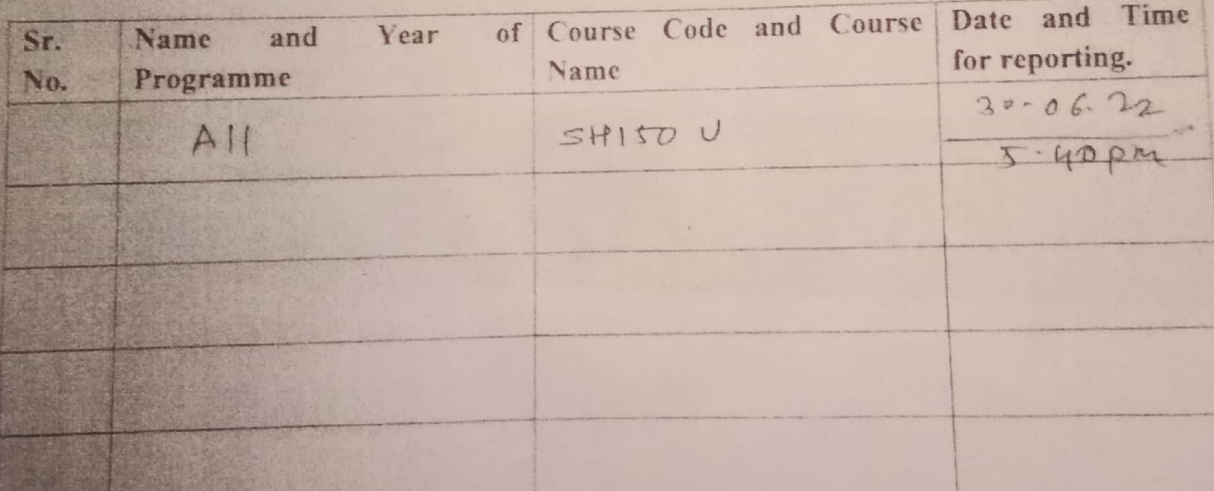

(Note: - It is mandatory to evaluate and submit answer-sheets within One day from the date of issue)

Thanking you.

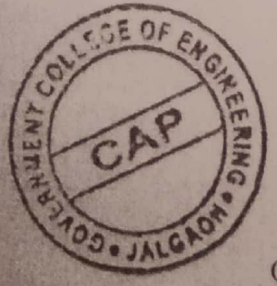

Yours faithfully

Y Assistant Colar TEBTED BY Government College of Fingineching, Jalgaon

PRINCIPAL K.C.E. SOCIETY'S COLLEGE OF ENGG & MANAGEMENT, JALGAON

Copy to: The Principal, Government College of Engineering, Jalgaon.

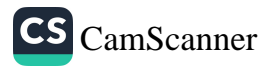

**C**r

Compose

**Barried** 

11

inbox x

# Appointment as Question Paper Setter for End Semester Examination

SsOES | Exam App and replying coel.ac.m

Jul 29, 2022, 5:03 PM (13 days ago)

#### Government College of Engineering, Jalgaon

(An Autonomous Institute of Government of Maharashtra)

#### Confidential

Date of Issue: 29/07/2022 Order No.: GCoEJ/Exam/Pset/2022/3506

 $To$ Prof Kiran Patil

Dear Sir/Madam,

As directed by the Chairman, Examination Committee, I have pleasure to appoint you as question paper setter in the following courses for the End Semester Examination.

SN Programme Course Code Course Name No. of Sets 1 B.Tech SH102U Engineering Chemistry 2

I request you to prepare different sets of question papers (conventional type) as mentioned in the above table; in accordance with syllabus and in strict compliance with instructions issued. The question papers (along with Solution or Scheme of Marking) should be submitted on the examination portal of Government College of Engineering Jalgaon upto 17/07/2022. You will get the following documents in exam portal after login:

1. Syllabus for each paper set. 2. Instructions to question paper setters.

3. Details of remuneration rates and remuneration form.

In case of any difficulty, please contact Shri. Nadim F. Tadvi (9822822726)

Click Here to Open Exam Portal URL: https://exam.gcoej.ac.in/app/

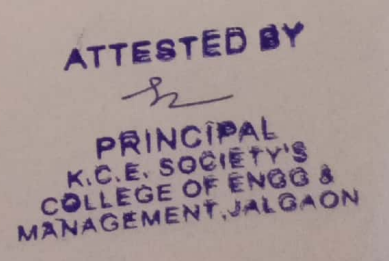

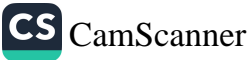

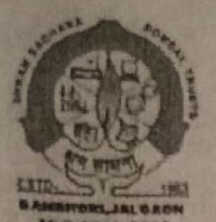

Shrama Sadhana Bombay Trust's COLLEGE OF ENGINEERING AND TECHNOLOGY BAMBHORI, POST ROX NO. 94, JALGAON - 425001 (M.S.) Included under section 2 (f) & 12 (B) of the UGC Act, 1956 Grade B++ (2.91) NAAC Accredited

001:2015 Website-www.sscoctjalgaon.ac.in Email: sscoctial@gmail.com Principal: Dr. G.K. Patnaik M.E.(CSE), Ph.D. (CSE) Phone No. (0257) 2258393 No. (0257) 2258392 Fax

Ref. No.: COET/OR/  $33 - 2$  /05/2022 Date: 06/05/2022

To. Mr. K.M.Mahajan

KCE College of Engineering and Management, Jalgaon

Subject: - Appointment as External Examiner

Dear Sir / Madam.

As per KBC NMU, Jalgaon Letter No. KBCNMU/7A/1005/2022 dated 25/04/2022 & based upon the recommendation of H.O.D. you are appointed as an examiner for the subject as mentioned below for PR / OR Examination May / June 2022. Please conduct the examination on the given dates as per rules of KBC NMU, Jalgaon.

**Branch: Electrical Engineering** 

Class & Semester: T.E. (Electrical), Sem. VI, Regular-June-2018 Pattern Name of the Subject: Minor Project (816609) (OR) Date of Examination: From: 19/05/2022

**ESTED BY** 

 $CS$  CamScanner

INCIPAL SOCIETY' E OF ENGG &

**MANAGEMENT, JALGAON** 

PRINCIPAL

### Copy to:

- SSBT's College of Engineering & Technology 1. Director, Board of Examination & Evaluation, KBC NMU, Jalgaon, Jalgaon-425001(M.S.)
- 2. HOD, Department of Electrical Engineering
- 3. Examination section, SSBT's COET, Jalgaon.
- 4. Principal Office

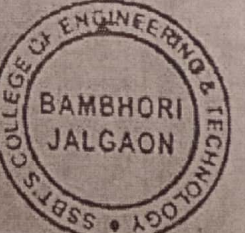

G Programs- Engineering: Chemical, Civil, Computer, Electrical, Electronics & Telecommunication, Mechanical<br>G Programs - Engineering: MCA<br>- Management: MBA

# **GOVERNMENT COLLEGE OF ENGINEERING, JALGAON**

(An autonomous Institute of Government of Maharashtra)

National Highway No-06, Jalgaon- 425002. Phone No. 0257 - 2281522

Website: www.gcoej.ac.in

Fax.No. 0257-2281319 E-mail - princoej/a.rediffmail.com

Form of Appointment as Practical Examiner

NO. GCoEJ/Elect/Pract/124-11 Confidential To,

Date: - 20/05/2022

Prof. Kalpesh Mahajan **Assistant Professor** KCE college of Engg, Jalgaon

Subject: Appointment as External Examiner for ESE of Laboratory Courses. Dear

Sir/Madam.

As directed by the Chairman, Examination Committee, I have pleasure to appoint you as External Examiner for End Semester Examination of Laboratory Courses of summer examination 2022 examination as given below.

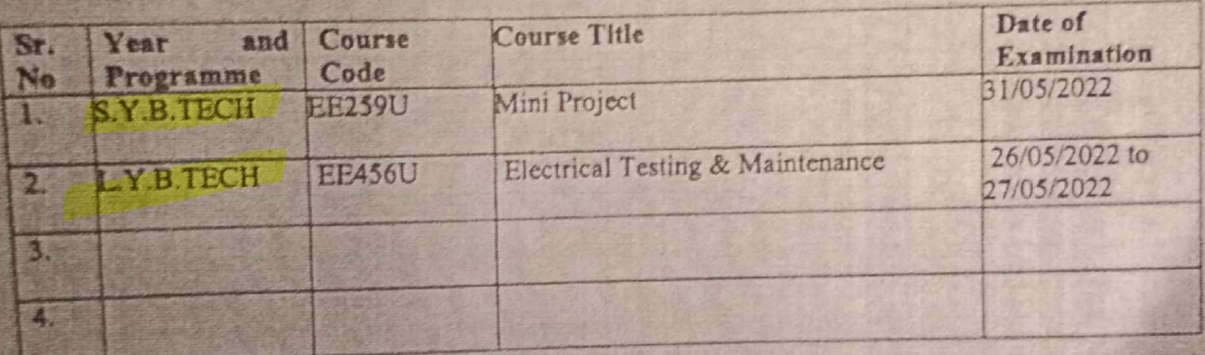

You are requested to confirm your availability for the examination. You are entitled T.A/D.A. as per State Government norms and remuneration as per examination rules of the Institute. For any additional information, you are requested to contact following faculty members.

19075

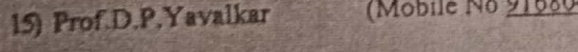

16) Prof. S.S.Dhamse

Thanking You,

Mobile No 8208361702

Yours Faithfully,

) Head of the Department

) Departmental coordinator for

**ESE of Laboratory Courses.** 

HoD (Electrical) Government College of

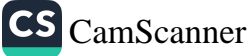

**BATED BY** 

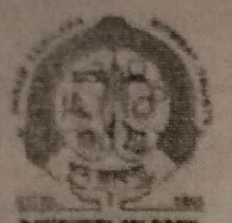

Shrama Sadhana Bombay Trust's **COLLEGE OF ENGINEERING AND TECHNOLOGY** BAMBHORI, POST BOX NO. 94, JALGAON - 425001 (M.S.) Included under section 2 (f) & 12 (B) of the UGC Act, 1956 Grade B++ (2.91) NAAC Accredited

**MS1 72114** Website www.sscoctialpaco.ac.in Email: ssocctial@email.com Principal Dr. G.K. Patnaik M.E.(CSE), Ph.D. (CSL)

Phone No. (0257) 2258393 Fax No. (0257) 2258392

Date: 01/07/2022

Ref. No. COET/OR/  $707/2022$  $RAR-2$ 

To

Mr. Kalpesh M. Mahajan, KCE College of Engineering and Management, Jalgaon

Subject: - Appointment as External Examiner

Dear Sir / Madam.

As per KBC NMU, Jalgaon Letter No. KBCNMU/7A/1005/2022 dated 25/04/2022 & based upon the recommendation of H.O.D. you are appointed as an examiner for the subject as mentioned below for PR / OR Examination May / June 2022. Please conduct the examination on the given dates as per rules of KBC NMU, Jalgaon.

**Branch: Electrical Engineering** Class & Semester: S.E. (Electrical), Sem. IV, Regular-June-2018 Pattern Name of the Subject: Measurement and Instrumentation Lab. (816409) (OR) Date of Examination: 06/07/2022

#### Copy to:

- 1. Director, Board of Examination & Evaluation, KBC NMUST African of Engineering & Technology **bari**, Jaime on-428001 (M.S.)
- 2. HOD, Department of Electrical Engineering
- 3. Examination section, SSBT's COET, Jalgaon.
- 4. Principal Office

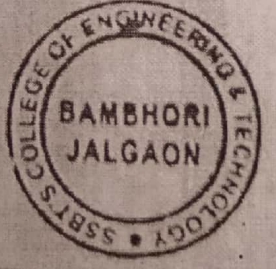

PRI

G. Frograms- Engineering Chemical, Civil, Computer, Flectrical, Electronics & Telecommunication, Mechanical pineerh MANAgement MIIA

> PRINCIPAL E. SOCIETY'S OLLEGE OF ENGG & ANAGEMENT, JALGAON

**ATTESTED BY** 

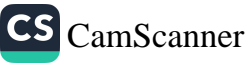

# **GOVERNMENT COLLEGE OF ENGINEERING, JALGAON**

(An autonomous Institute of Government of Maharashtra) National Highway No-06, Jalgaon- 425002.

Phone No. 0257 - 2281522

Fax.No. 0257 2281319 E-mail - princocj a rediffmail.com  $Date = 17.06.22$ 

 $E41$  (32)

Website : www.gcoej.ac.in

NO. GCoEJ/AEC/Evaluator(TH)/ 86

Confidential

To. Prif Kauksh Mahajan

Subject : Appointment as Evaluator for End Semester Examination for S2022. Sir.

It gives me immense pleasure to appoint you as Evaluator for the course shown below for End Semester Examination for Summer-2022 You are requested to report to our CAP (Room No.214) as given below.

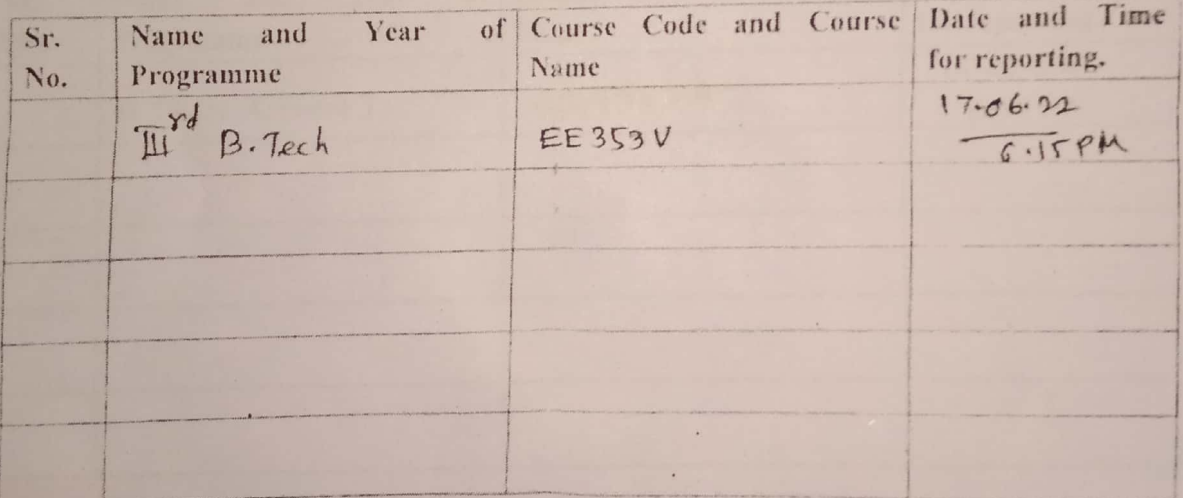

Thanking you,

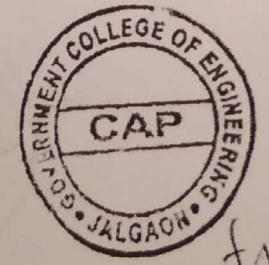

Yours faithfully

**Assistant CoE (Post Examination)** Government College of Engineering, Jalgaon

Copy to: The Principal, Government College o-f Engineering, Jalgaon.

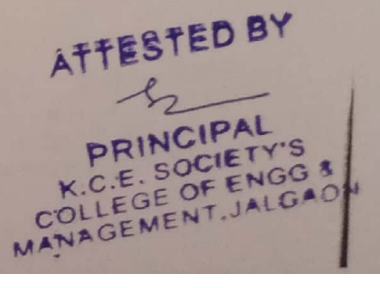

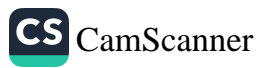

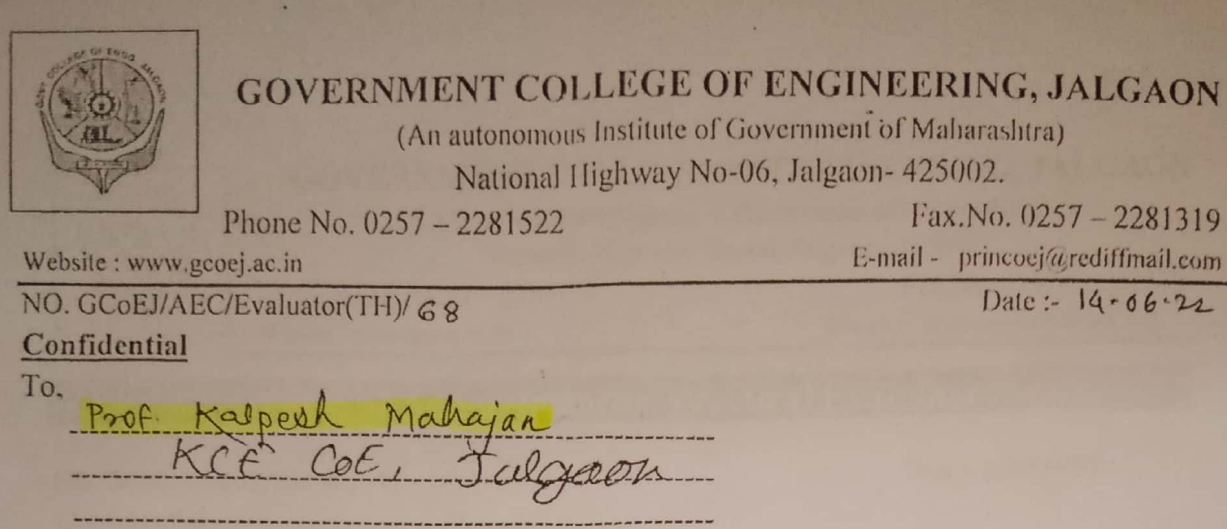

Subject : Appointment as Evaluator for End Semester Examination for S2022. Sir.

It gives me immense pleasure to appoint you as Evaluator for the course shown below for End Semester Examination for Summer-2022. You are requested to report to our CAP (Room No.214) as given below.

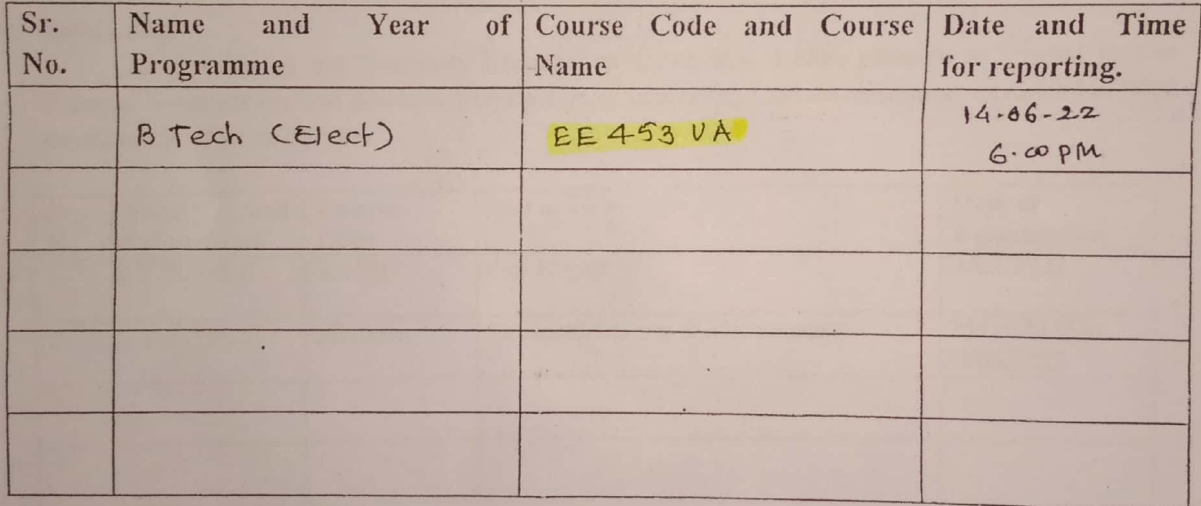

Thanking you,

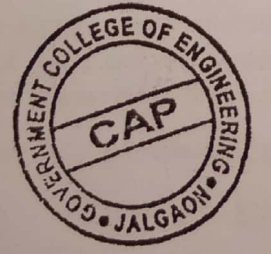

Yours faithfully

 $38$ 

E41

Assistant CoE (Post Examination) Government College of Engineering, Jalgaon

Copy to:

The Principal, Government College o-f Engineering, Jalgaon.

ATTESTED BY

 $A$ PRINCIPAL K.C.E. SOCIETY'S<br>COLLEGE OF ENGG &<br>MANAGEMENT, JALGAON

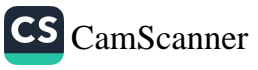

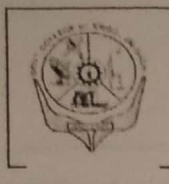

### **GOVERNMENT COLLEGE OF ENGINEERING, JALGAON**

(An autonomous Institute of Government of Maharashtra) National Highway No-06, Jalgaon- 425002.

Phone No. 0257 - 2281522 Website: www.gcocj.ac.in

Fax.No. 0257 - 2281319 E-mail - princoej@rediffmail.com

# Form of Appointment as Practical Examiner

NO. GCoEJ/Elect/Pract/124-11 Confidential To.

Date: - 20/05/2022

Prof. Kalpesh Mahajan **Assistant Professor** KCE college of Engg, Jalgaon

Subject : Appointment as External Examiner for ESE of Laboratory Courses.

#### Dear

Sir/Madam,

As directed by the Chairman, Examination Committee, I have pleasure to appoint you as External Examiner for End Semester Examination of Laboratory Courses of summer examination 2022 examination as given below.

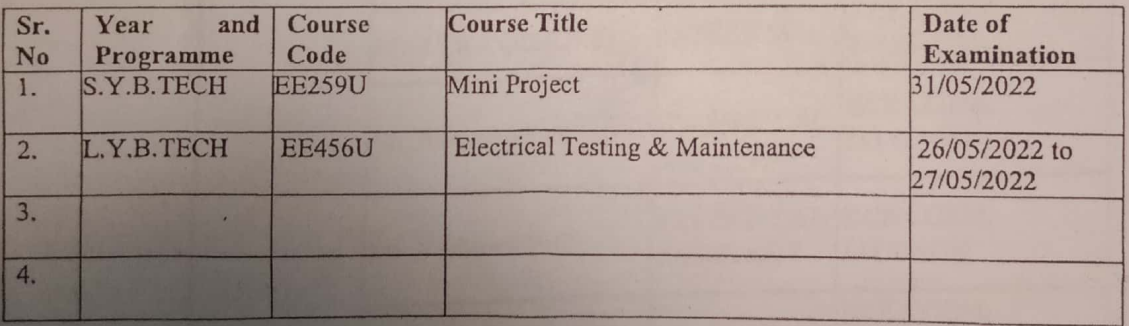

You are requested to confirm your availability for the examination. You are entitled T.A/D.A. as per State Government norms and remuneration as per examination rules of the Institute. For any additional information, you are requested to contact following faculty members.

15) Prof.D.P.Yavalkar

16) Prof. S.S.Dhamse

(Mobile No 8208361702

(Mobile No 9168049075)

) Departmental coordinator for **ESE of Laboratory Courses.** ) Head of the Department

Yours Faithfully,

**ATTESTED BY** 

Prof. S.S.Dhamse HoD (Electrical Engineering) Government College of Engineering, Falgaon OF ENGG & COLLEG NAGEMENT, JALGAON

Thanking You,

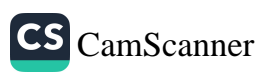

# SUMMER BILL OF DBATU EXAM BILL OR/PR Jun-July2022 KCES's COEM JALGAON ELECTRICAL ENGINEERING DEPARTMENT Final Year B.Tech

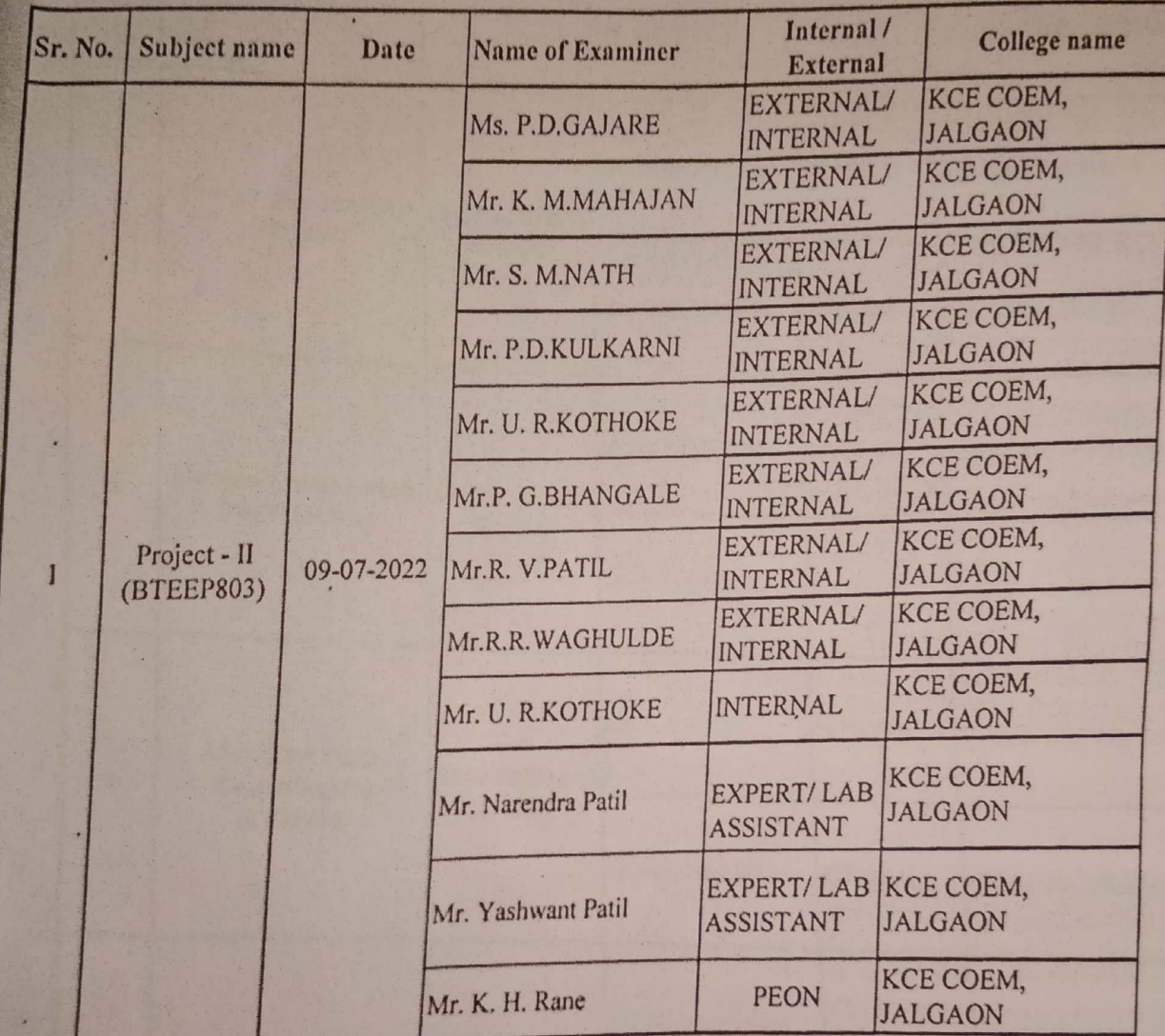

HOD **Electrical Engg. Dept.** 

> ATTESTED BY  $\frac{1}{2}$

PRINCIPAL<br>K.C.E. SOCIETY'S<br>COLLEGE OF ENGG &

CS [CamScanner](https://v3.camscanner.com/user/download)

#### Following faculty are appointed for DBATU EXAM OR/PR Jun-July2022. KCES'S COEM JALGAON ELECTRICAL ENGINEERING DEPARTMENT  $\overline{\mathbf{c}}$

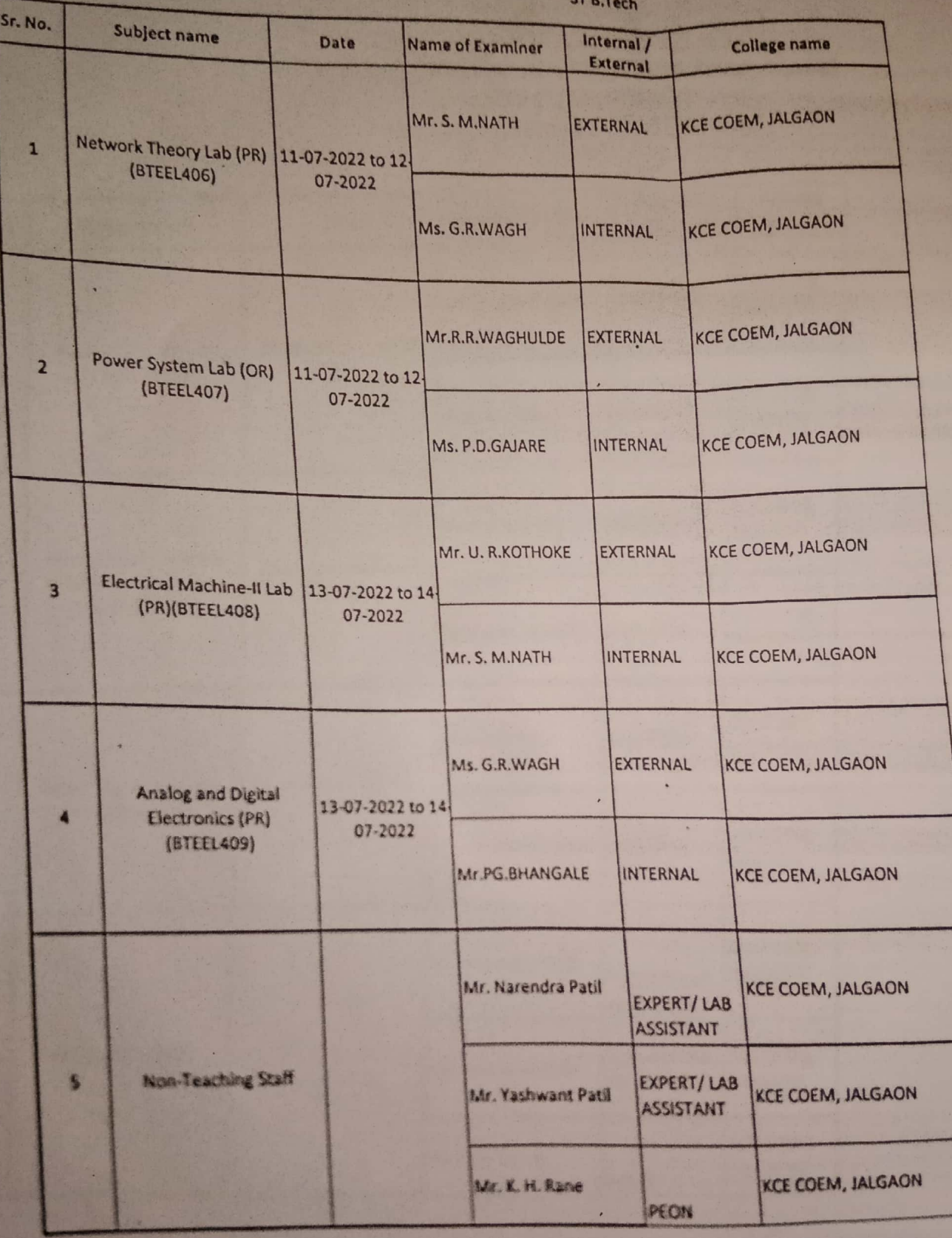

**TTESTED BY** っ HOP RINCIPAL

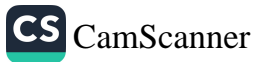

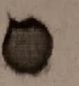

# Faculty appointed for DBATU EXAM OR/PR Jun-July2022 **KCES's COEM JALGAON** ELECTRICAL ENGINEERING DEPARTMENT T.Y B.Tech

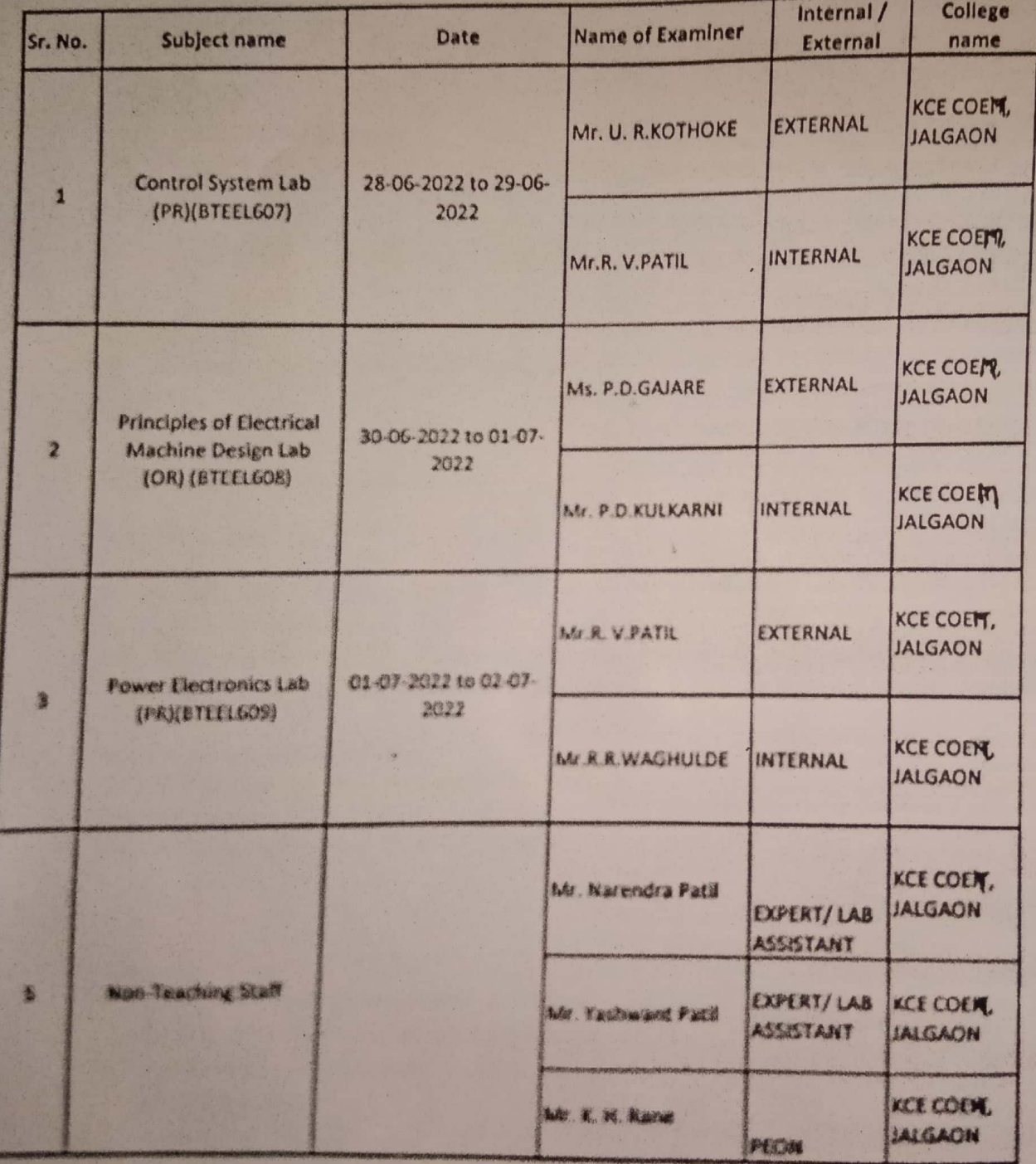

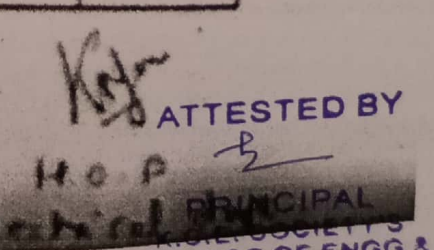

COLLEGE OF ENGO &

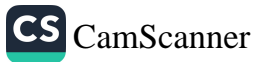

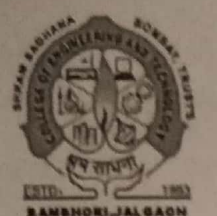

**Shram Sadhana Bombay Trust's COLLEGE OF ENGINEERING AND TECHNOLOGY** BAMBHORI, POST BOX NO. 94, JALGAON - 425001 (M.S.) Included under section 2 (f) & 12 (B) of the UGC Act, 1956 Grade B++ (2.91) NAAC Accredited

ISO 9001:2015 Website-www.sscoetjalgaon.ac.in Email: sscoetjal@gmail.com Principal: Dr. G.K. Patnaik M.E.(CSE), Ph.D. (CSE)

Phone No. (0257) 2258393 Fax No. (0257) 2258392

Date: 28/06/2022

Ref. No. COET/OR/  $569 - 1$ 

To.

Mrs. Minal Kolhe KCES's College of Engineering and Mamagement, Jalgaon

Subject: - Appointment as External Examiner

Dear Sir / Madam,

As per KBC NMU, Jalgaon Letter No. KBCNMU/7A/1005/2022 dated 25/04/2022 & based upon the recommendation of H.O.D. you are appointed as an examiner for the subject as mentioned below for PR / OR Examination May / June 2022. Please conduct the examination on the given dates as per rules of KBC NMU, Jalgaon.

/06/2022

**Branch: Information Technology** 

Class & Semester: S.E. June 2018 Pattern IV Term Name of the Subject: Data Structure and Algorithms Lab (822407) (PR) Date of Examination: From: 04-07-2022 To: 05-07-2022

**PRINCIPAL** 

#### Copy to:

- 1. Director, Board of Examination & Evaluation, KBC NMOS IS FORESP of Engineering & Technol. .. algaca-426001(M.S.)
- 2. HOD, Department of Computer Engineering
- 3. Examination section, SSBT's COET, Jalgaon.
- 4. Principal Office

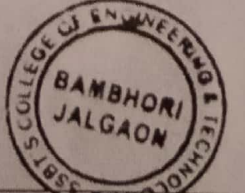

UG Programs- Engineering Chemical, Civil, Computer, Electrical, Electronics & Teleco<br>PG Programs - Engineering: MCA<br>- Management: MBA

**ATTESTED BY** 

**PRINCIPAL** C.E. SOCIETY'S COLLEGE OF ENGG & MANAGEMENT, JALGAON

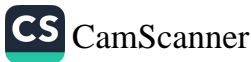

### **Shrama Sadhana Bombay Trust's COLLEGE OF ENGINEERING AND TECHNOLOGY** BAMBHORI, POST BOX NO. 94, JALGAON - 425001 (M.S.) Included under section 2 (f) & 12 (B) of the UGC Act, 1956 Grade B++ (2.91) NAAC Accredited

MBHORLJALOADN ISO 9001:2015 Website-www.sscoetjalgaon.ac.in Email: sscoctjal a gmail.com Principal: Dr. G.K. Patnaik M.E.(CSE), Ph.D. (CSE)

Ref. No. COET/OR/

 $/06/2022$ 

Phone No. (0257) 2258393 Fax No. (0257) 2258392

Date: 30/06/2022

To. Mrs. Minal Kolhe Associate Professor **KCE.COE, JALGAON** Subject: - Appointment as External Examiner

### Dear Sir / Madam,

As per KBC NMU, Jalgaon Letter No. KBCNMU/7A/1005/2022 dated 25/04/2022 & based upon the recommendation of H.O.D. you are appointed as an examiner for the subject as mentioned below for PR / OR Examination May / June 2022. Please conduct the examination on the given dates as per rules of KBC NMU, Jalgaon.

Branch: First Year Engineering (Common) Class & Semester: First Year Engineering Second Term Name of the Subject: Programming for Problem Solving (OR) Date of Examination: From: 02-07-2022 To: 02-07-2022

### Copy to:

- 1. Director, Board of Examination & Evaluation, KBC NMU, Jalgaon
- 2. HOD, Department of Applied Science
- 3. Examination section, SSBT's COET, Jalgaon.
- 4. Principal Office

UG Programs- Engineering Chemical, Civil, Computer, Electrical, Electronics & Telecommunication, Mechanical PG Programs - Engineering MCA - Management MBA

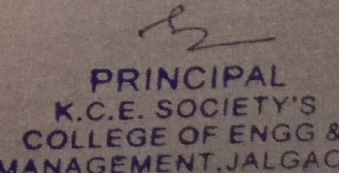

**ATTESTED BY** 

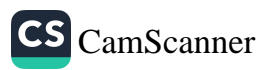

#### Appointment as Evaluator Inbox

Tue, Mar 8, 10:19 AM

SsOES | Exam App <no-reply@gcoej.ac.in>

to me

# Government College of Engineering, Jalgaon

(An Autonomous Institute of Government of Maharashtra)

Confidential

Date of Issue: 08/03/2022 Order No.: GCoEJ/AEC/Evaluation(TH)/Winter 2021/886

To. Prof. Minal T. Kolhe

#### Dear Sir/Madam,

It gives me immense pleasure to appoint you as Evaluator for the course shown below for for End Semester Examination for Winter 2021. You are requested to evaluate the paper within 24 hours.

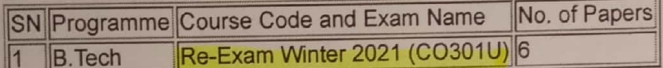

You will get the following documents in exam portal after login:

1. Answer Key.

2. Details of remuneration rates and remuneration form.

3. Login Details are already sent to your email

In case of any difficulty, please write an email to postcoegcoej@gmail.com or contact Mr. V.P. Jadhao (9766577632) / Mr. M.B. Bhore (7745009892)

Click Here to Open Exam Portal URL: https://exam.gcoej.ac.in/app/

Shri. V. P. Jadhao Assistant CoE (Post-examination) Government College of Engineering, Jalgaon

### **ATTESTED BY**

**PRINCIPAL** K.C.E. SOCIETY'S COLLEGE OF ENGG &

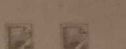

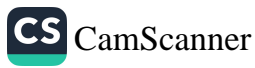

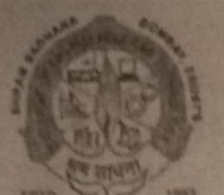

Shram Sadhana Bombay Trust's **COLLEGE OF ENGINEERING AND TECHNOLOGY BAMBHORI, POST BOX NO. 94, JALGAON - 425001 (M.S.)** Included under section 2 (f) & 12 (B) of the UGC Act, 1956 Grade B++ (2.91) NAAC Accredited

**ISO 9001:2015** Website-www.sscoctjalgaon.ac.in Email: sscoetial@gmail.com Principal: Dr. G.K. Patnaik M.E.(CSE), Ph.D. (CSE)

Phone No. (0257) 2258393 Fax No. (0257) 2258392

> **PRINCIPAL PRINCIPAL**

Ref. No. COET/OR/397 - 3/05/2022

Date: 07/05/2022  $\overline{0}$ 

#### To.

Dr.PradnyaVikhar

KCE's College of Engineering and Management, Jalgaon

Subject: - Appointment as External Examiner

#### Dear Sir / Madam,

As per KBC NMU, Jalgaon Letter No. KBCNMU/7A/1005/2022 dated 25/04/2022& based upon the recommendation of H.O.D. you are appointed as an examiner for the subject as mentioned below for PR / OR Examination May / June 2022. Please conduct the examination on the given dates as per rules of KBC NMU, Jalgaon.

**Branch: Computer Engineering** Class & Semester: T.E. CGPA Pattern TE Sixth Semester Name of the Subject: Minor Project (OR)(817609) Date of Examination: From:14.05.2022

#### Copy to:

- py to:<br>1. Director, Board of Examination & Evaluation, KBC NMU, Samanoni, Jefgeen-425001(M.S.)
- 2. HOD, Department of Computer Engineering
- 3. Examination section, SSBT's COET, Jalgaon.
- 4. Principal Office

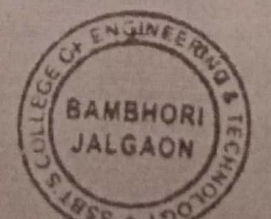

emical, Civil, Computer, Electrical, Electronics & Telecommunication, Mechanical

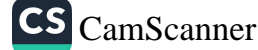

PRINCIPAL  $F S$ 

 $CO<sub>1</sub>$ 

**TESTED BY** 

# **GOVERNMENT COLLEGE OF ENGINEERING, JALGAON**

(An autonomous Institute of Government of Maharashtra) National Highway No-06, Jalgaon- 425002.

Phone No. 0257 - 2281522

Fax.No. 0257 - 2281319 E-mail - princoej@rediffmail.com

Website: www.gcoej.ac.in

# Form of Appointment as Practical Examiner Date: 24/05/2022

NO. GCoEJ/AEC/comp/Pract/ 2021-22 /47A Confidential

To. Mrs. Pradnya Vikhar KCECOEIT, Jalgaon

Subject: Appointment as External Examiner for ESE of Laboratory Courses. Dear Sir/Madam,

(Mobile No 9371324857)

As directed by the Chairman, Examination Committee, I have pleasure to appoint you as External Examiner for End Semester Examination of Laboratory Courses of winter/ summer/ recamination 2022 examination as given below.

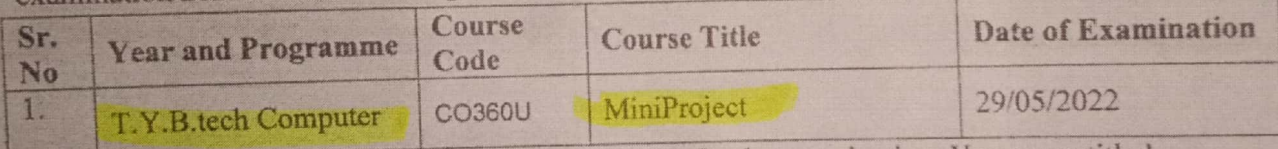

You are requested to confirm your availability for the examination. You are entitled T.A/D.A. as per State Government norms and remuneration as per examination rules of the Institute. For any additional information, you are requested to contact following faculty member.

Prof. D.V.Chaudhari

Thanking You,

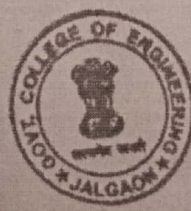

Head of the Department

Yours Faithfully,

Prof. D.V.Chaudhari

HoD (Computer Engineering) Government College of Engineering, Jalgaon.

Copy to: The Principal, KCECOEIT, Jalgaon

**ATTESTED AV** E OF ENGC &

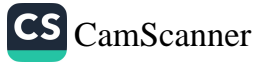

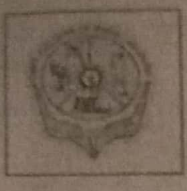

# **GOVERNMENT COLLEGE OF ENGINFERING, JALGAON**

(An autonomous Institute of Government of Maharashtra) National Highway No-06, Jalgaon- 425002.

Phone No. 0257-2281522

Fax.No. 0257 - 2281319 E-mail - princing alredational com

Date - 11/6/202

Website : www.gcoej.ac.in

NO. GCoLVALC/Evaluator(TH) 56 Confidential

To. Pradnya Vikhar

Subject : Appointment as Evaluator for End Semester Examination for \$2022 Sir.

It gives me immense pleasure to appoint you as Evaluator for the course shown below for End Semester Examination for Summer-2022. You are requested to report to our CAP (Room No.214) as given below.

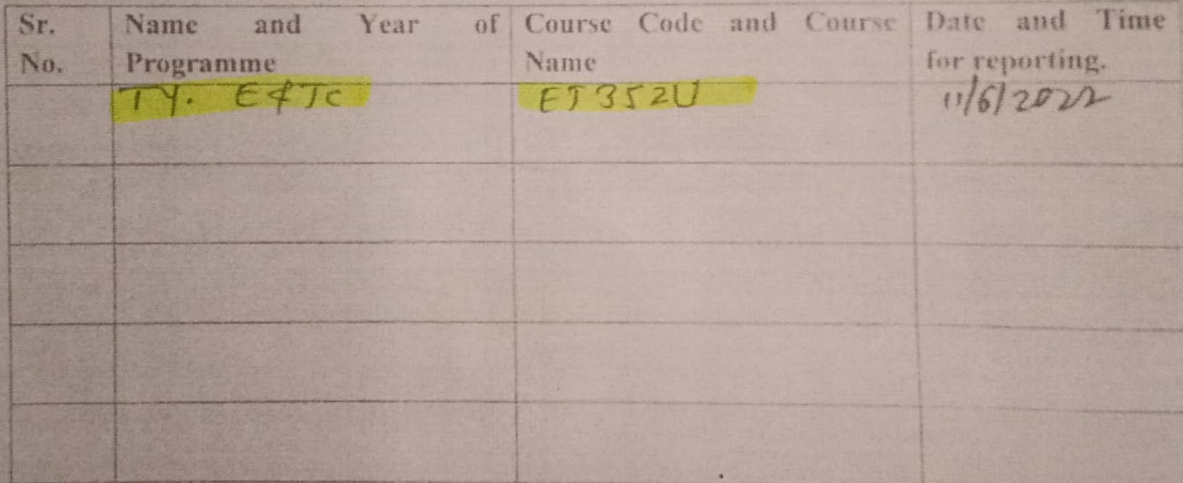

Thanking you,

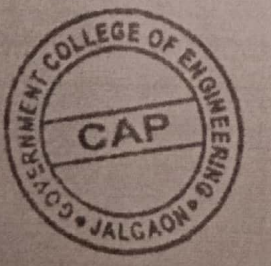

Yours faithfully Col. (Ilost Examination) Gyvernment College of Engineering, Jalgaon

Copy to: The Principal, Government College o-f Engineering, Jalgaon.

**ESTED BY** 

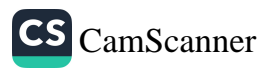

E41

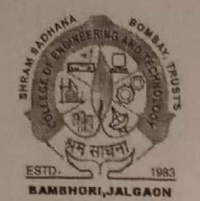

**Shram Sadhana Bombay Trust's COLLEGE OF ENGINEERING AND TECHNOLOGY** BAMBHORI, POST BOX NO. 94, JALGAON - 425001 (M.S.) Included under section 2 (f) & 12 (B) of the UGC Act, 1956 Grade B++ (2.91) NAAC Accredited

ISO 9001:2015 Website-www.sscoetjalgaon.ac.in Email: sscoetjal@gmail.com Principal: Dr. G.K. Patnaik M.E.(CSE), Ph.D. (CSE)

Phone No. (0257) 2258393 Fax No. (0257) 2258392

TPAT

Ref. No. COET/OR/390-5/05/2022

Date: 07/05/2022

To, Ms. Pooja Naval KCE's College of Engineering & Information Technology, Jalgaon

Subject: - Appointment as External Examiner

Dear Sir / Madam.

As per KBC NMU, Jalgaon Letter No. KBCNMU/7A/1005/2022 dated 25/04/2022& based upon the recommendation of H.O.D. you are appointed as an examiner for the subject as mentioned below for PR / OR Examination May / June 2022. Please conduct the examination on the given dates as per rules of KBC NMU, Jalgaon.

**Branch: Information Technology** Class & Semester: T.E. CGPA Pattern TE Sixth Semester Name of the Subject: Operatin System Lab (PR)(822606) Date of Examination: From: 10.05.2022 To 11.05.2022

Copy to:

- py to:<br>1. Director, Board of Examination & Evaluation, KBC NMU, Lalgage of Engineering & Technology<br>1. Director, Board of Examination & Evaluation, KBC NMU, Lalgage of Engineering & Technology
- 
- 3. Examination section, SSBT's COET, Jalgaon.
- 4. Principal Office

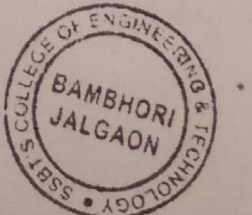

UG Programs-Engineering: Chemical, Civil, Computer, Electrical, Electronics & Telecommunication, Mechanical<br>PG Programs - Engineering: MCA<br>- Management: MBA

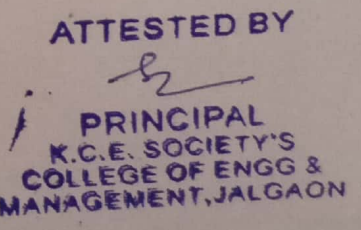

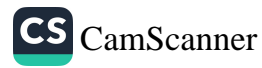

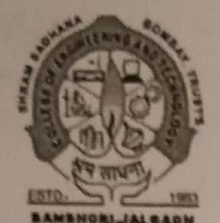

**Shram Sadhana Bombay Trust's COLLEGE OF ENGINEERING AND TECHNOLOGY** BAMBHORI, POST BOX NO. 94, JALGAON - 425001 (M.S.) Included under section 2 (f) & 12 (B) of the UGC Act,  $1956$ Grade B++ (2.91) NAAC Accredited

ISO 9001-2015 Website-www.sscoetjalgaon.ac.in Email: sscoetjal@gmail.com Principal: Dr. G.K. Patnaik M.E.(CSE), Ph.D. (CSE)

Phone No. (0257) 2258393 No. (0257) 2258392 Fax

Ref. No. COET/OR/  $569 - 7$ /06/2022

Date: 28/06/2022

To.

Ms. Pooja Naval KCES's College of Engineering and Mamagement, Jalgaon

Subject: - Appointment as External Examiner

Dear Sir / Madam.

As per KBC NMU, Jalgaon Letter No. KBCNMU/7A/1005/2022 dated 25/04/2022 & based upon the recommendation of H.O.D. you are appointed as an examiner for the subject as mentioned below for PR / OR Examination May / June 2022. Please conduct the examination on the given dates as per rules of KBC NMU, Jalgaon.

Branch: Computer Engineering

Class & Semester: S.E. June 2018 Pattern IV Term Name of the Subject: Computer Organization and Architecture Lab (817408) (PR) Date of Examination: From: 04-07-2022 To: 06-07-2022

**ME-4260010M.S.)** 

PRINCIP

Copy to:

- 1. Director, Board of Examination & Evaluation, KBC NMP, TAFollog of Engineering & Technology
- 2. HOD, Department of Computer Engineering
- 3. Examination section, SSBT's COET, Jalgaon.
- 4. Principal Office

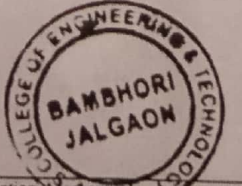

al, Civil, Computer, Electrical, Electronics & Te

CIPAL CIETY'S ENGG & OLLEG ANAGEM

**ATTESTED BY** 

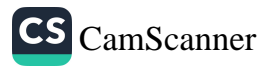
# rediffmail

Mailbox of naval.puja

# Subject: Appointment as Question Paper Setter for End Semester Examination

From: SsOES | Exam App <no-reply@gcoej.ac.in> on Wed, 29 Jun 2022 18:11:14

To: naval.puja@rediffmail.com

Government College of Engineering, Jalgaon (An Autonomous Institute of Government of Maharashtra)

Confidential

Date of Issue: 29/06/2022 Order No.: GCoEJ/Exam/Pset/2022/3307

To. Pooja Naval

Dear Sir/Madam,

As directed by the Chairman, Examination Committee, I have pleasure to appoint you as question paper setter in the following courses for the End Semester Examination.

No. of Sets SN Programme Course Code Course Name

**Computer Architectures 1 ET352U** 1 B.Tech

I request you to prepare different sets of question papers (conventional type) as mentioned in the above table; in accordance with syllabus and in strict compliance with instructions issued. The question papers (along with Solution or Scheme of Marking) should be submitted on the examination portal of Government College of Engineering Jalgaon upto 17/07/2022. You will get the following documents in exam portal after login:

1. Syllabus for each paper set.

- 2. Instructions to question paper setters.
- 3. Details of remuneration rates and remuneration form.
- In case of any difficulty, please contact Shri. Nadim F. Tadvi (9822822726)

Click Here to Open Exam Portal URL: https://exam.gcoej.ac.in/app/ S.M.Patil

Assistant CoE (Pre-examination) Government College of Engineering, Jalgaon

 $4-$ **PRINCIPAL** .C.E. SOCIETY'S COLLEGE OF ENGG &

**MANAGEMENT, JALGAON** 

**ATTESTED BY** 

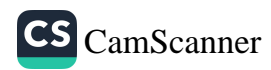

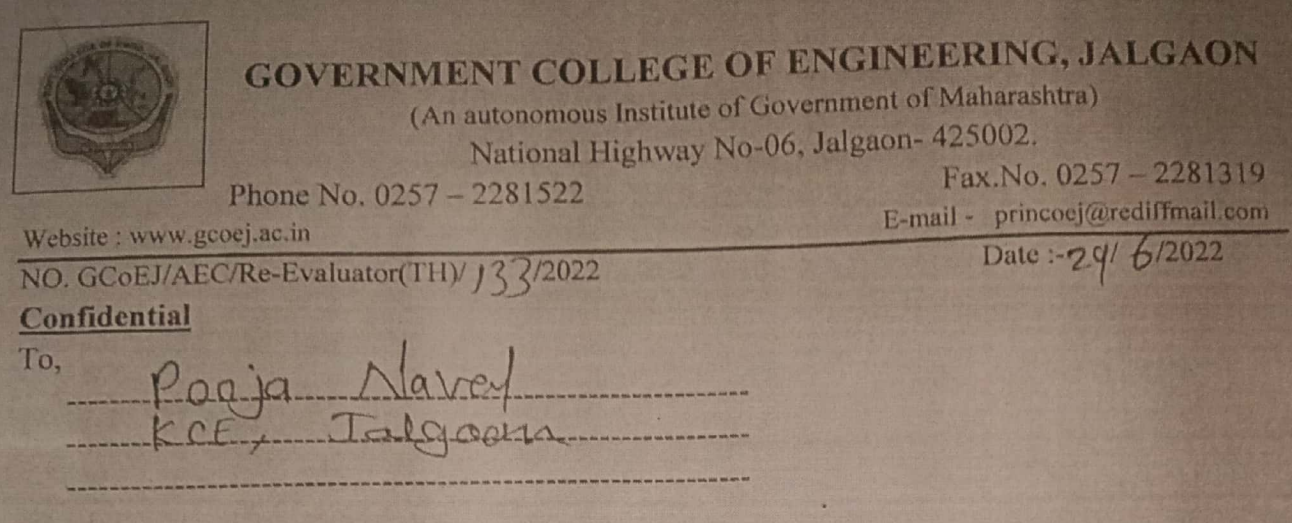

Subject : Appointment as Re-Evaluator for End Semester Examination (Theory) Summer-2022.

Sir/madam,

It gives me immense pleasure to appoint you as Re- Evaluator for the course shown below for End Semester Examination (Theory) for Summer 2022. You are requested to report to our CAP (Room No.214) as given below.

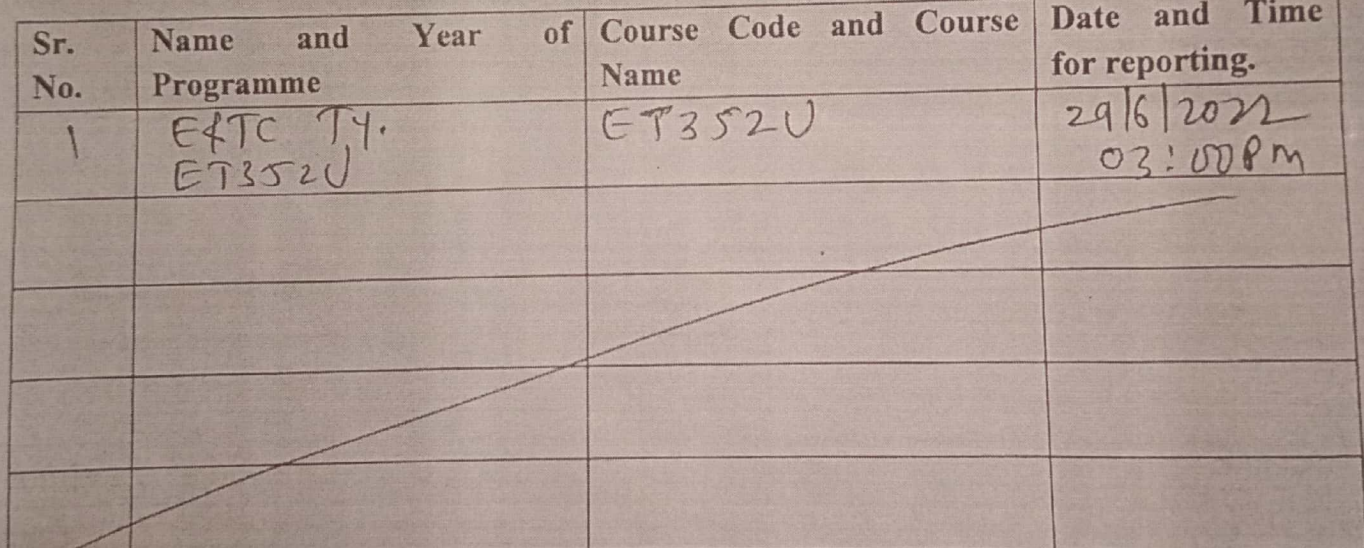

(Note: - It is mandatory to evaluate and submit answer-sheets within One day from the date of issue)

Thanking you,

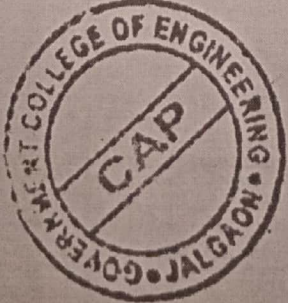

Yours faithfully

**Assistant Go** E (Post Examination) Government College of Engineering, Jalgaon

Copy to: The Principal, Government College of Engineering, Jalgaon. **ENGG & ALGAON** 

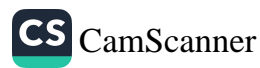

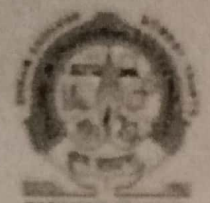

Shram Sadhana Bombay Trust's **COLLEGE OF ENGINEERING AND TECHNOLOGY** RANGHORI, POST BOX NO. 94, JALEAUN - CHOI (M.S.) Included under section 2 (f) & 12 (B) of the UGC Act, 1956. Grade B++ (2.91) NAAC Accredited

Website- www.sscoctjalgacm.xc.in I'mail: secenal regnaul com-Principal Dr. G.K. Patraik **ME (CSE), Ph.D. (CSE)** 

Phone No. (0257) 2258393 Fax No. (0257) 2258392

Date: 07/05/2022

管理

Ref. No. COLT/OR/337-1/05/2022

To. Ms Leena Waghulade KCS's College of Engineering and Management, Jalgaon

Subject: - Appointment as External Examiner

Dear Sir / Madam.

As per KBC NMU, Jalgaon Letter No. KBCNMU/7A/1005/2022 dated 25/04/2022& based upon the recommendation of H.O.D. you are appointed as an examiner for the subject as mentioned below for PR / OR Examination May / June 2022. Please conduct the examination on the given dates as per rules of KBC NMU, Jalgaon.

Branch: Computer Engineering Class & Semester. T.E. CGPA Pattern TE Sixth Semester Name of the Subject: Operatin System Lab (PR)(817606). Date of Examination: From:10.05.2022 To 12.05.2022

Copy to:

 $IPAI$ 

PRINCIPAL I. Director, Board of Examination & Evaluation, KBC NAPPTs College of Engineering & Technology 3adbhori Jalgasn-425001(M.S.)

2 HOD, Department of Computer Engineering

3. Examination section, SSBT's COET, Jalgaon.

4. Principal Office

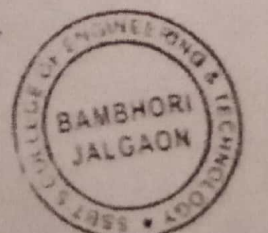

vol Computer Electrical ES

**ATTESTED BY**  $4$ 

PRINCIPAL K.C.E. SOCIETY'S MANAGEMENT, JALGAON

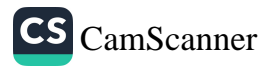

(An autonomous Institute of Government of Maharashtra)

National Highway No-06, Jalgaon- 425002.

Phone No. 0257 - 2281522 Website : www.gcoej.ac.in

Fax.No. 0257 - 2281319 E-mail - princoej@rediffinail.com

# Form of Appointment as Practical Examiner

NO. GCoEJ/AEC/Pract/E&TC/ 168 (K) Confidential

Date: -25/05/2022

Miss Harsha Talele To, K.C.F.'s society's college of Engg, Jalgaon

Subject: Appointment as External/Internal Examiner for ESE of Laboratory Courses. Dear Sir/Madam.

As directed by the Chairman, Examination Committee, I have pleasure to appoint you as External/ Internal Examiner for End Semester Examination of Laboratory Courses of summerexamination 2022 examination as given below.

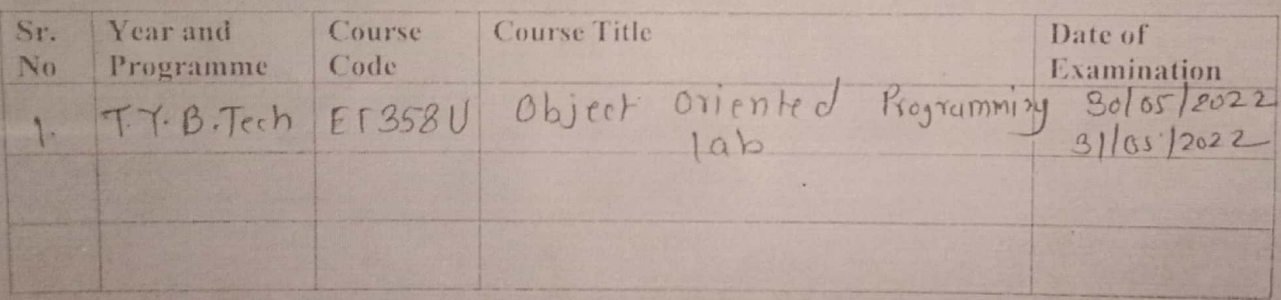

You are requested to confirm your availability for the examination. You are entitled T.A/D.A. as per State Government norms and remuneration as per examination rules of the Institute. For any additional information, you are requested to contact following faculty members.

11 Smt. S. M. Patil ( Mobile No. - 7588007788 )

Departmental coordinator for ESE of Laboratory Courses. Head of the Department

2) Prof.D. S. Chaudhari ( Mobile No - ---------------- ) Thanking You,

**HoD/Exam coordinator** 

(Electronics and Telecommunication Engineering) Government College of Engineer FESTED BY

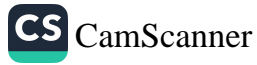

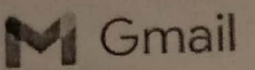

Hemant Wani <wanihemant1983@gmail.com>

# **Appointment as Evaluator**

SsOES | Exam App <no-reply@gcoej.ac.in> To: wanihemant1983@gmail.com

Tue, Feb 1, 2022 at 7:25 PM

# **Government College of Engineering, Jalgaon**

(An Autonomous Institute of Government of Maharashtra)

#### Confidential

Date of Issue: 01/02/2022 Order No.: GCoEJ/AEC/Evaluation(TH)/Winter 2021/836

To Prof H A Wani

#### Dear Sir/Madam,

It gives me immense pleasure to appoint you as Evaluator for the course shown below for for End Semester Examination for Winter 2021. You are requested to evaluate the paper within 24 hours.

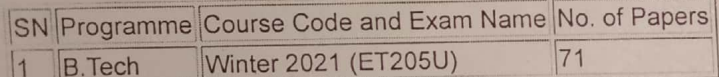

You will get the following documents in exam portal after login:

- 1. Answer Key.
- 2. Details of remuneration rates and remuneration form.
- 3. Login Details are already sent to your email

In case of any difficulty, please write an email to postcoegcoej@gmail.com or contact Mr. V.P. Jadhao (9766577632) / Mr. M.B. Bhore (7745009892)

Click Here to Open Exam Portal URL: https://exam.gcoej.ac.in/app/

Shri. V. P. Jadhao Assistant CoE (Post-examination) Government College of Engineering, Jalgaon

**ATTESTED BY** 

**PRINCIPAL C.E. SOCIETY'S COLLEGE OF ENGG &** MANAGEMENT, JALGAON

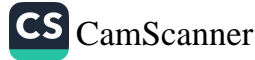

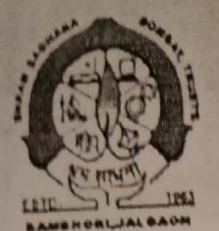

**Shram Sadhana Bombay Trust's** COLLEGE OF ENGINEERING AND TECHNOLOGY BAMBHORI, POST BOX NO. 94, JALGAON - 425001 (M.S.) Included under section 2 (f) & 12 (B) of the UGC Act, 1956 Grade B++ (2.91) NAAC Accredited

150 9001:2015 Website-www.sscoctjalgaon.ac.in Email: sscoctial@gmail.com Principal: Dr. G.K. Patnaik M.E.(CSE), Ph.D. (CSE)

Phone No. (0257) 2258393 Fax No. (0257) 2258392

Date: 06/05/2022  $07$ 

**NCIPAL** 

s College of Engineering & Technology

ATTESTED BY

Ref. No. COET/OR/388-3/05/2022

 $\mathbb{R}^n$ .

iri H.A. Wani Assist. Prof. E & TC Dept. K C E College of Engg. & Management, Jalgaon Subject: - Appointment as External Examiner

#### Dear Sir,

As per KBC NMU, Jalgaon Letter No. KBCNMU/7A/1005/2022 dated 25/04/2022 & based upon the recommendation of H.O.D. you are appointed as an examiner for the subject as mentioned below for PR / OR Examination May / June 2022. Please conduct the examination on the given dates as per rules of KBC NMU, Jalgaon.

Branch: Electronics and Telecommunication Class & Semester: TE. CGPA Pattern TE Sixth Term Name of the Subject: Electronics Design Lab (818606) (PR) Date of Examination: 12-05-2022 at 11AM

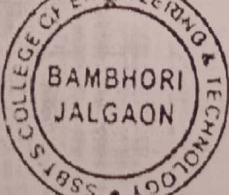

Copy to:

- py to: SSBT Collage of Engineering & Technics, Evaluation, KBC NMU, Jalga Ghilage of Engineering & Technics,
- 2. HOD, Department of Electronics and Telecommunication
- 3. Examination section, SSBT's COET, Jalgaon.
- 4. Principal Office

L.G. Programs- Engineering Chemical, Civil, Computer, Electrical, Electronics & Telecommunication, Mechanical PG Programs - Engineering MCA - Management MBA

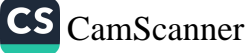

(An autonomous Institute of Government of Maharashtra)

National Highway No-06, Jalgaon- 425002.

Phone No. 0257 - 2281522 Website : www.gcoej.ac.in

 $\therefore$  Fax. No. 0257 - 2281319 E-mail - princoej@rediffmail.com

Date :- 17/05/2022

Form of Appointment as Practical Examiner

NO. GCol J/Instru/Pract/ 120 **Confidential** To,

Prof. Swapnil Patil K C F Socity college of Engineering Jalgaon Mobile: 9960062223

Subject : Appointment as External Examiner for ESE of Laboratory Courses.

#### Dear Sir/Madam.

As directed by the Chairman, Examination Committee, I have pleasure to appoint you as I xternal Examiner for End Semester Examination of Laboratory Courses of summer examination 2022 examination as given below.

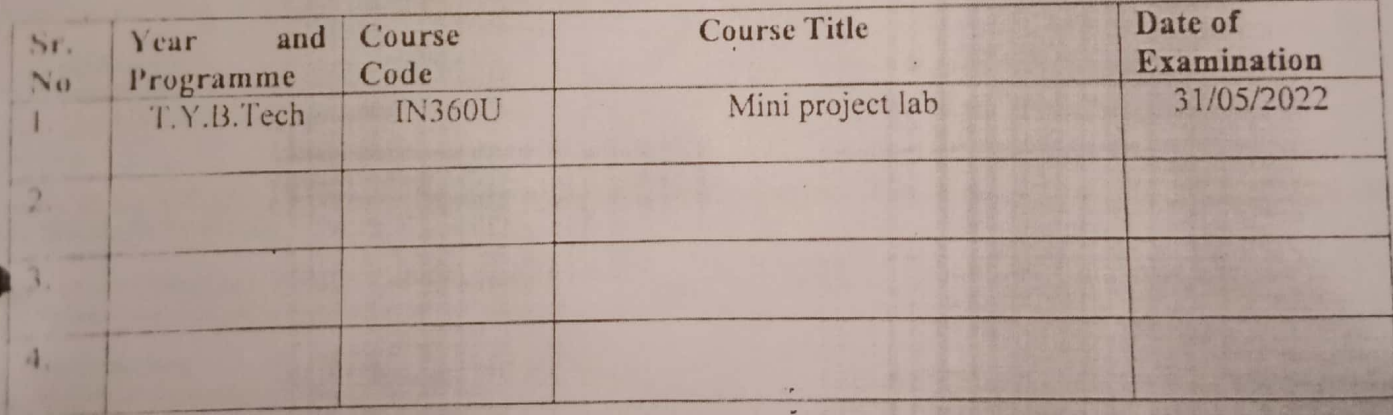

You are requested to confirm your availability for the examination. You are entitled T.A/D.A. as per State Government norms and remuneration as per examination rules of the Institute. For any additional information, you are requested to contact following faculty members.

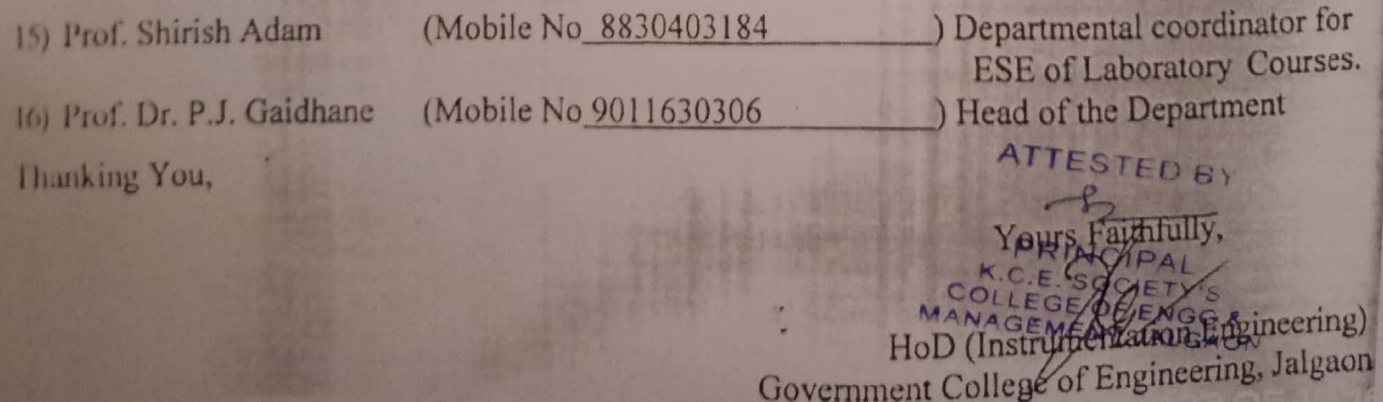

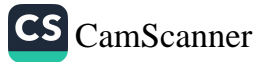

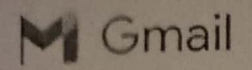

 $\omega$ 

# **Appointment as Evaluator**

mossage

isOFB | Exam App <no-reply@gcoej.ac.in> o swapnilspatil85@gmail.com

Sat, Jan 29, 2022 at 11:28 A

### **Government College of Engineering, Jalgaon**

### (An Autonomous Institute of Government of Maharashtra)

#### Confidential

Date of Issue: 29/01/2022 Order No.: GCoEJ/AEC/Evaluation(TH)/Winter 2021/814

To

I Niwapnil S Patil

Dear Nir/Madam,

It gives me immense pleasure to appoint you as Evaluator for the course shown below for for End Semester Examination for Winter 2021. You are requested to evaluate the paper within 24 hours.

in.  $\rightarrow$ 

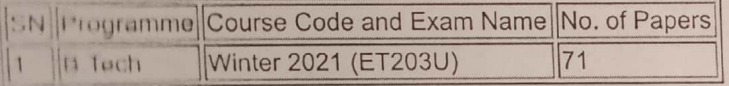

You will get the following documents in exam portal after login:

- 1 Answer Key.
- 2 Details of remuneration rates and remuneration form.
- 1 Login Dotails are already sent to your email

In case of any difficulty, please write an email to postcoegcoej@gmail.com or contact Mr. V.P. Jadhao (9766577632) / Mr. M.II. Bhore (7745009892)

Lik Here to Open Exam Portal 列 11 https://exam.gcoej.ac.in/app/

Shri, V. P. Jadhao

Assistant CoE (Post-examination) Government College of Engineering, Jalgaon

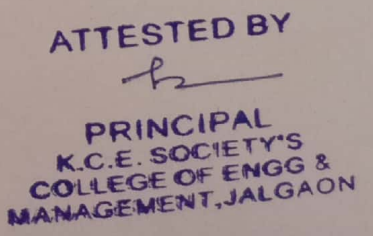

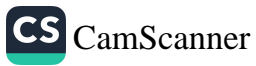

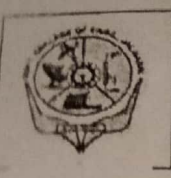

(An autonomous Institute of Government of Maharashtra) National Highway No-06, Jalgaon- 425002.

Phone No. 0257 - 2281522

Website : www.gcoej.ac.in

 $\cdot$  Fax. No. 0257 - 2281319 E-mail - princoej@rediffmail.com

E12

#### **Form of Appointment as Practical Examiner**

NO GCoEJ/Instru/Pract/ 120 Confidential  $10.$ 

Date: - 17/05/2022

Prof. Rahul Kumar patel K C E Socity college of Engineering Jalgaon Mobile: 9922543178

Subject: Appointment as External Examiner for ESE of Laboratory Courses.

#### Dear Sir/Madam.

As directed by the Chairman, Examination Committee, I have pleasure to appoint you as I sternal Examiner for End Semester Examination of Laboratory Courses of summer examination 2022 examination as given below.

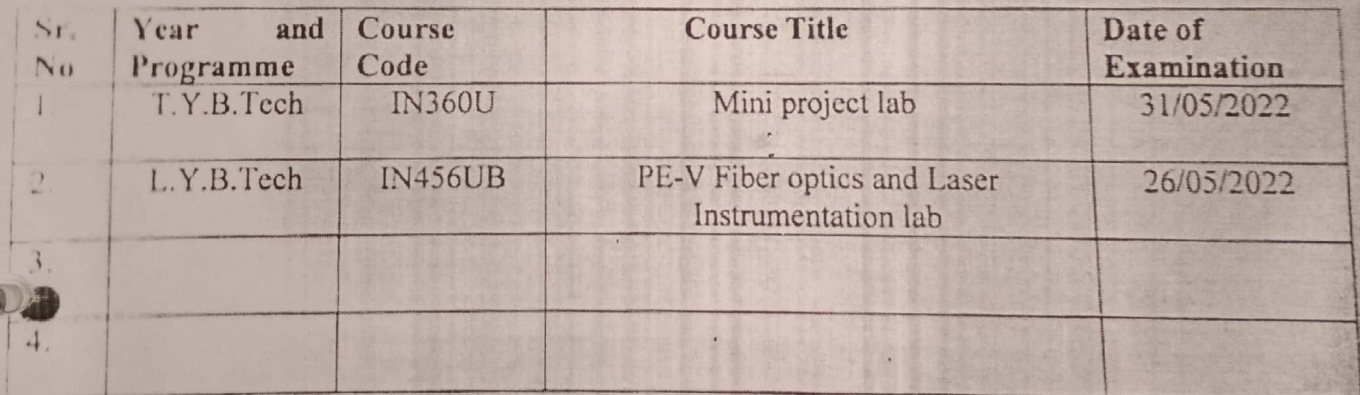

You are requested to confirm your availability for the examination. You are entitled T.A/D.A. as per State Government norms and remuneration as per examination rules of the Institute. For any additional information, you are requested to contact following faculty members.

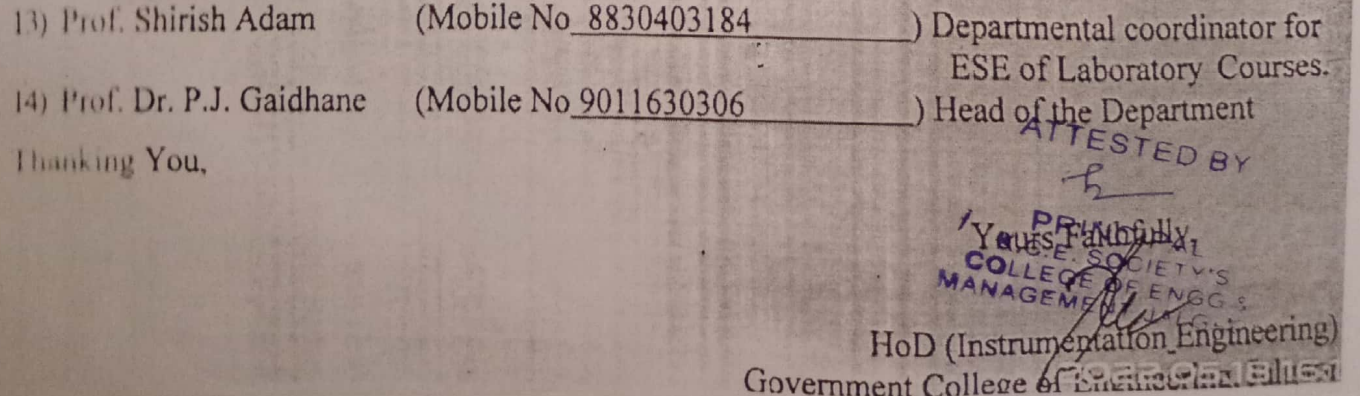

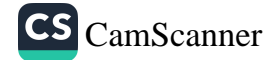

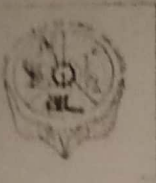

(An autonomous Institute of Government of Maharashira)

National Highway No-06, Jalgaon 425002

Fax No. 0757 2281319 Phone No. 0257 2281522 **F-mail** - princeep/local/booth com-Website: www.geograp.in

Date: 01/07/2022

Form of Appointment as Practical Examiner

NO GOLD Instructed 0

#### **Confidential**

 $101$ 

Prof. Rahul R. Patel

K CT Socity college of Engineering Jalgaon.

Mobile 9922543178

Subject : Appointment as External Examiner for ESE of Laboratory Courses.

#### Dear Sir Madam,

As directed by the Chairman, Examination Committee. I have pleasure to appoint you as 1 Mernal I Naminer for End Semester Examination of Laboratory Courses of Winter examination 2021 Via Online Mode, examination as given below.

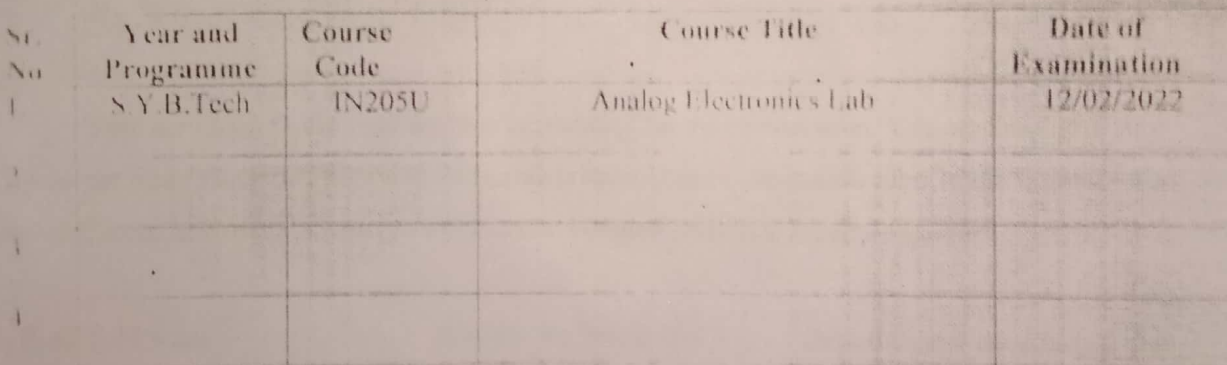

You are requested to confirm your availability for the examination. You are entitled T.A/D.A. as per State Government norms and remuneration as per examination rules of the Institute. For any additional information, you are requested to contact following faculty members.

Prof. M. S. Patil

(Mobile No. 9422223957) Depurtmental coordinator for ESE of Laboratory Courses. (Mobile No.9011630306). Head of the Department

Prof. Dr. P. J. Gaidhane Hanking You,

Yours Faithfully,

**TESTED BY** Prof. Dr. P. J. Gaidhai HoD (Instrumentation Inchestent) Government College of Enginep RIN OIPAI K.C.E. SOC **COLLEGE C** NGG & **MANAGEMENT ALGAON** 

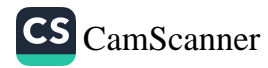

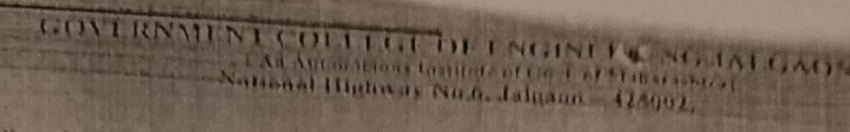

Phone No.0257, 2281322 I meil princer a trainmail.com

Fix Sunny + Trailly Web Hier 11:00, as in

# Form of Appointment Order as Practical Examiner

NAGRAND ATC The Mechan The

Date 21/05/2022

 $\mathbb{T}_{\geq 0}$ Prof Darshan K. Thakur Assistant Professor in Mechanical Engg-K CECOET Jalgaon

Subject:- Appointment as External / Internal Examiner for ESE of Laboratory Courses.

Dear Sir / Madam

Confidential

As directed by the Chairman, Examination Committee, I have pleasure to appoint you as External / Internal Examiner for End Semester Examination of Laboratory Course of Winter / Summer / Re-examination 2022 Examination as given below.

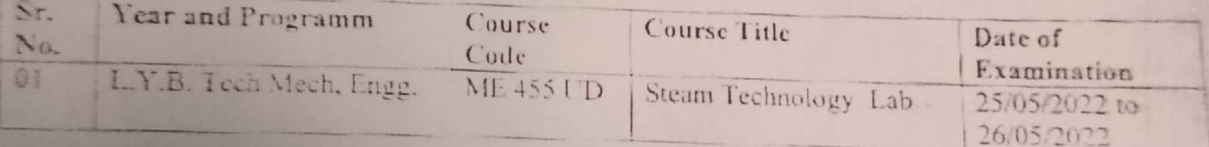

You are requested to confirm your availability for the examination. You are entitled T.A./ D.A as per State Government norms and remuneration as per examination rules of the Institute. For ans additional information, you are requested to conduct following faculty members.

() Prof. S.M.wani

(Mobile No.9860075675)

2) Dr. M. K Sonpimple

(Mobile No. 9423054182)

ESE Laboratory courses. Head of the Department

**ATTESTED BY** 

Departmental coordinator for

Thanking You

Yours faithfully

Dr. M. K'Sonpimple HoD(Mechanical Engg.) Govt. College of Engineering. Jalgaon

**CS** CamScanner

### SSBT'S COLLEGE OF ENGINEERING AND TECHNOLOGY, BAMBHORL JALGAON.

Date: - 19/05/2022

#### CERTIFICATE

This is to certify that Prof. M. D. Salunkhe from Mechanical Engineering Dept KCEM COE Jalgaon was Present as external examiner in subject of Project BE Mechanical on 19/05 / 2022 at Dept of Mechanical Engineering SSBT College of Engineering and Technology Jalgaon. Thanks for attending the Session as an Examiner. Form 10.00am to 5.30pmHoping the same response and cooperation in future

 $6\overline{6}$ 

Thanking You,

NOVOIVI **INOHEMAS** 

HHOD MechanicMechireston Department Jalgaon, M.S.India

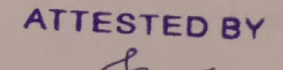

**INCIPAL** SOCIE  $Y'S$ **COLLEGE OF ENGG &**<br>**MANAGEMENT, JALGAON** 

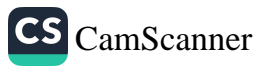

# Shram Sudhana Humboy Trust's COULE CIE OF ENGINEERING AND HECHNOLOGY<br>homina, resemby so to the sixty them is the transfer section 2 (f) & 12 (f) of the UGC Act, 1956<br>Grade II (2.91) NAAC Aggregation

website www.sseeindgaon.ac.m. Lastel sseeschalgegmail.com **METATE CREW CREW** 

Phone No. (0257) 2258393 Las No. (0251) 2258 192

Ret No CONTOR 565 06 2022

Date 25/06/2022

PRINCIPAL

Bembhed, Jalgaen-426091(M.S.)

Alt Samadhan Khane, Khaadesh College L ducation Society's College of engineering and management. Jakaan

#### Dear Sir Madam.

To.

As per KBC NML. Jalgaon Letter No. KBCNMU/7b/1431/2022 dated 10/06/2022 & based upon the recommendation of H O D. you are appointed as an examiner for the subject as mentioned below for PR OR Examination May June 2022. Please conduct the examination on the given dates as per rules of KBC NMU, Jalgaon.

 $\overline{8}$ 

Branch First Year Engineering Class & Semester: FI: Regular Sem-II for June -2022 Name of the Subject. Engineering Graphics Date of Fixamination, 05.07.2022 to 06.07.2022

#### $Conv10$

# 1. Director, Board of Examination & Evaluation, KBC NN8S8Ta Callege of Engineering & Tochnol.

- 2 HOD. Department of Mechanical Lugineering
- 3. Examination section, SSBT's COLE, Jahraon.
- 4. Principal Office

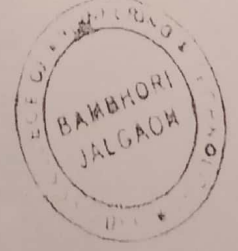

Programs Lugineering Chains Figram - Engineering N/CA Management Atri V

#### **ATTESTED BY**

PRINCIPAL K.C.E. SOCIETY'S COLLEGE OF ENGG & **MANAGEMENT, JALGAON** 

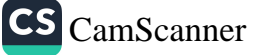

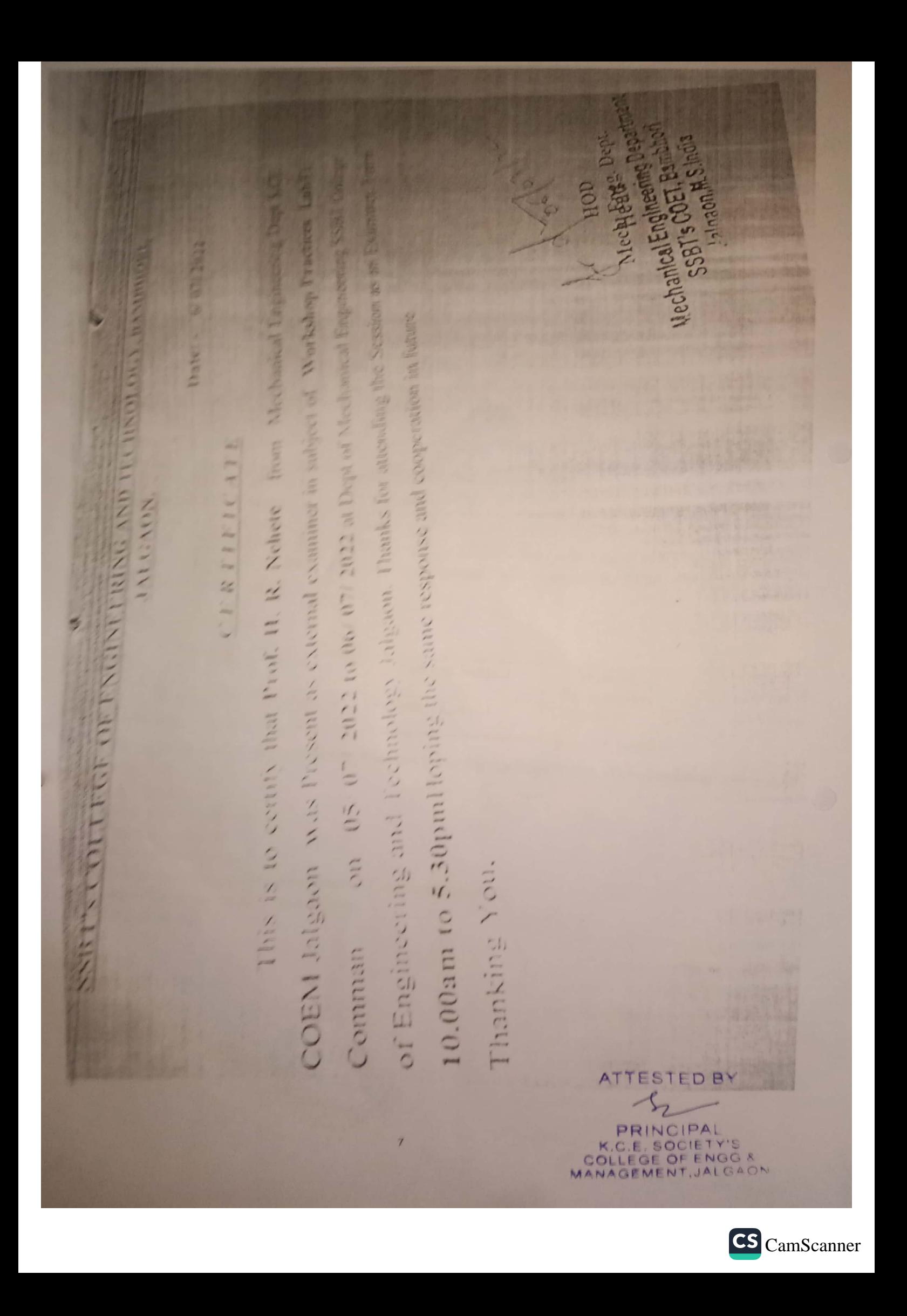

**GODAVARI FOUNDATION'S** 

# **GODAVARI INSTITUTE OF MANAGEMENT & RESEARCH, JALGAON**

**NAAC ACCREDITED 'B+' INSTITUTION** 

Affiliated to Kavayitri Bahinabai Chaudhari North Maharashtra University, Jalgaon & Approved by All India Council for Technical Education New Delhi & Recognized by Govt. of India

Plot No. P-54, Nr. Bharat Petroleum, Addl. MIDC, Bhusawal Road, JALGAON 425 003  $\bullet$  : (0257) 2270731, 2270732 Fax-2272711

Ref. No.:

Date - 13 /  $0$  / 2022

To,

Dr. Veena Bhosale. Asst. Professor, KCE'S College of Engineering, Jalgaon

Subject: - Appointment as a Examiner for MBA Project Viva (408)

Respected Sir,

This has been reference to guidelines issued by KBCNMU for conducting of MBA Project viva voce & your consent given for the same. You have been appointed as a examiner for MBA 408-Project Report Viva Examination April/May 2022.

Time: 10:00 AM onwards

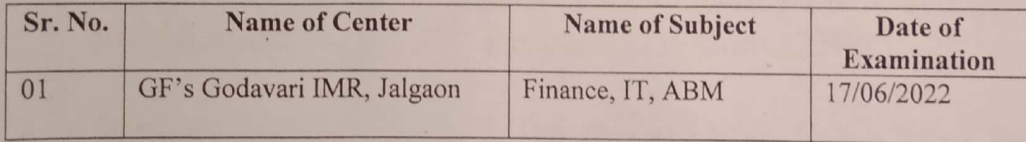

You are requested to submit the following documents to the director immediately after completing your work:

- 1) Mark List
- 2).  $A'$  'B' form
- 3) No Relation Certificate
- 4) Attendance Report
- 5) General Performance
- 6) Certificate No.1 Showing the number of Candidates examined
- 7) No of Candidates examined out of turn
- 8) T.A./D.A. Bill

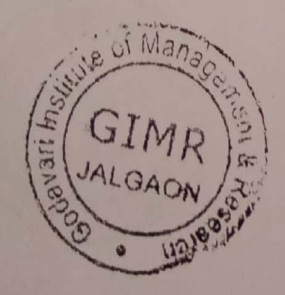

Yours faithfully.

**ANF** Director TESTED BY Godavari IMR, Jalgaon

DIRECARRICIPAL Godavari Institute of Managorou ETY & RASSEROALJEIDAENOF ENGG & **MANAGEMENT, JALGAON** 

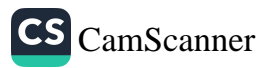

**GODAVARI FOUNDATION'S** 

# **GODAVARI INSTITUTE OF MANAGEMENT & RESEARCH, JALGAON**

**NAAC ACCREDITED 'B+' INSTITUTION** 

Affiliated to Kavayitri Bahinabai Chaudhari North Maharashtra University, Jalgaon & Approved by All India Council for Technical Education New Delhi & Recognized by Govt. of India

Plot No. P-54, Nr. Bharat Petroleum, Addl. MIDC, Bhusawal Road, JALGAON 425 003 **3**: (0257) 2270731, 2270732 Fax-2272711

> $/202$ Date -

# **Attendance Certificate**

This is to Certified that Prof. Dr. Veena Bhosale Has worked as External

Examiner/ Supervisor satisfactory as per the following particulars:

- Examination
	- Centre and Place of : Godavari Institute of Management & Research, Jalgaon-425002
- Name of Examination
- : MBA Project Viva Exam May 2022

Date: 17/06/2022

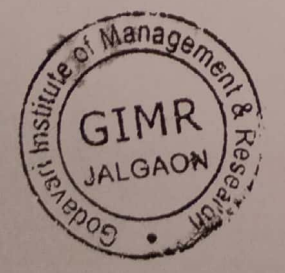

**Co-Ordinator (MBA)** 

Godavari IMR, Jalgaon **ATTESTED BY** 

> $IC[PA]$ E OF ENGG & **ALGAON**

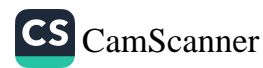

No.:

॥ अतरी पेटवू जानज्यीत ॥

कवयित्री बहिणाबाई चौधरी उत्तर महाराष्ट्र विद्यापीठ, जळगाव

Kavayitri Bahinabai Chaudhari North Maharashtra University, Jalgaon (पूर्वीचे उत्तर महाराष्ट्र विद्यापीठ, जलगाव Formerly North Maharashtra University, Inigaun)

परीक्षा व मुल्यमापन मंडळ

Ref. No. KBCNMU /7-A /SS / 1794 /2022

Date: 22-07-2022

To,

### **VEENA GAJANAN KUCHEKAR BHOSALE** KHANDESH COLLEGE EDUCATION SOCIETY'S COLLEGE OF ENGINEERING AND MANAGEMENT JALGAON

#### (INTERNAL)

Subject : Appointment of Senior Supervisor for University Examinations MAR/APR 2022.

#### Sir / Madam,

I am to inform you that you are appointed as Senior Supervisor at the Centre and for the period mentioned below. I am to request you to communicate your acceptance or otherwise in the enclosed Acceptance Form. It may be noted that the acceptance / non-acceptance should reach this office within eight days from the date of issue of this letter. If no communication is received within this period, substitute appointment may have to be made in your place. It would therefore, be desirable, if communication about the acceptance is sent by you at the earliest.

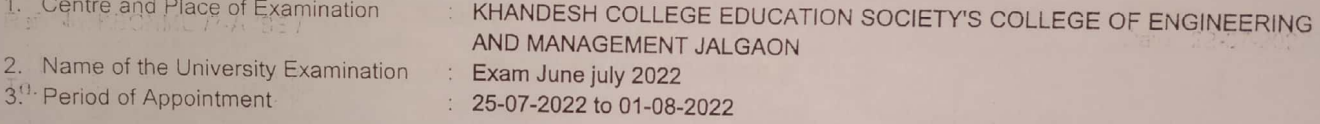

4. Your appointment has been made on the assumptions printed overleaf. However, if any relative is appearing for any University Examinations during which you have been appointed, same should be intimated to the University on receipt of this letter.

5. The time-table of the above examination/s to be held at the above centre has already been displayed on the website. You are requested to get the copies of examination time-table and the notification/s issued, if any on that behalf from the Principal of the concerned college, who would act as the Chief Senior Supervisor at the examination/s indicated above.

6. In case their is any change in your address, the same may also be communicated immediately through the Principal of your college.

7. You are also requested to attach while submitting your T.A. bill, Attendance Certificate (Specimen form printed overleaf) from the Chief Senior Supervisor i.e. Principal of the concerned college.

8. Remuneration / Hon, Paid for Exam work is taxable & required to be intimated by the employee to his/her employer for TDS purpose, a annual and

#### N.B. temperature of the mind

1. In an eventuality of Non-acceptance of Exam. work by any Teacher / Employee of the University / College / Institute, he/she will be liable for disciplinary action as per Section 32 (5) (9) of Maharashtra Univ. Act.

2. Non acceptance must be forwarded through the Principal.

13 in July ofment that in Jahres He Car children duff

leru chi rupi ture cisien e an red col are who wo

Copy f.w.cs for information and guidance to:

tes her in the distribution Director Board of Examinations and Evaluation

W. two T any relative 1

1. The Principal, KHANDESH COLLEGE EDUCATION SOCIETY'S COLLEGE OF ENGINEERING ANOTHER FILED BY

He is requested to kindly make available two copies of the time-table of the examination/s and the notification/s issued, if any to, VEENA GAJANAN KUCHEKAR BHOSALE when he/she would report for the duty to work as Senior Superquictip equite.

----Please click to view next page----

K.C.E. SOCIETY'S MANAGEMENT, JALGA

the Uni**Your's faithfully.** at at t

 $sd/$ -

H VOU

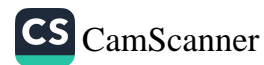

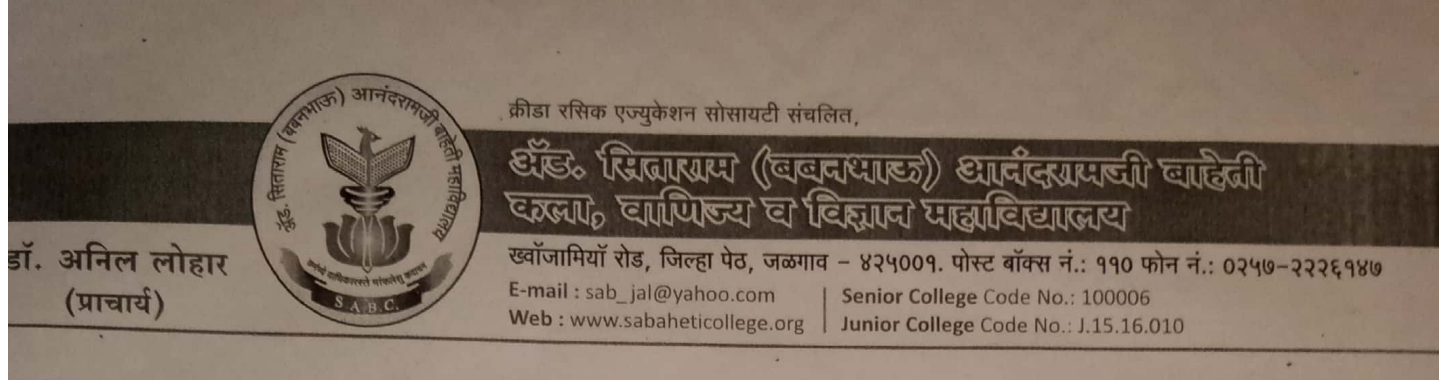

जावक क्र.:

#### **ATTENDANCE CERTIFICATE**

दिनांक: 25/05/2022

This is to certify that, Prof. Shefali M. Agrawal from KCES's COEIT, Jalgaon has carried out the work as an 'External Examiner' for BBA/BCA - May-2022 'Practical/Viva-voce' examinations for the following subjects at our college. We also acknowledge his/her efforts in conducting the said examinations smoothly.

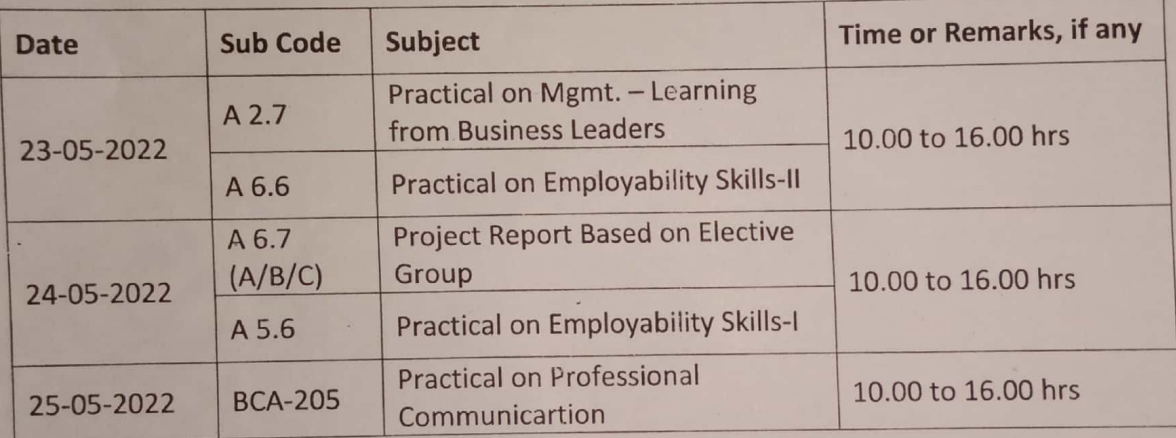

Dr. Anil Leha

Principal, SABC, Jalgaon Principal Adv. Sitaratu (Rabanishau) Ans : Iramil Baheci Arts, Commerce & Stience College, Jalgaon.

ATTESTED BY EGE OF **MANAGEMENT ENGG &** 

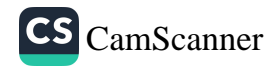